# **PENGEMBANGAN MODUL PRAKTIKUM BERBASIS MULTIMEDIA INTERAKTIF PADA PRAKTIKUM ELEKTRONIKA DASAR I MATERI DIODA II MAHASISWA PENDIDIKAN FISIKA UIN WALISONGO TAHUN 2015**

### **SKRIPSI**

Diajukan untuk Memenuhi Sebagian Syarat Memperoleh Gelar Sarjana Pendidikan dalam Ilmu Pendidikan Fisika

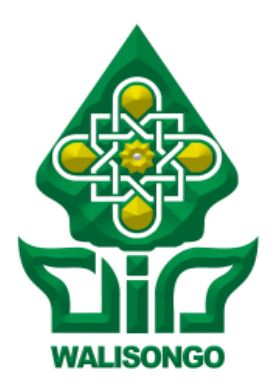

Oleh:

**M. Najib Mustaqim** NIM: 113611010

### **FAKULTAS SAINS DAN TEKNOLOGI UNIVERSITAS ISLAM NEGERI WALISONGO SEMARANG 2016**

### **PERNYATAAN KEASLIAN**

Yang bertanda tangan dibawah ini:

NIM : 113611010 Jurusan : Fisika

**Nama : M. Najib Mustaqim** Program Studi : Pendidikan Fisika

Menyatakan bahwa skripsi yang berjudul:

### **PENGEMBANGAN MODUL PRAKTIKUM BERBASIS MULTIMEDIA INTERAKTIF PADA PRAKTIKUM ELEKTRONIKA DASAR I MATERI DIODA II MAHASISWA PENDIDIKAN FISIKA UIN WALISONGO TAHUN 2015**

Secara keseluruhan adalah hasil penelitian/karya saya sendiri, kecuali bagian tertentu yang dirujuk sumbernya.

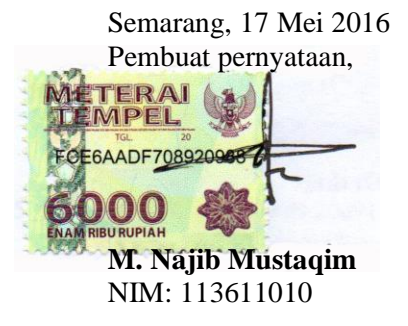

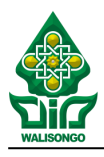

#### **KEMENTERIAN AGAMA UNIVERSITAS ISLAM NEGERI WALISONGO SEMARANG FAKULTAS SAINS DAN TEKNOLOGI**

*Jl. Raya Prof. Hamka Km. 02 Ngaliyan Semarang 50185* Telp. (024) 7601295

#### **PENGESAHAN**

Naskah skripsi berikut ini:

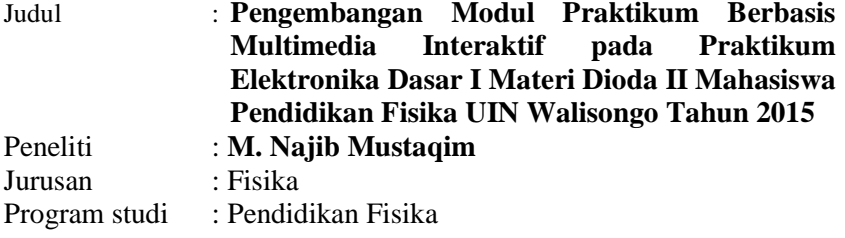

telah diujikan dalam sidang *munaqosyah* oleh Dewan Penguji Fakultas Sains dan Teknologi UIN Walisongo dan dapat diterima sebagai salah satu syarat memperoleh gelar sarjana dalam Ilmu Pendidikan Fisika.

Semarang, 9 Juni 2016 DEWAN PENGUJI DEWAN PENGUJI Sekretaris. **Andi Fadllan, S.Si., M.Sc. Wenty Dwi Yuniarti, M.Kom.**  $\lim_{x\to 0}$ Andi Fadllan, S.Si., M.Sc. uty Dwi Yumarti, M.Kom. NIP: 19800915 200501 1 000 R & 3 8 8 9 9 7 7 0 6 22 200 60 4 2 0 0 5 Penguji I. enguji II,  $\mathcal{O}_{\mathcal{L}}$   $\mathcal{H}$   $\mathcal{H}$   $\mathcal{H}$   $\mathcal{H}$   $\mathcal{H}$  $\frac{1}{2}$ ndan Hadi Kusuma, M.Sc. NIP: 19671014 199403 10030 SEMARAN 24P 49770320 200912 1 002 Pembimbing I, Pembimbing II,  $W_{\alpha}$   $\bigcup_{\alpha}$ Wenty Dwi Yuniarti, M.Kom. Agus Sudarmanto, M.Si. NIP. 19770622 200604 2 005 NIP. 19770823 200912 1 001

### **NOTA DINAS**

Semarang, 17 Mei 2016

Kepada Yth. Dekan Fakultas Sains dan Teknologi UIN Walisongo di Semarang

Assalamu"alaikum wr. wb.

Dengan ini diberitahukan bahwa saya telah melakukan bimbingan, arahan dan koreksi naskah skripsi dengan:

Judul : **Pengembangan Modul Praktikum Berbasis Multimedia Interaktif pada Praktikum Elektronika Dasar I Materi Dioda II Mahasiswa Pendidikan Fisika UIN Walisongo Tahun 2015** Peneliti : M. Najib Mustaqim Jurusan : Pendidikan Fisika Program studi : Pendidikan Fisika

Saya memandang bahwa naskah skripsi tersebut sudah dapat diajukan kepada Fakultas Sains dan Teknologi UIN Walisongo untuk diajukan dalam Sidang Munaqosyah.

Wassalamu"alaikum wr. wb

Pembimbing

**Wenty Dwi Yuniarti, S.Pd., M.Kom.** NIP. 19770622 200604 2 005

### **NOTA DINAS**

Semarang, 17 Mei 2016

Kepada Yth. Dekan Fakultas Sains dan Teknologi UIN Walisongo di Semarang

Assalamu"alaikum wr. wb.

Dengan ini diberitahukan bahwa saya telah melakukan bimbingan, arahan dan koreksi naskah skripsi dengan:

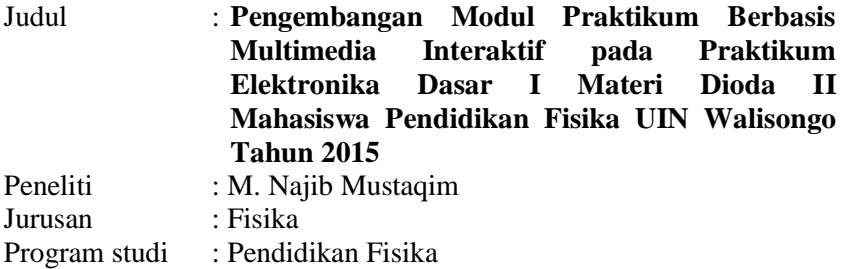

Saya memandang bahwa naskah skripsi tersebut sudah dapat diajukan kepada Fakultas Sains dan Teknologi UIN Walisongo untuk diajukan dalam Sidang Munaqosyah.

Wassalamu"alaikum wr. wb

Pembimbing II **Agus Sudarmanto, M.Si.** NIP. 19770823 200912 1 001

### **ABSTRAK**

Judul : **Pengembangan Modul Praktikum Berbasis Multimedia Interaktif Pada Praktikum Elektronika Dasar I Materi Dioda II Mahasiswa Pendidikan Fisika UIN Walisongo Tahun 2015**

Peneliti : M. Najib Mustaqim

NIM : 113611010

Modul praktikum merupakan bentuk bahan ajar yang digunakan mahasiswa sebagai panduan dalam belajar praktikum secara mandiri. Modul belum sepenuhnya memudahkan mahasiswa dalam mengerjakan praktikum dan ditemukan kesalahan memahami prosedur kerja, terutama pada modul Praktikum Elektronika Dasar I materi Dioda II (sebagai penyearah). Oleh karena itu peneliti mengembangkan modul berbasis multimedia interaktif yang memberi gambaran Praktikum Elektronika Dasar I Materi Dioda II.

Penelitian ini merupakan penelitian R & D (*Research and Development*) dengan prosedur pengembangan yaitu (1) Analisis kebutuhan, (2) Perancangan, (3) Pembuatan, (4) Pengujian, (5) Pengoperasian dan Pemeliharaan. Subjek dalam penelitian ini adalah 20 mahasiswa pra-penelitian, 4 Dosen penilai, 2 mahasiswa uji terbatas dan 13 mahasiswa uji luas. Teknik pengumpulan data menggunakan teknik observasi, dokumentasi, dan angket. Teknik analisis data yang digunakan menggunakan deskriptif kualitatif dan kuantitatif.

Hasil penelitian Pengembangan Modul Praktikum Berbasis Multimedia Interaktif pada Praktikum Elektronika Dasar I Materi Dioda II Mahasiswa Pendidikan Fisika UIN Walisongo Tahun 2015 diperoleh nilai rata-rata hasil uji keseluruhan 3,59 dan persentase keidealan 83% dengan rincian dari uji ahli bahan ajar sebesar 3,92 dan persentase keidealan 78%, dari uji ahli media sebesar 3,71 dan persentase keidealan 75%, dari dosen pengampu praktikum sebesar 3,72 dan persentase keidealan 94%, dari uji lapangan terbatas sebesar 3,30 dan persentase keidealan 83% dan dari uji lapangan luas sebesar 3,32 dengan persentase keidealan 83%. Dari data tersebut maka modul praktikum berbasis multimedia interaktif sangat baik digunakan mahasiswa sebagai panduan dalam melaksanakan praktikum.

### **KATA PENGANTAR**

*Alhamdulillahirobbil "aalamiin,* puji dan syukur kehadirat Allah SWT, atas limpahan rahmat, taufik, dan hidayah serta inayah-Nya, sehingga peneliti dapat menyusun dan menyelesaikan penelitian skripsi dengan judul "**Pengembangan Modul Praktikum Berbasis Multimedia Interaktif Pada Praktikum Elektronika Dasar I Materi Dioda II Mahasiswa Pendidikan Fisika UIN Walisongo Tahun 2015**" Sholawat serta salam semoga senantiasa tercurah kepada Rasulullah Muhammad SAW, beserta para keluarga, sahabat, dan para pengikutnya yang senantiasa istiqomah dalam sunnahnya hingga akhir zaman.

Skripsi ini disusun guna memenuhi dan melengkapi persyaratan dalam memperoleh gelar Sarjana Pendidikan (S-1) Fakultas Sains dan Teknologi UIN Walisongo Semarang jurusan Pendidikan Fisika. Dalam penelitian skripsi ini, peneliti banyak mendapat bimbingan, saran-saran dan bantuan dari berbagai pihak baik secara langsung maupun tidak langsung, sehingga peneliti dapat menyelesaikan skripsi. Oleh karenanya peneliti menyampaikan terima kasih kepada :

- 1. Dr. H. Ruswan, M.A., selaku Dekan Fakultas Sains dan Teknologi UIN Walisongo Semarang.
- 2. Dr. Hamdan Hadi Kusuma, M.Sc. selaku Ketua Jurusan Pendidikan Fisika yang telah membimbing dan memberi motivasi selama skripsi.
- 3. Wenty Dwi Yuniarti S.Pd., M.Kom. sebagai Dosen Pembimbing I, dan Agus Sudarmanto, M.Si. sebagai Dosen Pembimbing II sekaligus Dosen Pengampu Praktikum Elektronika Dasar I, yang telah bersedia meluangkan waktu, tenaga dan pikiran untuk memberikan bimbingan, pengarahan, petunjuk dan motivasi kepada peneliti.
- 4. Wenty Dwi Yuniart S.Pd., M.Kom., selaku Wali Dosen Studi yang berjasa telah membimbing dan memotivasi saya selama kuliah dan skripsi.
- 5. Andi Fadlan, S.Si., M.Sc., M. Ardhi Khalif, M.Si., Wenty Dwi Yuniarti S.Pd., M.Kom., dan Agus Sudarmanto, M.Si, yang telah memberikan saran dan masukan kepada peneliti demi tersusunnya modul yang berkualitas.
- 6. Widya, S.Pd., selaku laboran Pendidikan Fisika UIN Walisongo Semarang yang telah memberikan izin penelitian.
- 7. Segenap staf dan dosen pengajar di lingkungan Fakultas Sains dan Teknologi Universitas Islam Negeri Walisongo Semarang yang telah banyak memberikan ilmu kepada peneliti.
- 8. Bapak Sholihin, Ibu Sholihah, dan Segenap Keluarga, terima kasih yang tak terhingga untuk doa, semangat, kasih sayang, pengorbanan, dan ketulusannya dalam memberi motivasi. Semoga Allah SWT senantiasa melimpahkan rahmat dan ridho-Nya kepadanya.
- 9. Teman-teman FREKUENSI 2011 yang terus memberi semangat dan menjadi teman belajar yang baik selama perkuliahan.
- 10. Keluarga Putat, Bulu, Temanggung yang telah memberi pengalaman dan motivasi dalam menuntut ilmu.
- 11. Teman-teman KKN POSKO 33 Putat, Bulu Temanggung, dan teman-teman PPL SMK Muhammadiyah 1 Semarang terimakasih untuk persahabatan, kasih sayang, bantuan dan semangatnya.
- 12. Semua pihak yang tidak dapat peneliti sebutkan satu persatu yang telah memberikan dukungan baik moral maupun materi demi terselesaikannya skripsi ini.

Peneliti menyadari bahwa masih banyak terdapat kesalahan dalam penyusunan skripsi ini, maka dari itu peneliti menerima dengan senang hati kritik dan saran yang membangun guna mendapatkan hasil yang lebih baik. Semoga skripsi ini dapat bermanfaat bagi perkembangan ilmu pengetahuan dan mendapat ridho dari-Nya, Amin Yarabbal "alamin.

*Wassalamu"alaikum Wr. Wb.*

Peneliti

Semarang, 17 Mei 2016

**M. Najib Mustaqim** NIM: 113611010

# **DAFTAR ISI**

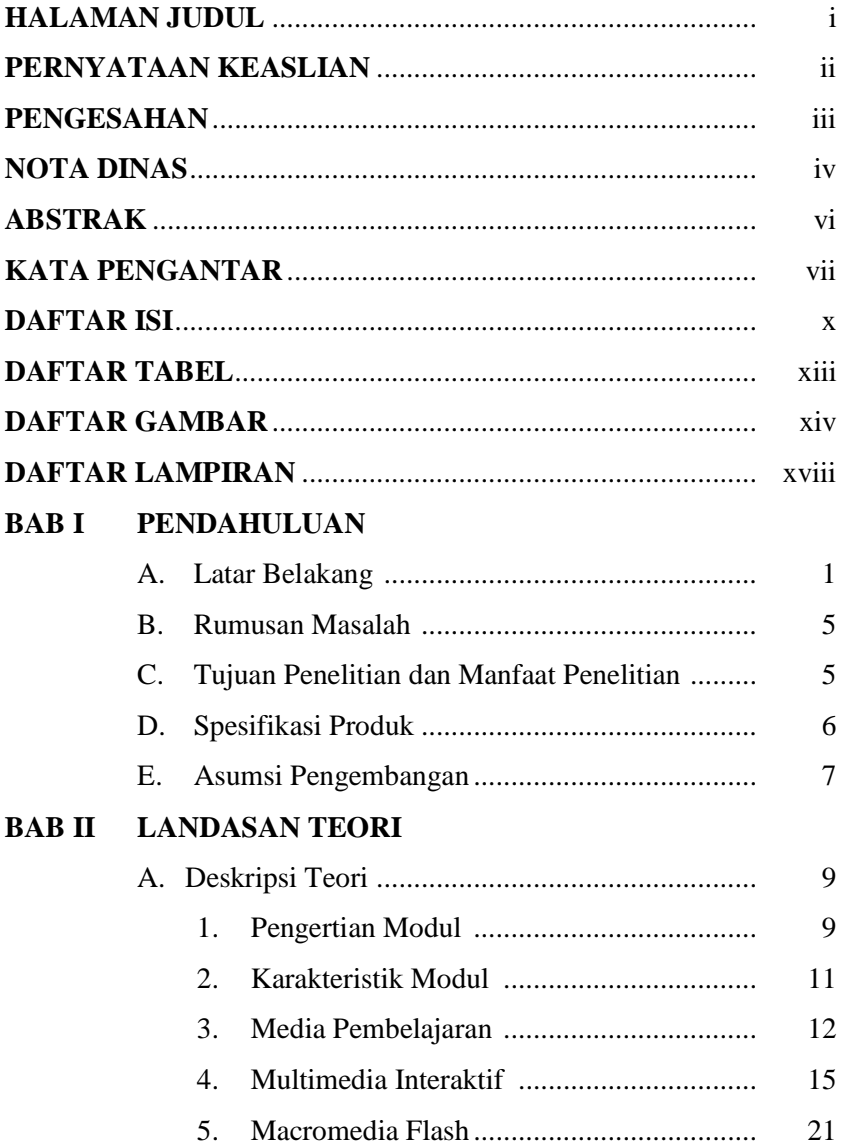

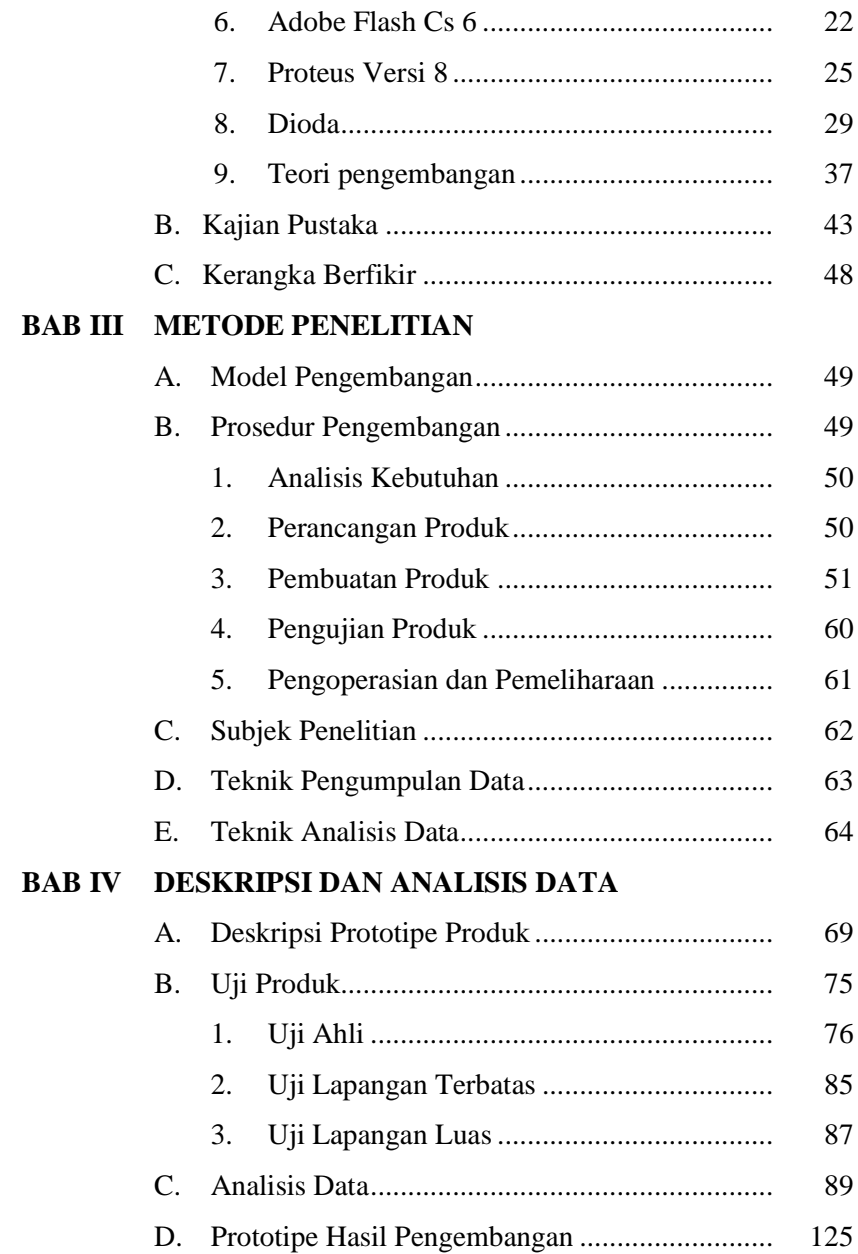

# **BAB V PENUTUP**

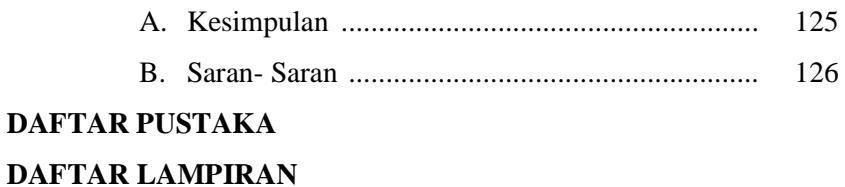

# **BIODATA PENELITI**

### **DAFTAR TABEL**

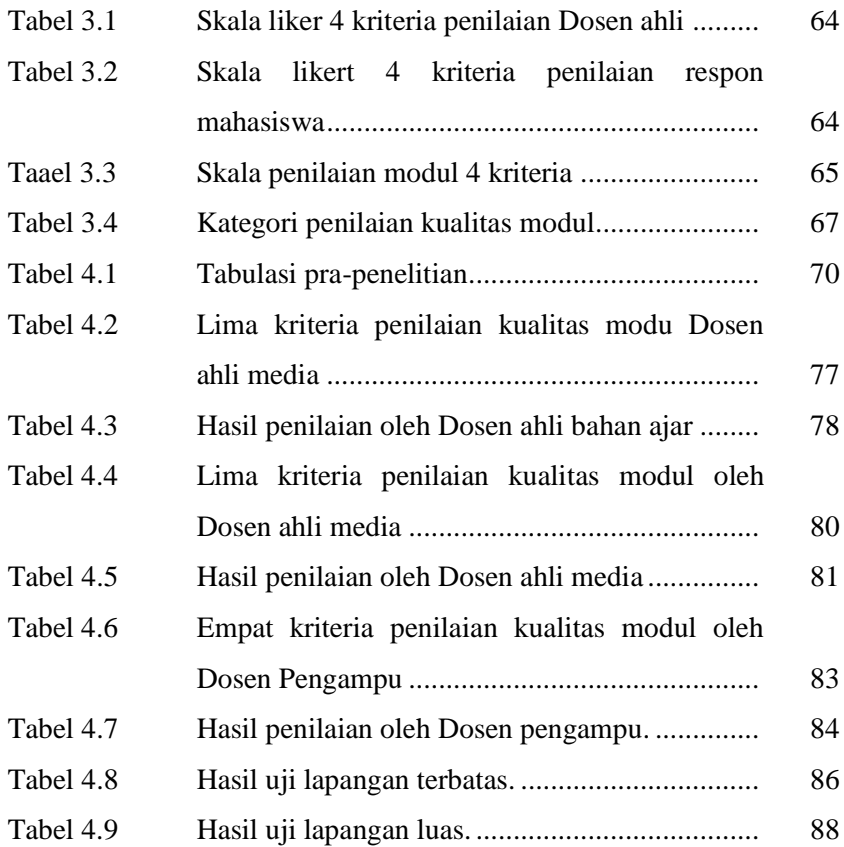

## **DAFTAR GAMBAR**

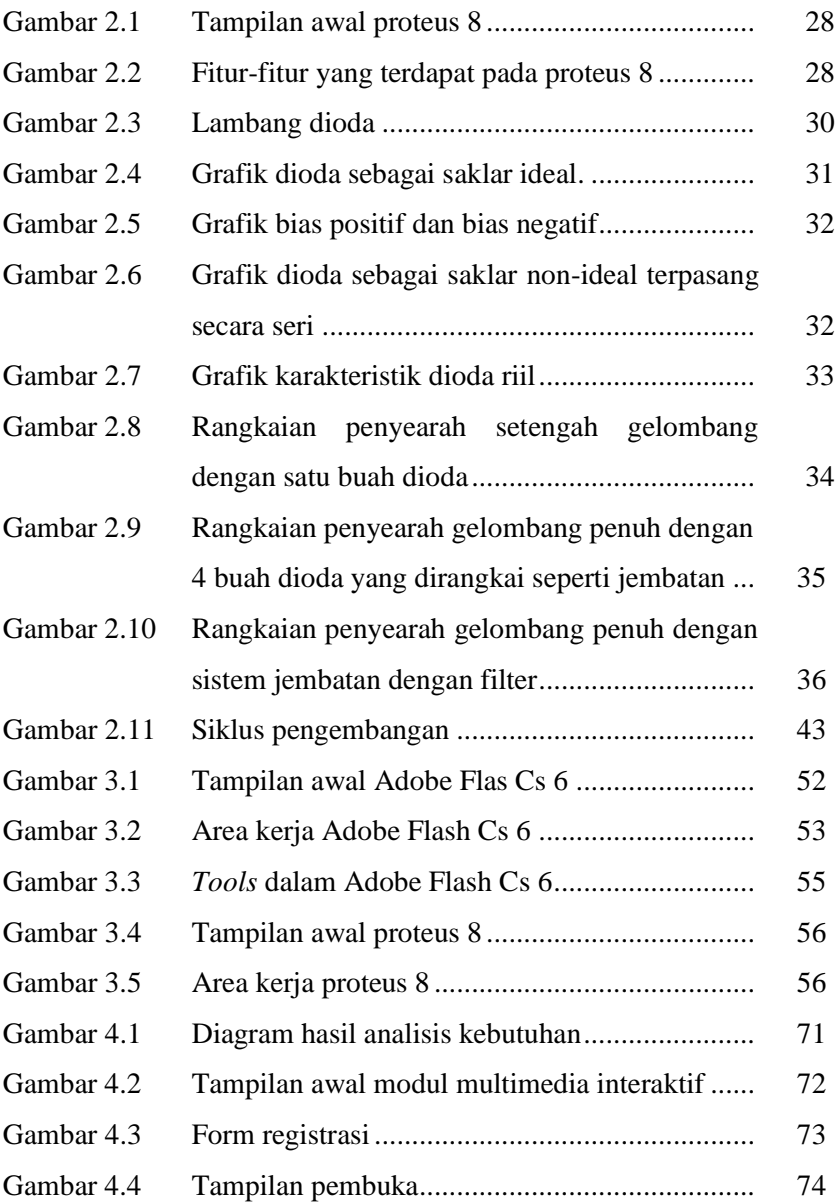

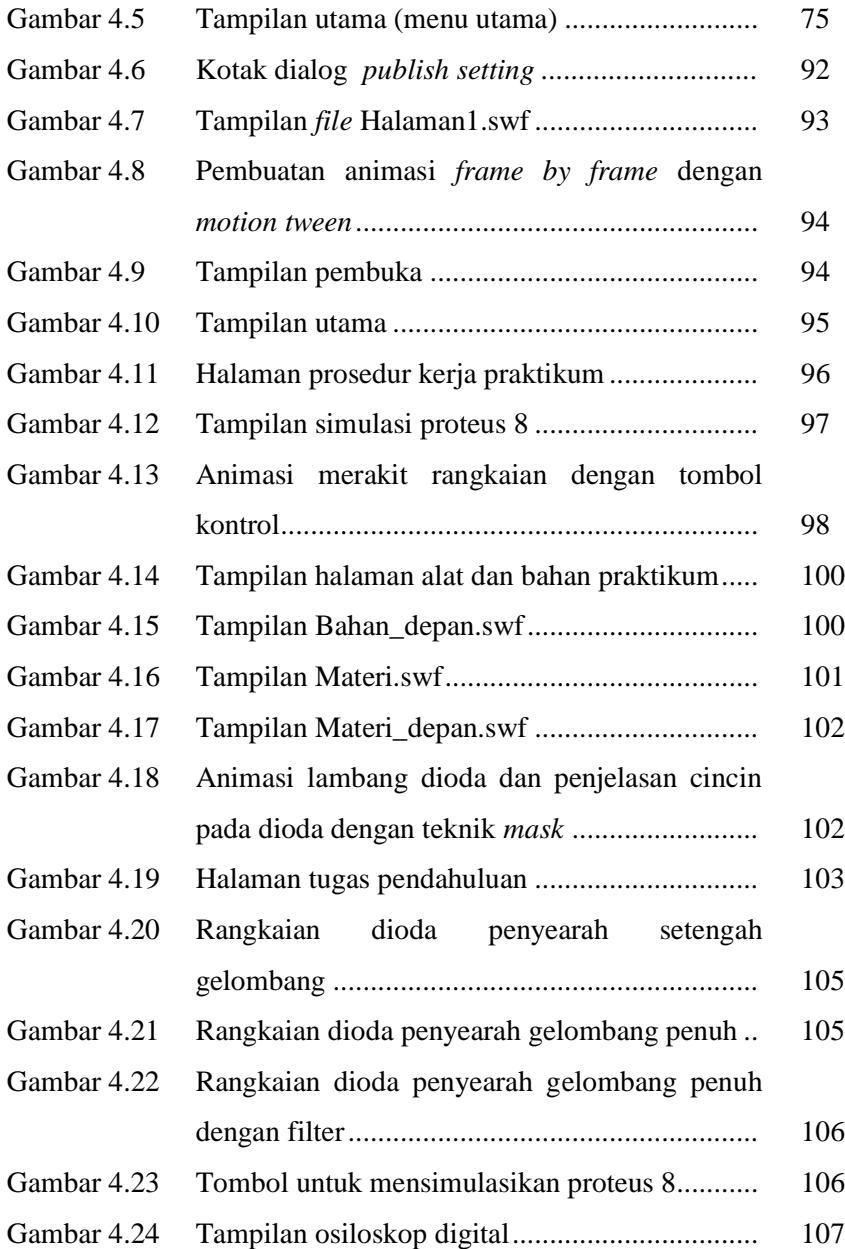

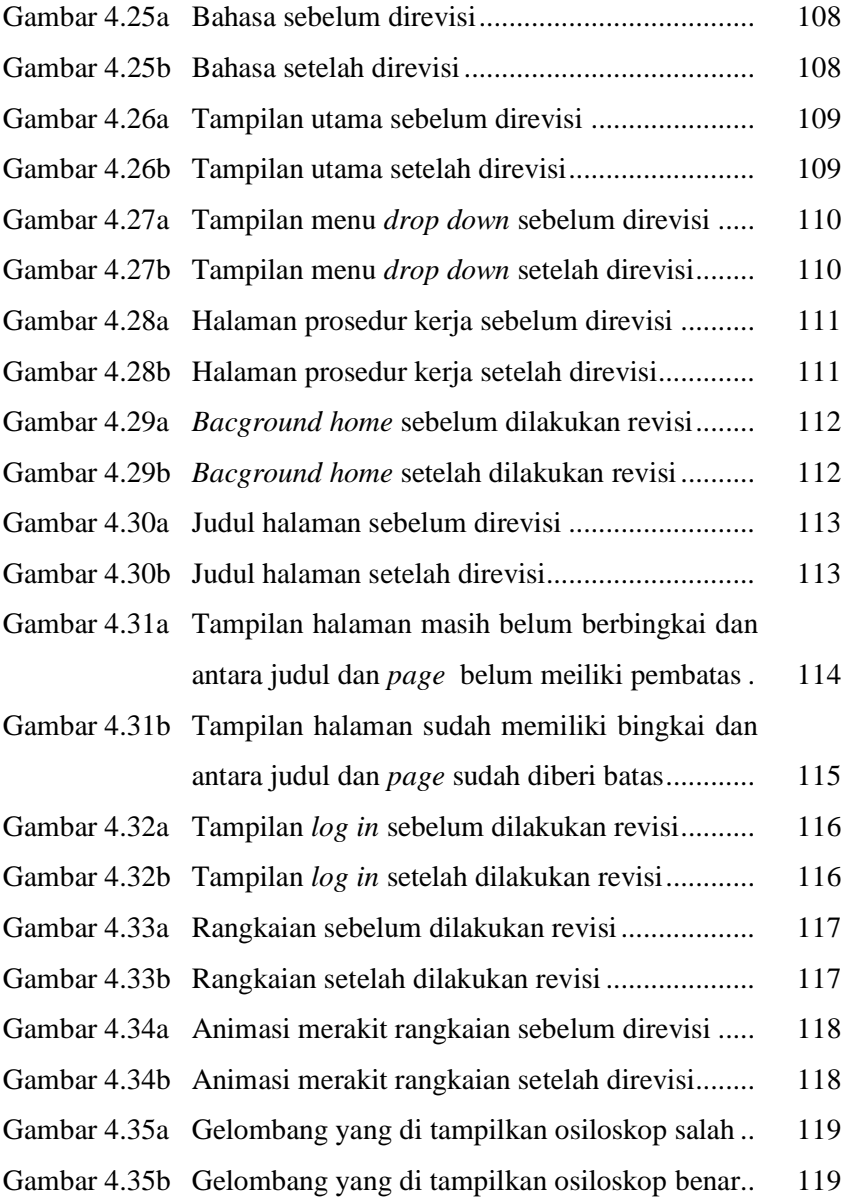

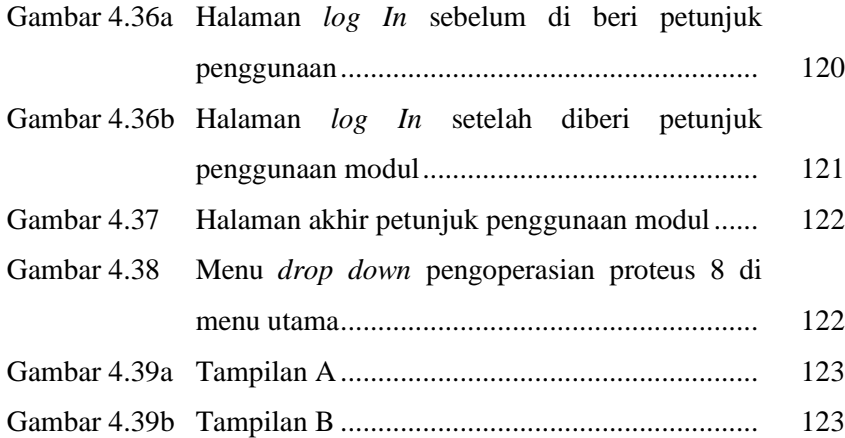

# **DAFTAR LAMPIRAN**

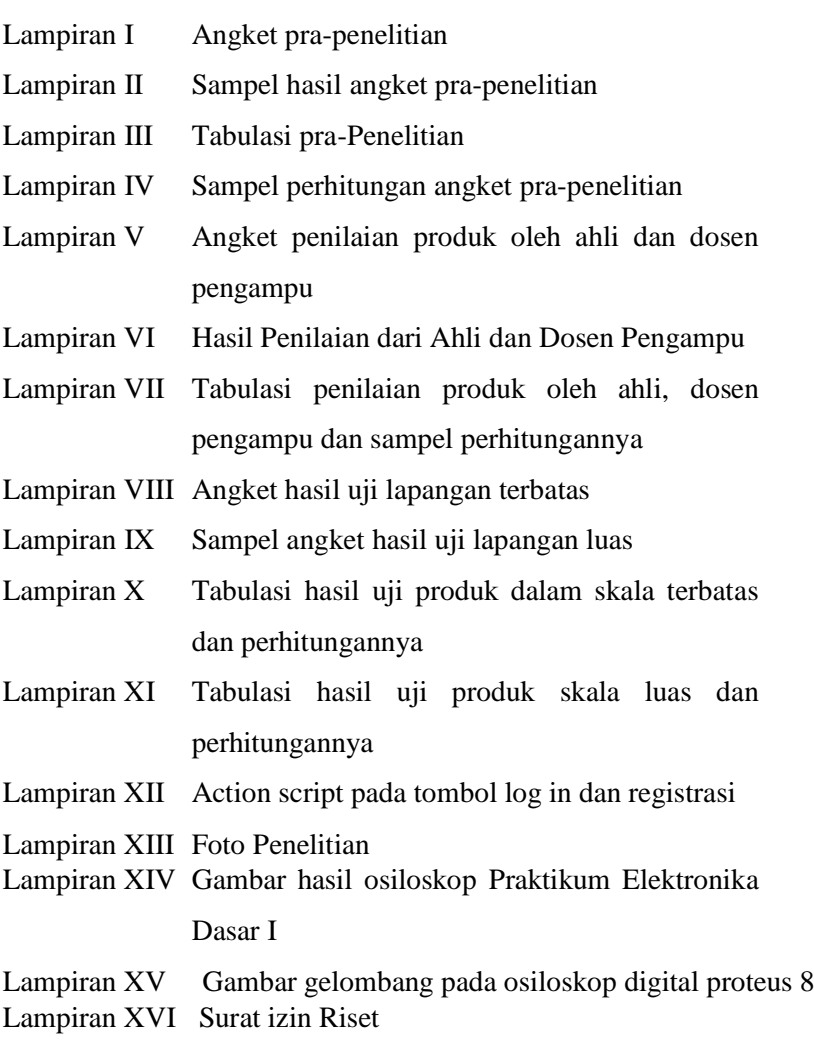

Lampiran XVII Surat keterangan sudah melakukan penelitian

#### **BAB I**

#### **PENDAHULULAN**

### **A. Latar Belakang**

Pendidikan bermutu mempunyai unsur sangat penting dalam rangka meningkatkan sumber daya manusia. Pendidikan ini dapat membebaskan manusia dari ketidaktahuan, ketidakmampuan, ketidakjujuran, ketidakbenaran, dan buruknya akhlak. Berkaitan dengan itu, hal yang sangat penting untuk diperhatikan adalah masalah prestasi belajar. Masalah prestasi belajar peserta didik khususnya mahasiswa masih belum mencapai pada taraf yang memuaskan. Meningkatkan kualitas proses dan prestasi belajar di setiap jenjang dan tingkat pendidikan perlu diwujudkan untuk terciptanya pendidikan yang bermutu sehingga sumber daya manusia dapat menunjang pembangunan nasional. Salah satu upaya dalam meningkatkan kualitas proses dan prestasi belajar adalah terus memperbaiki dan mengembangkan setiap komponen pendidikan melalui pembelajaran yang berkualitas.

Pembelajaran merupakan bantuan yang diberikan pendidik agar dapat terjadi proses perolehan ilmu dan pengetahuan oleh peserta didik. Hasil dari pembelajaran haruslah mencapai tiga aspek yaitu kognitif, afektif dan psikomotor. Pembelajaran yang dilakukan sebaiknya tidak hanya mengedepankan aspek kognitif dan afektif, tetapi juga mengedepankan aspek psikomotor melalui praktikum. Kegiatan praktikum bukanlah sesuatu yang asing bagi

mahasiswa Matematika dan IPA (MIPA). Melalui praktikum mahasiswa menjadi lebih jelas dalam memahami teori yang telah diajarkan, praktikum juga dapat digunakan untuk membuktikan kebenaran teori-teori yang ada. Praktikum menurut Kamus Besar Bahasa Indonesia (KBBI) merupakan pembelajaran agar siswa mendapat kesempatan untuk menguji dan melaksanakan dalam keadaan sebenarnya yang telah dipelajari dalam teori.<sup>1</sup> Praktikum di program studi Pendidikan Fisika UIN Walisongo Semarang dimulai dari semester I sampai dengan semester VII, yang meliputi Praktikum Fisika Dasar I, Fisika Dasar II, Elekronika Dasar I, Elektronika Dasar II, Optika dan Gelombang, Prakarya Fsika, Pemrograman Komputer, Simulasi dan Pemodelan Fisika. Praktikum Elektronika Dasar merupakan implementasi praktik untuk menerapkan teori yang sudah dipelajari dalam mata kuliah Elektonika Dasar. Praktikum dapat membuat mahasiswa bertambah dan berkembang ilmunya jika praktikum dilaksanakan dengan baik.<sup>2</sup> Praktikum Elektronika Dasar I di Pendidikan Fisika UIN Walisongo Semarang merupakan implementasi praktik dari mata kuliah Elektonika Dasar I dengan bobot 2 sks yang wajib diambil oleh mahasiswa dan dilaksanakan pada semester gasal. Praktikum dilaksanakan mahasiswa secara mandiri terbimbing. Mandiri artinya segala sesuatu yang menyangkut tugas dan

<sup>1</sup> http://kbbi.web.id/praktikum, diakses 29 juni 2015 pukul 08.35 WIB

<sup>2</sup> Acep Musliman, *Modul Praktikum Elektronika Dasar*, (Jakarta: FKIP, UHAMKA, 2012), hlm.1

pelaksanaan praktikum yang diberikan dilakukan sendiri oleh mahasiswa, sedangkan terbimbing maksudnya mengacu pada pedoman pelaksanaan praktikum (baik materi maupun langkahnya) dengan mengikuti suatu pedoman yang disebut dengan modul praktikum, dan diarahkan oleh seorang dosen yang dibantu oleh asisten.

Modul merupakan salah satu bentuk bahan ajar yang disusun secara sistematis menggunakan bahasa yang mudah dipahami, sesuai tingkat pengetahuan dan usia peserta didik agar dapat belajar sendiri.<sup>3</sup> Modul praktikum yang digunakan sebagai panduan melaksanakan praktikum, diharapkan membantu mahasiswa praktikan melaksanakan tugasnya secara mandiri. Fleksibilitas modul sebagai bahan pembelajaran sangat tinggi maka, setiap modul dapat dikembangkan untuk memenuhi kebutuhan peningkatan kompetensi dari mahasiswa.<sup>4</sup>

Berdasarkan observasi yang dilakukan pada bulan Juni 2015 dengan menyebarkan angket kepada mahasiswa Pendidikan Fisika angkatan 2013 didapatkan mahasiswa masih mengalami kesulitan dalam memahami prosedur kerja yang ada di dalam modul. Mahasiswa masih sering melakukan kesalahan merakit

<sup>3</sup> Andi, Prastowo, *Pengembangan Bahan Ajar Tematik,* (Jakarta: Prenada Media Group, 2014), hlm.209

<sup>4</sup>Daryanto, *Menyusun Modul (Bahan Ajar untuk Periapan Guru dalam Mengajar),* hlm.1

rangkaian dengan panduan gambar dan belum mengetahui terhadap hasil akhir dari rangkaian yang dirakit. Khususnya dalam mengerjakan praktikum materi Dioda II (Dioda sebagai penyearah), karena dalam materi ini dibutuhkan ketelitian dari mahasiswa dalam merakit rangkaian. Ditemukannya permasalahan di atas muncul suatu inovasi untuk membuat modul animasi dan simulasi guna mengurangi kekurangan dalam pelaksanaan praktikum.

Adobe Flash adalah program animasi yang mendukung pemrograman dengan *action script*-nya. Program ini tepat untuk mengembangkan multimedia pembelajaran interaktif karena mendukung animasi, gambar, image, teks dan pemrograman. Teks, gambar, animasi, dan video merupakan komponen multimedia yang biasa ditemukan dalam multimedia pembelajaran interaktif. <sup>5</sup> Proteus Profesional 8 merupakan kelompok program elektronik yang digunakan para designer dalam merancang dan mensimulasikan suatu rangkaian elektronik.<sup>6</sup>

<sup>5</sup> Pulung Nurtantio dan Arry Maulana S. *Kreasikan Animasimu Dengan Adobe FLASH dalam membuat Sistem multimedia Interaktif*. (Yogyakarta : CV. ANDI OFFSET, 2013), hlm. 2-3.

<sup>6</sup>Ariadie Chandra N., dkk. *Modul Proteus Profesional 7.5 ISIS digital Simulation*, (Yogyakarta: Pendidikan Teknik Elektro, Fakultas Teknik, UNY, 2012), hlm.1

Dari latar belakang di atas maka peneliti tertarik untuk melakukan penelitian dengan judul "**PENGEMBANGAN MODUL PRAKTIKUM BERBASIS MULTIMEDIA INTERAKTIF PADA PRAKTIKUM ELEKTRONIKA DASAR I MATERI DIODA II MAHASISWA PENDIDIKAN FISIKA UIN WALISONGO TAHUN 2015".**

### **B. Rumusan Masalah**

Berdasarkan latar belakang di atas, permasalahan yang akan dikaji dalam penelitian ini adalah sebagai berikut :

- 1. Bagaimana mengembangkan Modul Praktikum berbasis Multimedia Interaktif dengan Adobe Flash Cs 6 dan Proteus 8 pada Praktikum Elektronika Dasar I Materi Dioda II Mahasiswa Pendidikan Fisika UIN Walisongo ?
- 2. Bagaimana kualitas Modul Praktikum berbasis Multimedia Interaktif dengan Adobe Flash Cs 6 dan Proteus 8 pada Praktikum Elektronika Dasar I Materi Dioda II Mahasiswa Pendidikan Fisika UIN Walisongo ?

### **C. Tujuan dan Manfaat**

- 1. Tujuan Penelitian
	- a. Mengembangkan modul praktikum Elektronika Dasar I berbentuk buku menjadi modul praktikum multimedia interaktif berbentuk animasi dengan Adobe Flash Cs 6 dan Proteus 8.
- b. Menghasilkan modul praktikum multimedia Interaktif dengan Adobe Flash Cs 6 dan Proteus 8.
- 2. Manfaat Penelitian
	- a. Bagi peneliti, menambah keterampilan dalam menggunakan Adobe Flash Cs 6 dan memperoleh ilmu tentang Proteus 8.
	- b. Bagi dosen, dapat membantu keterlaksanaan pembelajaran Praktikum Elektronika Dasar I dengan lebih modern dengan animasi *Flashplayer.*
	- c. Bagi mahasiswa, membantu mahasiwa dalam menerjemahkan skema rangkaian dalam modul dengan bentuk animasi dan membuat mahasiswa dapat melaksanakan praktikum secara mandiri.
	- d. Bagi Universitas, memberikan sumbangan modul berbentuk multimedia interaktif di lingkungan kampus.
	- e. Bagi perkembangan ilmu, dapat digunakan sebagai referensi penelitian selanjutnya karena penelitian ini masih dapat dikembangkan dengan praktikum virtual lab.

### **D. Spesifikasi Produk**

Produk pengembangan ini memiliki Spesifikasi sebagai berikut:

1. Modul Praktikum Elektronika Dasar I berbasis Multimedia Interaktif dengan Adobe Flash Cs 6 merupakan modul multimedia interaktif yang di kombinasikan dengan program

Proteus 8 sebagai simulasi dalam merakit rangkaian elektronik.

- 2. Modul Paktikum Elektronika Dasar I berbasis Multimedia Interaktif dengan Adobe Flash Cs 6 dan Proteus 8 berisi : panduan sebelum melaksanakan praktikum, proyek yang terdiri dari tugas pendahuluan, judul, tujuan, materi, dan prosedur kerja dalam praktikum.
- 3. Modul praktikum dirancang secara animasi agar mudah dipahami karena di visualkan dengan gambar-gambar yang bergerak.
- 4. Modul praktikum ini berbentuk modul multimedia berupa animasi.

#### **E. Asumsi Pengembangan**

- 1. Asumsi pengembangan
	- a. Dalam dunia modern perkembangan teknologi sangatlah pesat sehingga semua dapat diakses dengan mudah, modul Praktikum Elektronika Dasar I berbasis Multimedia Interaktif dengan Adobe Flash Cs 6 dan program Proteus 8 memberi kemudahan mahasiswa sebelum melaksanakan praktikum karena dapat mesimulasikan rangkaian sebelum dipraktikumkan.
	- b. Ahli bahan ajar mempunyai pemahaman tentang bahan ajar yang baik.
- c. Ahli media mempunyai pemahaman tentang kriteria media yang baik.
- d. Dosen pengampu matakuliah Praktikum Elektronika Dasar I mempunyai kompetensi dalam bidang kajian Elektronika Dasar I
- e. Mahasiswa sebagai calon pengguna modul yang telah dikembangkan adalah mahasiswa Pendidikan Fisika semester 3 tahun 2015.

# **BAB II LANDASAN TEORI**

### **A. Deskripsi Teori**

 $\overline{a}$ 

#### 1. Pengertian Modul

Modul merupakan salah satu bentuk bahan ajar yang dikemas secara utuh dan sistematis, di dalamnya memuat seperangkat pengalaman belajar yang terencana dan di desain untuk membantu peserta didik menguasai tujuan belajar yang spesifik. Modul minimal memuat tujuan pembelajaran, materi/subtansi belajar, dan evaluasi. Modul berfungsi sebagai sarana belajar yang bersifat mandiri, sehingga peserta didik dapat belajar mandiri sesuai dengan kecepatan masing-masing.<sup>7</sup>

Menurut Abdul Majid modul merupakan sebuah buku yang ditulis dengan tujuan agar siswa dapat belajar secara mandiri tanpa atau dengan bimbingan guru. <sup>8</sup> Vembriarto mengemukakan bahwa modul adalah suatu unit program kegiatan belajar mengajar terkecil yang secara terperinci menggariskan mengenai : *pertama,* tujuan intruksional umum yang akan ditunjang pencapaiannya; *kedua,* topik

<sup>7</sup> Daryanto, *Menyusun Modul (Bahan ajar untuk Persiapan Guru dalam Mengajar),* (Yogyakarta : Gava Media, 2013), hlm. 9.

<sup>8</sup> Andi Prastowo, *Pengembangan Bahan Ajar Tematik (Tinjauan teoritis dan Praktik),* (Jakarta: Prenadamedia Group, 2014), hlm. 207-208.

yang akan dijadikan pangkal proses belajar mengajar; *ketiga,*  tujuan instruksional khusus yang akan dicapai siswa; *keempat,* pokok-pokok materi yang akan dipelajari dan diajarkan; *kelima,* kedudukan dan fungsi satuan (modul) dalam kesatuan program yang lebih luas; *keenam,* peranan guru di dalam proses belajar mengajar; *ketujuh*, alat-alat dan sumber yang akan dipakai; *kedelapan,* kegiatan belajar yang harus dilakukan dan dihayati murid secara berurutan; *kesembilan,* lembaran kerja yang harus diisi anak; *kesepuluh,*  program evaluasi yang akan dilaksanakan selama berjalannya proses belajar ini.<sup>9</sup>

Jerry W. Robinson *and* William B. Crittenden *Learning module is packet of teaching materials consisting of behavioral objectives, a squence of learning activities, and provisions for evaluation.* <sup>10</sup> Pengertian modul dalam Kamus Besar Bahasa Indonesia (KBBI) adalah kegiatan program belajar mengajar yang dapat dipelajari oleh siswa dengan bantuan yang minimal dari guru atau dosen pembimbing, meliputi perencanaan tujuan yang akan dicapai secara jelas, penyediaan materi pelajaran, alat yang

<sup>9</sup>Andi Prastowo, *Pengembangan Bahan Ajar Tematik...,* hlm. 208.

 $10$ Jerry W. Robinson and William B. Crittenden, "Learning Modules : A Concept for Extension Educators?", Journal of Extention: Winter 1972, *www.joe.org/joe/1972 winter/1972-4a3.pdf,* diakses pada 14.35 WIB, 22 Januari 2016.

dibutuhkan, serta alat untuk penilai, dan mengukur keberhasilan siswa dalam penyelesaian pelajaran.<sup>11</sup>

Beberapa penjelasan di atas pada dasarnya modul merupakan sebuah bahan ajar yang disusun secara sistematis dengan menggunakan bahasa yang mudah dipahami oleh siswa sesuai dengan tingkat pengetahuan dan usianya agar mereka dapat belajar sendiri (mandiri) dengan bantuan atau bimbingan minimal dari guru. Kemudian dengan modul, siswa juga dapat mengukur sendiri tingkat penguasaannya terhadap materi yang dibahas pada setiap satu satuan modul sehingga jika telah menguasai mereka dapat melanjutkan pada satu satuan modul berikutnya.<sup>12</sup>

2. Karakteristik Modul

 $\overline{a}$ 

Karakteristik yang perlu diperhatikan dalam mengembangkan dan menghasilkan modul yang mampu meningkatkan motivasi belajar adalah sebagai berikut:

a. *Self Instruction,* merupakan karakteristik yang memungkinkan seseorang belajar secara mandiri dan tidak bergantung pada pihak lain. $13$ 

<sup>11</sup>Andi Prastowo, *Pengembangan Bahan Ajar Tematik...,* hlm. 208.

<sup>12</sup>Andi Prastowo, *Pengembangan Bahan Ajar Tematik...,* hlm. 209.

<sup>13</sup>Daryanto, *Menyusun Modul ...*, hlm. 9.

- b. *Self contained,* bila seluruh materi pembelajaran yang dibutuhkan termuat dalam modul. Tujuan dari konsep ini adalah memberikan kesempatan peserta didik mempelajari materi pembelajaran secara tuntas, karena materi belajar dikemas dalam satu kesatuan yang utuh.
- c. *Stand Alone,* karakteristik modul yang tidak tergantung pada bahan ajar/media lain, atau tidak harus digunakan bersama-sama dengan bahan ajar/media lain.
- d. Adaptif, memilik daya adaptasi yang tinggi terhadap perkembangan ilmu pengetahuan dan teknologi, serta fleksibel atau luwes digunakan di berbagai perangkat keras (*Hardware*).
- e. *User Friendly*, setiap instruksi dan paparan informasi yang tampil bersifat membantu dan bersahabat dengan pemakainya termasuk kemudahan pemakai dalam merespon dan mengakses sesuai dengan keinginan*.* 14
- 3. Media Pembelajaran

 $\overline{a}$ 

a. Pengertian media pembelajaran

Media merupakan sebagai perantara yang mengantar informasi antara sumber dan penerima menurut pendapat Heinich *Association of Education and Communication Technologi* dan kawan-kawan. AECT () memberi batasan media sebagai segala bentuk

<sup>14</sup>Daryanto, *Menyusun Modul...*, hlm. 11.

dan saluran yang digunakan untuk menyampaiakan pesan atau informasi. Ringkasnya media adalah alat yang menyampaikan atau mengantarkan pesan-pesan.<sup>15</sup> Media dijelaskan dalam Al-Qur"an surat Al-Maidah/5: 16.

 

"Dengan kitab Itulah Allah menunjuki orang-orang yang mengikuti keridhaan-Nya ke jalan keselamatan, dan (dengan kitab itu pula) Allah mengeluarkan orangorang itu dari gelap gulita kepada cahaya yang terang benderang dengan seizin-Nya, dan menunjuki mereka ke jalan yang lurus".(Q.S. al-Maa"idah/5: 16)

Abu Ja"far berkata: maksudnya adalah, "Dia memberi petunjuk dengan kitab yang menjelaskan halhal yang datang dari Allah SWT. <sup>16</sup> Ayat diatas menjelaskan bahwa kitab sebagai alat atau perantara untuk menjelaskan sesuatu yang datang dari Allah.

<sup>15</sup>Ashar Arsyad, *Media Pembelajaran,* (Jakarta: PT Raja Grafindo Persada, 2003), hlm.3-4

<sup>16</sup>Abu Ja"far Mahmud bin Jarir Ath Thabari, *Tafsir Ath Thabari* (Jakarta: Pustaka Azzam, 2008), Jil. VIII, hlm. 619.

Media pembelajaran adalah alat yang membawa pesan-pesan atau informasi yang bertujuan instruksional atau mengandung maksud-maksud pembelajaran. Meida pembelajaran memilki fungsi dan manfaat sebagai berikut:

- 1) Menangkap suatu objek atau peristiwa-peristiwa tertentu.
- 2) Memanipulasi keadaan, peristiwa atau objek tertentu.
- 3) Menambah gairah dan motivasi belajar.
- 4) Memiliki nilai praktis.
- 5) Penyampaian pesan pembelajaran dapat lebih terstandar.
- 6) Pembelajaran menjadi lebih interaktif.
- 7) Waktu pelaksanaan pembelajaran dapat diperpendek.
- b. Jenis-jenis media pembelajaran $17$

 $\overline{a}$ 

1) Media visual, media yang hanya mengandalkan indera penglihatan, dengan media ini pengalaman belajar sangat tergantung pada penglihatan peserta didik.

<sup>17</sup>Rayandra Asyhar, *Kreatif Mengembangkan Media Pembelajaran*, (Jakarta:Referensi, 2011), hlm. 53-71

- 2) Media audio, yaitu media yang hanya yang digunakan dalam proses pembelajaran dengan hanya melibatkan indera pendengaran peserta didik.
- 3) Media audio-visual, media yang digunakan dalam kegiatan pembelajaran dengan melibatkan pendengaran dan penglihatan sekaligus.
- 4) Multimedia, media yang melibatkan beberapa jenis media dan peralatan secara terintegrasi dalam suatu proses atau kegiatan pembelajaran. Pembelajaran multimedia melibatkan indera penglihatan dan pendengaran melalui media teks visual diam, visual gerak, audi serta media interaktif berbasis komputer dan teknologi komunikasi dan informasi.<sup>18</sup>
- 4. Multimedia Interaktif

 $\overline{a}$ 

*Interactive media is the intergration of digital media including combinations of electronic text, graphics, moving image, and sound, into a structured digital computerised enviroment that allows people to interact with the data for appropriate purpose.*<sup>19</sup>

<sup>18</sup> Rayandra Asyhar, *Kreatif Mengembangkan...*, (Jakarta:Referensi, 2011), hlm. 53-71

<sup>&</sup>lt;sup>19</sup>Elanie England and Andy Finney "Interactive Media – What's that? Who"s involved", dalam *hhtp://atsf.co.uk/atsf/interactve\_media.pdf*, diakses 22 januari 2016, hlm. 2.

Teknologi multimedia mampu memberi kesan yang besar dalam bidang komunikasi dan pendidikan karena bisa mengintegrasikan teks, grafik, animasi, audio dan video. Multimedia telah mengembangkan proses pengajaran dan pembelajaran ke arah yang lebih dinamik. Namun yang lebih penting ialah pemahaman tentang bagaimana menggunakan teknologi tersebut dengan lebih efektif dan dapat menghasilkan ide - ide untuk pengajaran dan pembelajaran.

Salah satu tujuan pembelajaran dengan multimedia interaktif adalah sedapat mungkin menggantikan atau melengkapi serta mendukung unsur-unsur: tujuan, materi, metode, dan alat penilaian yang ada dalam proses belajar mengajar dalam sistem pendidikan konvensional yang biasa kita lakukan.<sup>20</sup>

Bahan ajar interaktif adalah bahan ajar yang mengkombinasikan beberapa media pembelajaran (audio, video, teks, atau grafik) yang bersifat interaktif untuk mengendalikan suatu perintah atau perilaku alami dari suatu presentasi. Salah satu komponen penting dari modul

<sup>20</sup> Nur Hadi Waryanto, "Multiedia Interaktif dalam Pembelajaran", Diklat guru SMK Muhammadiyah 3 Klaten (Klaten : SMK Muhammadiyah 3, 15 dan 21 Mei 2008), dalam *http:staff.uny.ac.idsitesdefaultfilestmpMultimedia%20Interaktif%20Da lam%20Pembelajaran.pdf,* diakses pada 23 September 2015, hlm. 1 dan 4.

interaktif yaitu perangkat komputer. Oleh karena itu modul interaktif ini juga termasuk bahan ajar berbasis komputer. $^{21}$ 

- a. Kriteria bahan ajar multimedia
	- 1) Tampilan harus menarik baik dari sisi gambar maupun kombinasi warna.
	- 2) Narasi atau bahasa harus jelas dan mudah dipahami, penggunaan istilah perlu disesuaikan dengan pengguna.
	- 3) Materi disajikan secara interaktif, artinya memungkinkan partisipasi dari pengguna.
	- 4) Sesuai dengan karakteristik siswa karakteristik materi dan tujuan yang ingin dicapai.
	- 5) Dimungkinkan untuk digunakan sebagai salah satu media pembelajaran dalam arti sesuai dengan sarana pendukung tersedia.
	- 6) Memungkinkan ditampilkan lingkungan belajar virtual seperti *web-based application*. 22
- b. Kriteria aspek komunikasi multimedia interaktif

Multimedia interaktif sebagai media pembelajaran juga terdapat kriteria aspek komunikasi visual yang harus dipenuhi diantaranya:<sup>23</sup>

<sup>21</sup>Andi Prastowo, *Pengembangan Bahan Ajar Tematik...*, hlm 370.

<sup>22</sup>Rayandra Ashar, *Kreatif Mengembangkan...,* (Jakarta : Referensi, 2012), hlm. 173.

- 1) Komunikatif : Visualisasi mendukung materi ajar, agar mudah dicerna oleh peserta didik.
- 2) Kreatif : Visualisasi diharapkan disajikan secara unik dan tidak klise (sering digunakan), agar menarik perhatian.
- 3) Sederhana : Visualisasi tidak rumit, agar tidak mengurangi kejelasan isi materi ajar dan mudah diingat.
- 4) *Unity* : menggunakan bahasa visual yang harmonis, utuh, dan senada, agar materi ajar dipersepsi secara utuh.
- 5) Penggambaran objek dalam bentuk *image* yang representatif.
- 6) Pemilihan warna yang sesuai
- 7) Tipografi, untuk memvisualkan bahasa verbal agar mendukung isi pesan, baik secara fungsi keterbacaan ataupun fungsi psikologisnya.
- 8) Tata letak : Peletakan dan susunan unsur-unsur visual terkendali dengan baik, agar memperjelas peran dan hirarki masing-masing unsur tersebut.

-

<sup>23</sup> Malikhatul Hidayah, *Pengaruh Tekhnologi Sofware Macromedia MX Terhadap Hasil Belajar Sistem Koloid Melalui Penilaian Authentic Assement pada Siswa kelas XI MA Darul Ulum Purwogondo Jepara*, (Semarang : FITK, IAIN Walisongo, 2012 ), hlm. 16.
- 9) Unsur visual bergerak, animasi dapat dimanfaatkan untuk mensimulasikan materi ajar dan video untuk mengilustrasikan materi secara nyata.
- 10) Navigasi yang familiar dan konsisten agar efektif dalam penggunaannya.
- c. Evaluasi kualitas multimedia sebagai media pembelajaran adalah :
	- 1) Interaktif. Modul diprogramkan atau dirancang untuk dipakai oleh peserta didik secara individual.
	- 2) Memberikan iklim afeksi secara individual. Karena mampu memberikan iklim yang bersifat lebih afektif dengan cara yang lebih individual, tidak pernah lupa dalam menjalankan instruksi seperti yang diinginkan.
	- 3) Meningkatkan motivasi belajar. Karena kebutuhan siswa dapat terakomodasi, siswapun akan terdorong untuk terus belajar.
	- 4) Kontrol pemanfaatan sepenuhnya ada dipengguna. Karena modul interaktif diprogramkan untuk pembelajaran mandiri.
	- 5) Efektif dan efisien dalam pengembangan maupun penggunaan media pembelajaran.<sup>24</sup>
	- 6) Reliabilitas (Kehandalan).

<sup>24</sup>Andi Prastowo, *Pengembangan Bahan Ajar Tematik..."*, hlm. 374

- 7) Maintainabilitas (dapat dipelihara/dikeloloa dengan mudah).
- 8) Usabilitas (mudah digunakan dan sederhana pengoprasiannya).
- 9) Kompatibilitas (media pembelajaran dapat dijalankan diperangkat *Personal Computer* lain)
- 10) Reusabilitas (sebagian atau seluruh program media pembelajaran dapat dimanfaatkan kembali untuk mengembangkan media pembelajaran lain).<sup>25</sup>
- d. Kelebihan dan kekurangan bahan ajar multimedia interaktif (komputer)
	- 1) Kelebihan
		- a) Dapat menayangkan informasi dalam bentuk teks dan grafik.
		- b) Interaktif dengan pengguna.
		- c) Dapat mengelola laporan atau respon siswa.
		- d) Dapat diadaptasi sesuai kebutuhan siswa
		- e) Dapat mengontrol *hardware* media lain.
		- f) Dapat dihubungkan dengan video untung mengawasi kegiatan belajar siswa.<sup>26</sup>
	- 2) Kekurangan

<sup>26</sup>Andi Prastowo, *Pengembangan Bahan Ajar Tematik..."*, hlm. 375.

<sup>25</sup> Nur Hadi Waryanto, *" Evaluasi Multimedia Interaktif"* Modul Kegiatan PPM Universitas Negeri Yogyakarta, dalam *http://staff.uny.ac.id/sites/default/files/tmp/Evaluasi%20Multimedia%20Inter aktif.pdf* diakses pada 12 Januari 2016, hlm 2-4.

- a) Memerlukan komputer dan pengetahuan program.
- b) Membuthkan *hardware* khusus untuk proses pengembangan dan penggunaanya.
- c) Resolusi *image* grafik sangat terbatas pada *microprosessor.*
- d) Hanya efektif jika digunakan untuk penggunaan sesorang atau beberapa orang dalam kurun waktu tertentu.
- e) Tidak kompatibel antarjenis yang ada.
- 5. Macromedia Flash

Macromedia Flash merupakan sebuah program aplikasi standar *authoring tool* profesional yang digunakan untuk membuat animasi vektor dan bitmap yang sangat menakjubkan untuk membuat suatu situs web yang interaktif, menarik dan dinamis.<sup>27</sup> Pada perkembangannya program grafis animasi ini banyak digunakan dalam pembuatan media pembelajaran. Media pembelajaran yang dibuat dengan program animasi seperti Macromedia flash ini sangat efektif untuk menyampaikan beragam materi pelajaran khususnya pelajaran yang berbasis pemahaman konsep atau teori yang bersifat abstrak.

<sup>27</sup> Nur Hadi Waryanto, *Teknik Pembuatan Media Pembelajaran Interaktif dengan Flash*, (Laboratoruim Matematika: FMIPA, UNY, 205), hlm. 1.

Versi ini telah menyediakan suatu *Integrated Developmen Environment* dengan beragam fasilitas yang terbagi dalam 4 komponen utama :

- *Stage* : tempat dimana grafik (gambar), video, button ditampakkan selama *palyback*.
- *Timeline* : tempat dimana kita menentukan kapan gambar atau elemen lain dalam flash kita ditampakkan.
- *Library Panel* : tempat dimana flash menampakkan daftar media elemen dalam dokumen flash kita.
- *Action Script* : berisi kode yang mengijinkan kita untuk memberikan statemen (script) agar objek beraksi seperti yang diinginkan (interaktif, dinamis dsb). $^{28}$
- 6. Adobe flash Cs 6

 $\overline{a}$ 

Sejak diakuisi oleh perusahaan raksasa Adobe, maka Macromedia Flash berubah nama menjadi Adobe Flash. Akuisi ini merupakan pertanda bahwa prospek pembuatan animasi menggunakan flash akan semakin berkembang. Flash sudah dipakai luas sejak puluhan tahun yang lalu. Sebagian kalangan menggunakanya untuk membuat animasi untuk halaman *website,* profil

<sup>28</sup>Wenty Dwi Yuniarti, *Pembuatan Media Pembelajaran Fisika Berbasis Komputer*, hlm. 14.

perusahaan, cd interaktif, game dan lain-lain. Sekarang mulai berkembang penggunaan flash untuk pembuatan *game* di *mobile device* seperti *hand phone.*

Selain memiliki kemampuan untuk mengambar, flash bisa sekaligus menganimasikanya. Meskipun efekefek gambarnya tidak secanggih dan seberagam Adobe Photoshop, tapi sudah cukup untuk menggambar objekobjek agar terlihat cantik dan artistik.<sup>29</sup>

Di dalam flash, kita bisa memasukkan rumusrumus seperti rumus fisika, matematika atau rumus lainnya dalam bentuk *Action Sript*. Sehinnga kita bisa menyimulasikan mobil yang bergerak dengan kecepatan dan percepatan tertentu, sebuah peluru yang dilontarkan dengan sudut elevasi tertentu atau grafik sebuah persamaan matematika. Semuanya menjadi mungkin dan mudah dengan flash.

1) *User Interface* Adobe Flash

 $\overline{a}$ 

Bagi yang sudah mengenal Macromedia Flash 8 tentu tidak merasa asing dengan *user interface*  yang baru, karena tidak banyak perubahan dari segi tampilan tata letak.

a) *Title Bar,* merupakan nama *file* atau judul program yang sedang aktif digunakan.

<sup>29</sup>Priyanto Hidayatullah, M. Amarullah Akbar, Zaky Rahim, *"Animasi Pendidikan Menggunakan Flash (Biologi, Matematika, Kimia, Fisika)"* ,(Bandung: Informatika, 2011), hlm. 18.

- b) *Menu Bar,* berisi perintah-perintah operasi.
- c) *Timeline Panel,* panel yang digunakan untuk pengaturan *layer, timing,* objek, pengaturan panjang atau lamanya durasi dari movie yang dibuat.
- d) *Properties Panel,* panel yang menampilkan informasi-informasi yang berkaitan dengan objek yang sedang aktif seperti gambar, teks dan *stage*.
- e) *Stage,* halaman kerja yang digunakan untuk menempatkan berbagai macam objek flash yang akan ditampilkan.<sup>30</sup>
- f) *Toolbox,* kumpulan tool atau peralatan yang mempunyai fungsi-fungsi tersendiri untuk berbagai keperluan seperti desain, *editing,* dan pengaturan gambar atau objek.
- g) *Components panel,* panel yang berisi komponen-komponen flash untuk membuat aplikasi yang dibuat lebih interaktif.
- h) *Color Mixer Panel,* panel yang berfungsi untuk pengaturan warna dari gambar atau objek.
- i) *Library panel,* panel yang menyimpan objekobjek seperti *movie clip, graphic, button, sound,*

<sup>30</sup>Priyanto Hidayatullah, M. Amarullah Akbar, Zaky Rahim, *"Animasi Pendidikan Menggunakan Flash ..."*, hlm. 19-21

video, yang digunakan dalam pembuatan aplikasi.<sup>31</sup>

7. Proteus Versi 8

 $\overline{a}$ 

Proteus merupakan gabungan dari program ISIS dan ARES. Dengan penggabungan kedua program ini maka skematik rangkaian elektronika dapat dirancang serta disimulasikan dan dibuat menjadi *layout* PCB.<sup>32</sup>

ISIS singkatan dari *Inteligent Schematic Input System* merupakan salah satu program simulasi yang terintegrasi dengan proteus dan menjadi program utamanya. ISIS dirancang sebagai media untuk menggambar skematik rangkaian elektronik yang sesuai dengan standar internasional.

Program ProSPICE yang digunakan untuk mensimulasikan skematik rangkaian dimasukkan dalam ISIS, sehingga menjadi program simulator rangkaian elektronika yang interaktif. ProSPICE dirancang berdasarkan standar bahasa pemrograman SPICE<sub>3</sub>F<sub>5</sub>, sehingga mampu mensimulasikan rangkaian gabungan dari komponen analog dan digital secara interaktif yang

<sup>31</sup>Priyanto Hidayatullah, M. Amarullah Akbar, Zaky Rahim, *"Animasi Pendidikan Menggunakan Flash ..."*, hlm. 21-22.

<sup>32</sup>Syahban Rangkuti, *Mikrokontroler ATMEL AVR (simulasi Praktek PROTEUS 8 Menggunakan code vision AVR),*(Bandung: Informatika, 2011), hlm. 3.

dikenal dengan istilah *Interactive Mixed Mode Circuit Simulator.* Pengintegrasian ProSPICE ke dalam program ISIS maka akan dihasilkan sebuah pemodelan sistem secara virtual yang dikenal dengan istilah *Virtual System Modeling (VSM)*. Melalui teknologi VSM inilah maka program ISIS dapat mensimulasikan berbagai komponen mikroprosesor dan mikrokontroler.

ARES (*Advance Routing & Editing Software*) berguna untuk membuat layout PCB. Paket-paket komponen elektronika yang akan digunakan untuk membuat *layout* PCB dapat berasal dari skematik rangkaian yang dibuat melalui ISIS.

ISIS dapat mensimulasikan berbagai jenis mikroprosesor dan mikrokontroler, termasuk mikrokontroler keluarga AVR. Diharapkan dengan menggunakan program simulasi ini maka perancangan rangkaian berbasis mikrokontroler dapat lebih mudah dilakukan serta mengurangi biaya produksi dan menghemat waktu. ISIS dilengkapi program *compiler,*  sehingga dapat mengompilasi file kode sumber seperti *Asembly* menjadi *file* HEX sehingga nantinya dapat digunakan oleh mikrokontroler yang sebenarnya.<sup>33</sup>

Proteus profesional ISIS memiliki versi yang selalu diperbaharui, mulai dari 7.0 sampai dengan 8.3

<sup>33</sup>Syahban Rangkuti, *Mikrokontroler ATMEL AVR...*, hlm. 4.

setiap kenaikan versi memiliki penambahan akan *library* komponen yang dapat diambil dan digunakan dalam penggambaran atau perancangan. Sebagai perancang rangkaian elektronik terlebih dahulu menggunakan ISIS sebagai media yang memudahkan dalam perancangan dan simulasi. Banyaknya library dari Proteus dari versi tebaru membuat software ini dikatakan software simulasi lengkap, yaitu dari komponen-komponen pasif, analog, transistor SCR, FET, jenis button/tombol, jenis saklar/relay, IC digital, IC penguat, IC programmable (mikrokontroler), dan IC memori. Selain didukukng dengan kelengkapan komponen, juga didukung dengan kelengkapan alat ukur seperti Volt meter, Ampere meter, Osiloskop, *Signal Analyzer*, serta pembangkit frekuensi. Kelengkapan fitur yang disediakan ini menjadikan Proteus dengan versi baru menjadi salah satu *software* simulasi elektronik terbaik.<sup>34</sup> Tampilan awal proteus 8 seperti pada Gambar 2.1. dan fitur-fitur yang terdapat dalam proteus 8 seperti pada Gambar 2.2.

<sup>34</sup>Ariadie Chandra N., dkk. *Modul Proteus Profesional 7.5 ISIS digital Simulation*, (Yogyakarta: Pendidikan Teknik Elektro, Fakultas Teknik, UNY, 2012), hlm. 1.

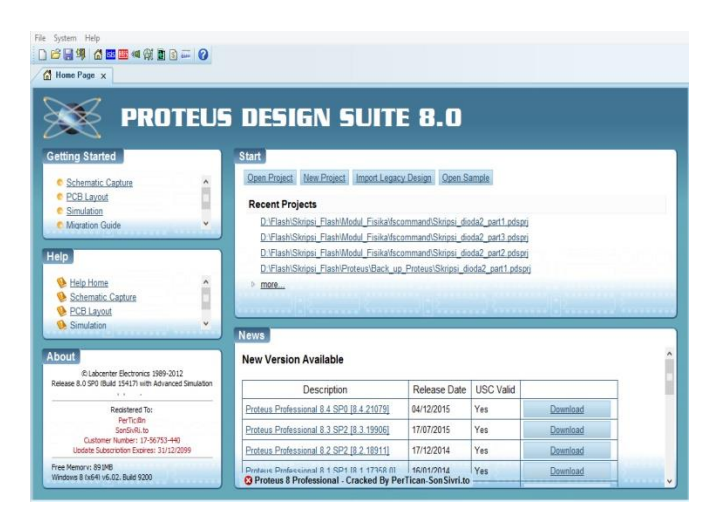

Gambar 2.1. Tampilan awal proteus 8.

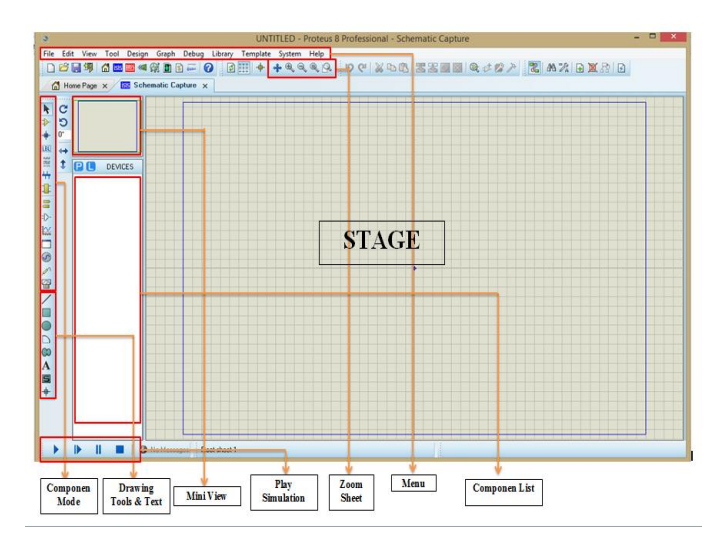

Gambar 2.2**.** Fitur-fitur yang terdapat pada proteus 8

#### 8. Dioda

 $\overline{a}$ 

a. Pengertian dioda

Dioda merupakan komponen aktif yang terbuat dari semikonduktor. Komponen aktif artinya komponen yang hanya dapat bekerja jika mendapat tegangan awal. Jika bagian dari semikonduktor tipe-P disambungkan dengan bagian semikonduktor tipe-N, ternyata bahwa sambungan yang terbentuk akan mengalir arus searah dengan mudah dalam satu arah, tetapi akan memberikan tahanan yang cukup besar dalam arah yang berbalikan. Alat semikonduktor dua elektroda tipe-P dan tipe-N disebut *diode*. Jadi dioda hanya menghantarkan arus dengan mudah dalam satu arah, arah kedepan (bias maju). Dioda yang ada dipasaran adalah *diode silicon* atau *diode germanium* dengan arus dari beberapa mili ampere sampai beberapa ratus ampere dan tegangan hingga ribuan volt.<sup>35</sup>

Dioda adalah komponen elektronika semikonduktor yang memiliki 1 buah *junction*, sering disebut sebagai komponen 2 lapis (lapis N dan P) dan secara fisik digambarkan seperti Gambar 2.3.<sup>36</sup>

<sup>35</sup> Agus Sudarmanto, *Modul Praktikum Eleltronika Dasar I,*  (Semarang: FITK UIN Walisongo, 2015), hlm. 5-6.

<sup>36</sup> Jayadin Ahmad, *Ilmu Elektronika (ELDAS)*, (Depok: Universitas Gunadarma, 2007) hlm. 22.

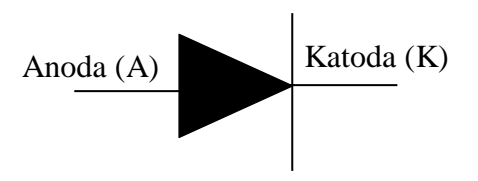

Gambar 2.3. Lambang dioda

*Bias diode* adalah cara pemberian tegangan luar ke terminal dioda. Apabila anoda diberi tegangan positif dan katoda diberi tegangan negative maka bias tersebut dikatakan bias maju *(forward bias).* Pada kondisi bias ini akan terjadi aliran arus dengan ketentuan beda tegangan yang diberikan ke dioda atau VA-VK > Vj dan selalu positif. Sebaliknya apabila anoda (A) diberi tegangan negative dan katoda (K) diberi tegangan positif, arus yang mengalir (IR) jauh lebih kecil dari pada kondisi bias maju. Bias ini dinamakan bias mundur *(reverse bias)* pada arus maju (IF) diperlakukan baterai tegangan yang diberikan dengan IF tidak terlalu besar maupun tidak ada peningkatan IR yang cukup signifikan.

b. Karakteristik arus tegangan dioda

 $\overline{a}$ 

Karakteristik arus tegangan dioda dapat ditinjau melalui 2 pendekatan: <sup>37</sup>

<sup>37</sup>Jayadin Ahmad, *Ilmu Elektronika (ELDAS)*, hlm. 23.

- 1) *Diode Ideal*
- 2) *Diode Riil*

Untuk *diode ideal*, didekati melalui pendekatan setengah linier *(Piece Wise Linier)* ada 3 pendekatan, yang didekati secara grafik. Model pertama dioda sebagai saklar ideal yaitu suatu saklar yang memiliki ciri untuk kondisi tertutup R=0 dan untuk kondisi terbuka  $R = \sim$ . Untuk bias negative dioda dianggap sebagai isolator dengan nilai hambatan RR >> RF. Pada model ini untuk bias positif sebagai saklar tertutup (on) dan pada bias negative sebagai saklar terbuka (off), kedua kondisi bias dilukiskan pada Gambar 2.4.

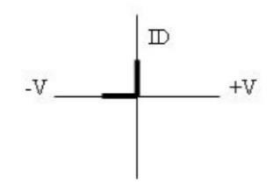

Gambar 2.4. Grafik dioda sebagai saklar ideal.

Model kedua adalah untuk bias positif sebagai saklar non-ideal pada kondisi tertutup R≠0. Untuk bias negatif sebagai saklar ideal. Kedua bias tersebut dilukiskan seperti pada Gambar 2.5.<sup>38</sup>

<sup>38</sup>Jayadin Ahmad, *Ilmu Elektronika (ELDAS)*, hlm. 23

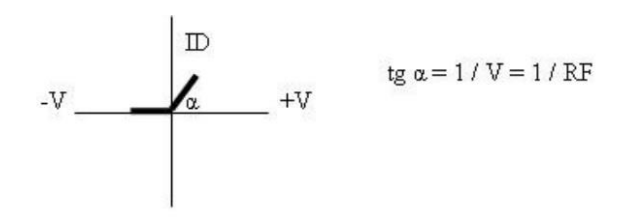

Gambar 2.5. Grafik bias positif dan bias negatif.

Untuk model ketiga bias positif sebagai saklar non-ideal yang tertutup terpasang seri dengan sumber tegangan Vji. Untuk bias negative sebagai saklar ideal terbuka, dengan grafik seperti Gambar 2.6.

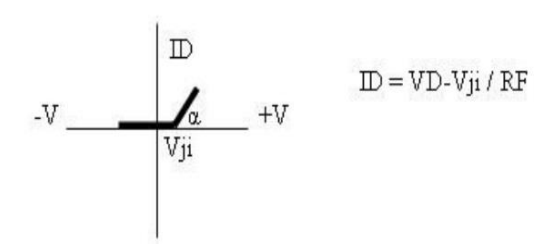

Gambar 2.6. Grafik dioda sebagai saklar non-ideal terpasang secara seri.<sup>39</sup>

*Diode Riil* model dioda riil, didekati oleh pendekatan ketiga dari dioda ideal dengan pendekatan tambahan, pada bias negative nilai RR≠~ sehingga terjadi arus reverse yang disebut arus bocor atau arus saturasi.

<sup>39</sup>Jayadin Ahmad, *Ilmu Elektronika (ELDAS)*, hlm. 23

Umumnya dalam orde nanoampere. Ditulis sebagai  $I_B$ atau I<sub>s</sub>, arus I<sub>s</sub>, dipandang sebagai gerakan pembawa minoritas nilai I<sub>s</sub> berubah terhadap suhu atau I<sub>s</sub>= aT<sup>3</sup>.

Untuk bias positif terjadi hubungan eksponensial antara arus dan tegangan. I<sub>D</sub>  $\approx$  e <sup>V/VT</sup>, VT = tegangan termal = kT/g. Grafik karakteristik diode riil seperti pada Gambar  $2.7<sup>40</sup>$ 

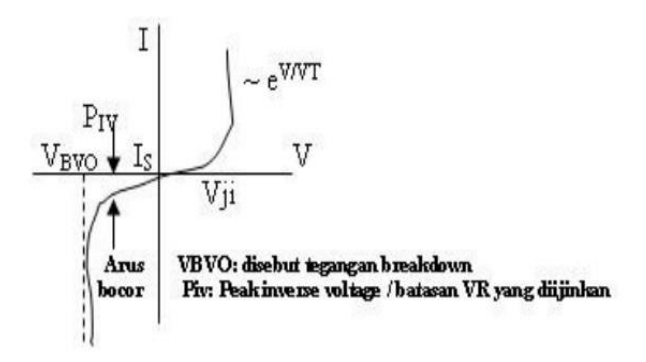

Gambar 2.7. Grafik karakteristik dioda riil.

## c. Dioda Sebagai Penyearah Tegangan

Penerapan dioda semikonduktor dalam bidang elektronika sangatlah luas. Hal ini karena sifat dioda yang sangat mendasar yaitu hanya dapat melewatkan arus dalam satu arah saja*.* Penerapan dioda yang paling banyak dijumpai adalah sebagai penyearah. Penyearah

<sup>40</sup>Jayadin Ahmad, *Ilmu Elektronika (ELDAS)*, hlm. 24.

berarti mengubah arus bolak balik (AC) menjadi arus searah (DC) dan sebagian besar peralatan elektronik membutuhkan sumber daya arus searah. Sesuai dengan bentuk gelombang outputnya, maka penyearah terdapat dua macam yaitu setengah gelombang dan gelombang penuh.<sup>41</sup>

1) Penyearah setengah gelombang

Penyearah yang paling sederhana adalah penyearah setengah gelombang, karena hanya terdiri dari satu dioda. Rangkaian penyearah setengah gelombang seperti Gambar 2.8.

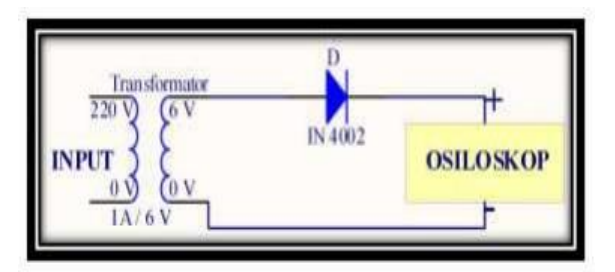

Gambar 2.8. Rangkaian penyearah setengah gelombang dengan satu buah dioda $42$ 

 $\overline{a}$ 

<sup>42</sup>Agus Sudarmanto, *Modul Praktikum Eleltronika Dasar I,* hlm. 6.

<sup>41</sup> Herman Dwi Surjono, "ELEKTRONIKA (Teori dan Penerapan)", *http://staff.uny.ac.id/sites/default/files/pendidikan/Herman%20Dwi%20Surjono,%2 0Drs.,%20M.Sc.,%20MT.,%20Ph.D./Elektronika%20%20Teori%20dan%20Pener apan-BAB2-sc.pdf.* diakses 15 Januari 2016

2) Penyearah gelombang penuh sistem jembatan

Pada saat rangkaian jembatan mendapatkan bagian positif dari siklus sinyal ac, maka D1 dan D3 hidup, karena mendapat bias maju. D2 dan D4 mati karena mendapat bias mundur. Sedangkan apabila jembatan memperoleh bagian siklus negatif, maka maka D1 dan D3 mati, karena mendapat bias mundur. D2 dan D4 hidup karena mendapat bias maju. <sup>43</sup> Rangkaian penyearah gelombang penuh dengan sistem jembatan seperti Gambar 2.9.

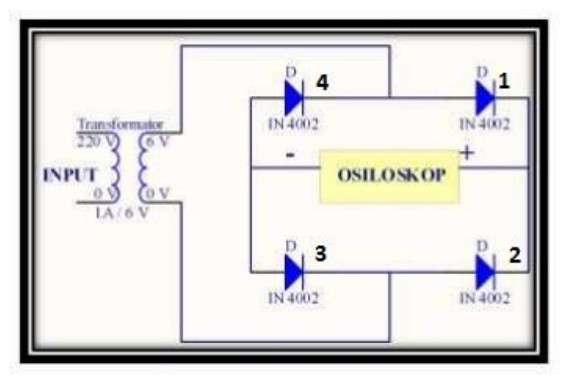

Gambar 2.9. Rangkaian penyearah gelombang penuh dengan 4 buah dioda yang dirangkai seperti jembatan

<sup>43</sup> Herman Dwi Surjono, "ELEKTRONIKA (Teori dan Penerapan)", *http://staff.uny.ac.id/sites/default/files/pendidikan/Herman%20Dwi%20Surjono,%2 0Drs.,%20M.Sc.,%20MT.,%20Ph.D./Elektronika%20%20Teori%20dan%20Pener apan-BAB2-sc.pdf.* diakses 15 Januari 2016

3) Penyearah gelombang penuh sistem jembatan menggunakan filter.

Filter (kapasitor) sangat efektif digunakan untuk mengurangi komponen AC pada keluaran penyearah, karena pada prinsipnya yang diinginkan hanyalah komponen DC. Filten inilah yang digunakan untuk menyaring komponen AC, karena bersifat hubung terbuka untuk komponen DC dan mempunyai impedansi yang rendah untuk komponen AC.<sup>44</sup> Rangkaian penyearah gelombang penuh sistem jembatan dengan filter seperti Gambar 2.10.

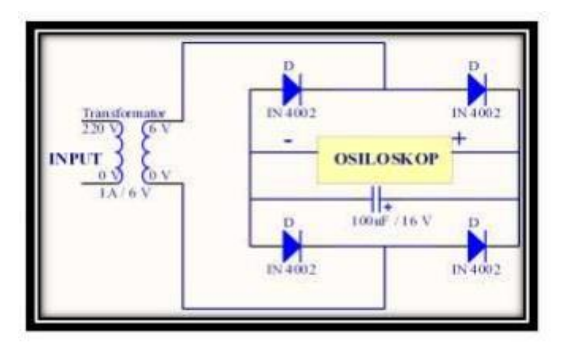

Gambar 2.10. Rangkaian penyearah gelombang penuh sistem jembatan dengan filter.<sup>45</sup>

 $\overline{a}$ 

<sup>45</sup>Agus Sudarmanto, *Modul Praktikum Eleltronika Dasar I,* hlm. 7

<sup>44</sup> Wenty Dwi Yuniarti, *Modul Elektronika Dasar*, (Tadris Fisika: Fakultas Tarbiyah, IAIN Walisongo, 2007), hlm.29

# 9. Teori Pengembangan (*Research and Development*)

Metode penelitian dan pengembangan atau dalam bahasa inggrisnya *Research and Development* adalah metode penelitian yang digunakan untuk menghasilkan produk tertentu, dan menguji keefektifan produk tersebut. Penelitian yang bersifat analisis kebutuhan digunakan untuk menghasilkan suatu produk tertentu dan penelitian menguji keefektifan produk untuk mengetahui keefektifan produk tersebut supaya dapat berfungsi di masyarakat luas. Jadi penelitian dan pengembangan bersifat longitudinal (Bertahap bisa *multy years*).

Metode penelitian dan pengembangan telah banyak digunakan pada bidang-bidang ilmu alam dan teknik. Hampir semua teknologi, seperti alat-alat elektronik, kendaraan bermotor pesawat terbang, kapal laut, senjata, obat-obatan, alat-alat kedokteran, juga dikembangkan melalui penelitian pengembangan.<sup>46</sup>

Borg and Gall (1993) *Educational research and development (R&D) process is used to develop and validate educational products*. <sup>47</sup> Penelitian pengembangan adalah

<sup>46</sup>Sugiyono, *Metode Penelitian Pendidikan (Pendekatan Kuantitaif, Kalitatif dan R&D),* (Bandung: Alfabeta, 2010), hlm. 407.

<sup>47</sup>Dhami Johar Damiri, "Implementation Project Based Learnig on Local Area Networ Training"*,* International Journal of Basic and Aplied Science, *www.insikapub.com*, diakses pada 14.00, 02 Februari 2016 hlm. 84.

suatu proses yang dipakai untuk mengembangkan dan memvalidasi produk pendidikan. Penelitian ini mengikuti suatu langkah-langkah secara siklus. Langkah-langkah penelitian atau proses pengembangan ini terdiri atas kajian tentang temuan penelitian produk yang akan dikembangkan, mengembangkan produk berdasarkan temuan-temuan tersebut, melakukan uji coba lapangan sesuai dengan latar diamana produk tersebut akan dipakai, dan melakukan revisi terhadap hasil uji lapangan.<sup>48</sup>

#### a. Pengembangan bahan ajar berbasis komputer

Sebagaimana diketahui bahwa pengembangan sumber belajar adalah salah satu hal penting dalam pengembangan pembelajaran guna pencapaian standar kompetensi peserta didik. Pengembangan sumber belajar banyak dilakukan dalam rangka pembelajaran tuntas *(mastery learning)* agar siswa dapat mencapai kompetensi-kompetensi secara utuh sesuai kecepatannya. Dalam hal ini sumber belajar berupa bahan ajar *(teaching materials)* perlu dikembangkan secara tepat. Sejumlah alasan mendasari mengapa guru perlu mengembangkan bahan ajar sendiri, antara lain :

<sup>48</sup>Punaji Styosari, *Metode Penelitian Pendidikan dan Pengembangan,*  (Jakarta: Kencana Prenada Media Grop, 2012), hlm. 215.

- 1) Diperolehnya bahan ajar yang sesuai dengan tuntutan kurikulum;
- 2) Membantu siswa dalam memperoleh alternatif bahan ajar mengingat buku teks terkadang sulit diperoleh;
- 3) Memudahkan guru dalam melaksanakan pembelajaran;
- 4) Menambah khasanah kemampuan guru.<sup>49</sup>

Mengingat kemanfaatan yang banyak jika guru mengembangkan bahan ajar sendiri maka hendaknya guru berupaya meningkatkan kemampuan dalam pengembangan bahan ajar. Komputer dapat digunakan sebagai alat bantu. Dalam pengembangan bahan ajar baik bahan tertulis (cetak) maupun bahan tidak tertulis (non-cetak). Dengan menggunakan program komputer beragam bentuk bahan ajar cetak seperti handout, LKS, modul, dan buku, dapat disusun dan disajikan dengan lebih rapi, lebih jelas dan menarik. Selain itu, komputer dapat pula digunakan untuk mengembangkan bahan ajar yang bersifat interaktif *(interactive teaching materials)* dengan basis gambar (visual) dan suara (audio) seperti presentasi, CAI *(Computer Assisted Instruction)*, multimedia

<sup>49</sup>Wenty Dwi Yuniarti, *Pembuatan Media Pembelajaran Fisika ...*, hlm. 3.

pembelajaran interaktif, dan bahan ajar berbasis web *(web based learning materials)*.

Meskipun komputer memiliki berbagai kelebihan bagi pengembangan bahan ajar namun penggunaan komputer dalam pengembangan bahan ajar harus tetap memperhatikan kaidah-kaidah yang dipersyaratkan. Oleh karena itu penting diketahui bagaimana teknik pengembangan bahan ajar berbasis komputer guna pengembangan pembelajaran.<sup>50</sup>

b. Tekhnik pengembangan bahan ajar berbasis komputer

Dalam pengembangan bahan ajar berbasis komputer desain dilakukan dengan memperhatikan kaidah-kaidah pengembangan yang disebut siklus pengembangan dengan detail langkah sebagai berikut: $51$ 

1) Tahap Analisis Kebutuhan (*Need Analysis*)

Analisis kebutuhan digunakan untuk mengidentifikasi permasalahan, objek, ruang lingkup berkaitan dengan input, output dan prosedur (proses) yang diterapkan dalam mengelola input menjadi output. Berkaitan

<sup>50</sup>Wenty Dwi Yuniarti, *Pembuatan Media Pembelajaran Fisika ...*, hlm. 3.

<sup>51</sup>Wenty Dwi Yuniarti, *Pembuatan Media Pembelajaran Fisika ...*, hlm. 5

dengan pengembangan bahan ajar berbasis komputer, analisis kebutuhan berisi identifikasi dan kajian mendalam terhadap standar kompetensi dan kompetensi dasar yang akan dikembangkan atau disebut analisis standar kompetensi (SK) dan kompetensi dasar (KD).

### 2) Tahap Perancangan (*Design*)

Tahap perancangan atau desain berisi kegiatan perancangan sistem berdasarkan analisis kebutuhan yang telah dilakukan. Hasil analisis menentukan jenis bahan ajar yang dipilih berkaitan dengan topik pembelajaran. Selanjutnya dilakukan penyusunan garis besar *(outline)* tentang bagaimana bahan ajar akan dibuat; menentukan jenis perangkat lunak yang digunakan; penyiapan bahan-bahan pendukung penyusunan bahan ajar seperti sumber bacaan, gambar dan sebagainya.

#### 3) Tahap Pembuatan (*Implementation*)

Tahap pembuatan berisi pelaksanaan dari tahap perancangan dimana desain diterjemahkan ke dalam bentuk yang dikehendaki. Pada pengembangan bahan ajar, tahap ini berisi pembuatan bahan ajar dengan perangkat lunak dengan memperhatikan fitur-fitur yang tersedia dalam perangkat lunak seperti fitur penulisan teks, fitur penyisipan gambar dan sebagainya. Ketepatan pemilihan perangkat lunak sangat mendukung keberhasilan terciptanya bahan ajar yang baik.

4) Tahap Pengujian (*Testing*)

Pada pengembangan sebuah sistem, tahap pengujian bertujuan memastikan bahwa sistem yang dibuat telah sesuai dengan tujuan awal yang dikehandaki. Dalam pengembangan bahan ajar, tahap pengujian dapat berupa uji coba bahan ajar kepada pengguna untuk kemudian di evaluasi jika ditemukan kekurangan atau kekeliruan.<sup>52</sup>

5) Tahap Pemeliharaan (Maintenance)

Tahap pemeliharaan merupakan kegiatan yang bertujuan mengakomodasi perubahanperubahan agar dihasilkan unjuk kerja yang lebih baik. Dalam pengembangan bahan ajar, perubahan dan perkembangan seperti perubahan kurikulum, adalah sebuah keniscayaan yang menuntut penyesuaian terhadap bahan ajar yang

<sup>52</sup> Wenty Dwi Yuniarti, *Pembuatan Media Pembelajaran Fisika...*, hlm. 6.

tersedia. Langkah siklus pengembangan seperti pada Gambar 2.11.

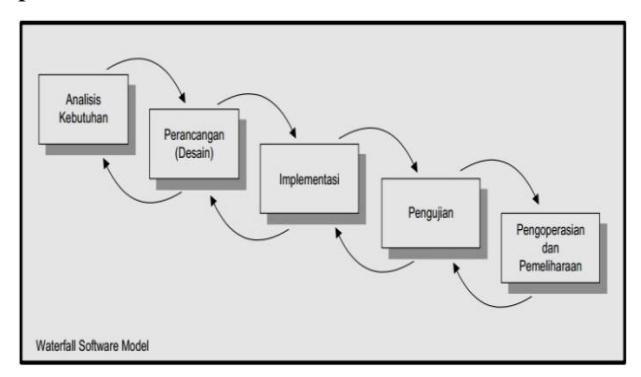

Gambar 2.11. Siklus pengembangan<sup>53</sup>

# **B. Kajian Pustaka**

 $\overline{a}$ 

Kajian pustaka merupakan deskripsi hubungan antara masalah yang diteliti dengan sumber-sumber kepustakaan yang relevan dan benar-benar terfokus pada tema yang dibahas sebagai dasar penelitian <sup>54</sup> . Rumusan dan tinjauan pustaka sepenuhnya digali dari bahan yang tertulis oleh para ahli dibidangnya yang berhubungan dengan penelitian. Beberapa penelitian yang sudah teruji kesahihannya diantaranya meliputi :

<sup>53</sup> Wenty Dwi Yuniarti, *Pembuatan Media Pembelajaran Fisika...,* hlm. 5.

<sup>54</sup>Nasirudin, dkk, *Pedoman Penulisan Skripsi FITK IAIN Walisongo Semarang*. (Semarang:FITK IAIN Walisongo,2014), hlm. 12.

1. Penlitian yang dilakukan oleh Siti Nur Karimah mahasiswa Pendidikan Fisika Fakultas Ilmu Tarbiyah dan Keguruan UIN Walisongo Semarang dengan Judul "Pengembangan Alat Praktikum *Seven Segment* dengan Mikrokontroler Pada Mata Kuliah Elektronika Dasar II". Penelitian ini bertujuan untuk mengembangkan KIT praktikum berbasisi digital dengan mikrokontroler. Hasil penelitian dapat disimpulkan bahwa alat praktikum seven segment baik digunakan dalam praktikum dengan nilai rata-rata pelaksanaan praktikum sebesar 3,25 dan prosentase keidealan sebesar 81,25 % pada uji coba terbatas, serta sangat baik digunakan pada praktikum seven segment dengan nilai rata-rata pelaksanaan praktikum sebesar 3,59 dan prosentase keidealan sebesar 90,25 % pada uji coba lapangan skala luas.<sup>55</sup> Persamaan pada peniltian ini adalah mengembangkan modul Praktikum Elektronika Dasar di Pendidikan Fisika UIN Walisongo. Perbedaannya adalah Siti Nur Karimah mengembangkan modul Praktikum Elektronika Dasar II materi *Seven Segment,* sementara peneliti mengembangkan modul Praktikum Elektronika Dasar I materi Dioda II.

<sup>55</sup>Skripsi Siti Nur Karimah, *Pengembangan Alat Praktikum Seven Segment dengan Mikrokontroler Pada Mata Kuliah Elektronika Dasar II,* (Semarang: FITK, UIN Walisongo, 2015)

- 2. Penelitian Kharis Anhar Pendidikan Teknik Elektro Fakultas Teknik Universitas Negeri Surabaya dengan judul "Penggunaan Media Pembelajaran Berbasis *PROTEUS 8*  Untuk Meningkatkan Hasil Belajar Siswa Kelas X Pada Standar Kompetensi Menerapkan Dasar-Dasar Elektonika". Penelitian ini mempunyai tujuan mengetahui belajar siswa kelas X SMK KAL 1 Surabaya dengan menggunakan media pembelajaran Proteus 8 pada standart kompetensi menerapkan dasar-dasar elektronika. Dari penelitian diperoleh hasil belajar yang signifikan setelah dilakukan *posttest* dengan diperoleh rata-rata 80 pada ketuntasan individu dan 93,333 pada ketuntasan klasikal.<sup>56</sup> Persamaan pada peniltian ini adalah menggunakan Proteus 8. Perbedaannya adalah penelitian Kharis Anhar menggunakan metode penelitian kualitatif dengan subjek penelitian siswa kelas X SMK KAL 1 Surabaya, sementara peneliti menggunakan metode penelitian pengambangan dengan subjek penelitian mahasiswa Pendidikan Fisika semester 3 UIN Walisongo.
- 3. Penelitian oleh Muhammad Abdul Fatah Mahasiswa Jurusan Tadris Fisika, Fakultas Ilmu Tarbiyah dan Keguruan IAIN Walisongo Semarang, "Pengembangan Media Pembelajaran

<sup>56</sup> Kharis Annhar, *Penggunaan Media Pembelajaran Berbasis PROTEUS 8 Untuk Meningkatkan Hasil Belajar Siswa Kelas X Pada Standart Kompetensi Menerapkan Dasar-Dasar Elektonika",* dalam *http://ejournal.unesa.ac.id/article/4969/44/article.pdf,* diakses pada 20 Juni 2015

Interaktif pada Perkuliahan Fisika Dasar 2 Materi Listrik Statis pada Pendidikan Fisika Fakultas Ilmu Tarbiyah dan Keguruan Tahun 2012/2013 dengan Macromedia Flash". Penelitian ini Bertujuan mengembangkan bahan ajar berbasis multimedia interaktif pada mata kuliah Fisika Dasar II khususnya materi Listrik Statis. Hasil dari penelitian penerapan media pembelajaran interaktif pada perkuliahan Fisika Dasar 2 materi Listrik Statis pada Tadris Fisika Fakultas Ilmu Tarbiyah dan Keguruan tahun 2012/2013 dengan macromedia flash terhadap hasil belajar kelompok eksperimen adalah 78,0645. Sedangkan nilai rata-rata KKM (criteria ketuntasan minimal) mata kuliah Fisika Dasar 2 di IAIN Walisongo Semarang yaitu 60. <sup>57</sup> Persamaan pada penilitian ini adalah pengembangan berbasis multimedia interaktif dengan subjek mahasiswa Pendidikan Fisika UIN Walisongo. Perbedaanya adalah penelitian yang dilakukan oleh Muhammad Abdul Fatah menggunakan Macromedia Flash untuk mengembangkan bahan ajar Fisika Dasar II materi Listrik Statis, sementara peneliti menggunakan Adobe Flash Cs 6 dan Proteus 8 mengembangkan modul Praktikum Elektronika Dasar I materi Dioda II.

<sup>57</sup> Skripsi Muhammad Abdul Fatah, *"Pengembangan Media Pembelajaran Interaktif Pada Perkuliahan Fisika Dasar 2 Materi Listrik Statis pada Pendidikan Fisika Fakultas Ilmu Tarbiyah Dan Keguruan Tahun 2012/2013 Dengan Macromedia Flash"*, (Semarang: FT, IAIN Walisongo Semarang, 2012)

4. Penelitian K. Wiyono, Liliasari, A. Setiawan, dan C. T. Paulus tentang "Model Multimedia Interaktif Berbasis Gaya Belajar untuk Meningkatkan Penguasaan Konsep Pendahuluan Fisika Zat Padat". Penelitian ini bertujuan untuk melihat pengaruh model multimedia interaktif berbasis gaya belajar dalam meningkatkan penguasaan konsep pendahuluan fisika zat padat mahasiswa calon guru. Metode pada penelitian ini menggunakan eksperimen dengan desain *control group pretest-posttest disign* dilaksanakan terhadap 37 mahasiswa kelas eksperimen dan 36 mahasiswa kelas kontrol di LPTK Sumatera Selatan. Hasil penelitian menunjukkan bahwa peningkatan tertinggi terjadi pada gaya belajar visual sebesar 83,0 (kategori tinggi) dan terendah pada gaya belajar kinestetik sebesar 66,3 (ketegori sedang). Peningkatan penguasaan konsep kelas eksperimen 74 (kategori tinggi) dan kelas kontrol 47 (ketegori sedang). Persamaan dengan penelitian ini yaitu berbasis multimedia interaktif. Perbedaanya dengan penelitian K. Wiyono adalah peneliti menggunakan model penelitian pengembangan sementara K. Wiyono menggunakan metode eksperimen.<sup>58</sup>

<sup>58</sup> K. Wiyono, dkk, "Model Multimedia Interaktif Berbasis Gaya Belajar untuk Meningkatkan Penguasaan Konsep Pendahuluan Fisika Zat Padat"dalam..*http://download.portalgaruda.org/article.php?article=135434 &val=5648.pdf* diaksespada 12 juni 2016.

### **C. Kerangka Berfikir**

Modul merupakan salah satu bentuk bahan ajar yang dikemas secara utuh dan sistematis, di dalamnya memuat seperangkat pengalaman belajar yang terencana dan di desain untuk membantu peserta didik menguasai tujuan belajar yang spesifik. Dengan modul peserta didik memiliki panduan untuk belajar mandiri. Modul yang baik adalah modul yang memiliki karakteristik *self intruction, self contained, stand alone, adaptif*  dan *user friendly.*

Modul yang dikembangkan adalah modul Praktikum Elektronika Dasar I yang merupakan implementasi praktik dari mata kuliah Elektronika Dasar I. Pengembangan modul praktikum berbasis multimedia interaktif ini menggunakan Adobe Flash Cs 6 sebagai pengolah animasi dan Proteus 8 untuk mensimulasikan suatu rangkaian. Dengan modul multimedia interaktif, mahasiswa mempunyai gambaran awal tentang hasil praktikum yang dikerjakan, yaitu hasil gelombang yang ditampilkan pada osiloskop digital adalah *output* dari rangkaian dioda penyearah (Dioda II). Prosedur kerja yang berupa kalimat kemudian disertai animasi gambar yang bergerak sehingga memudahkan mahasiswa dalam merangkai suatu rangkaian karena di desain dengan gambar berbentuk tiga dimensi.

## **BAB III METODE PENELITIAN**

### **A. Model Pengembangan**

Model pengembangan merupakan dasar untuk mengembangkan produk yang akan dihasilkan. Terdapat tiga model pengembangan yaitu model pengembangan prosedural, model pengembangan konseptual, dan model pengembangan teoritik.

Pada penelitian ini peneliti menggunakan model pengembangan secara prosedural yang bersifat deskriptif dan menunjukkan langkah-langkah yang harus diikuti untuk menghasilkan produk. <sup>59</sup> Pengembangan prosedural pada penelitian ini memperhatikan kaidah-kaidah siklus pengembangan yang meliputi:

- 1. Analisis kebutuhan.
- 2. Perancangan produk.
- 3. Pembuatan produk.
- 4. Pengujian produk.
- 5. Pengoperasian dan pemeliharaan.

# **B. Prosedur Pengembangan**

 $\overline{a}$ 

Prosedur pengembangan pada penelitian ini memenuhi kaidah-kaidah dalam siklus pengembangan sebagai berikut :

<sup>&</sup>lt;sup>59</sup> Tim puslit jaknov, metode penelitian pengembangan", pusat penelitian kebijakan dan inovasi pendidikan badan penelitian dan pengembangan departemen pendidikan nasional, 2008. Dalam *[www.infokursus.net](http://www.infokursus.net/)* diakses pada 20.00 tanggal 15 Desember 2015, hlm. 8.

### **1. Analisis kebutuhan**

Untuk dapat menemukan permasalahan yang dialami mahasiswa pada Praktikum Elektronika Dasar I materi Dioda II maka dilakukan penyebaran angket kepada mahasiswa angkatan 2013 pada tanggal 24 dan 26 Juni 2015. Hasil angket didapatkan mahasiswa mengalami kesulitan dalam merangkai rangkaian dan mahasiswa sering mengalami kegagalan dalam hasil akhir praktikum pada tampilan osiloskop. Analisis kebutuhan juga berangkat dari pengalaman peneliti dan teman satu kelas yang mengalami kesulitan dalam merakit suatu rangkaian pada saat praktikum.

### **2. Perancangan produk.**

Dari permasalahan mahasiswa yang muncul, maka dikembangkan modul yang berbasis multimedia interaktif. Modul multimedia interaktif ini berupa modul dengan prosedur kerja yang disertai dengan animasi dalam merangkai rangkaian dan berisi tombol-tombol *hyperlink* ke menu-menu yang ada dalam modul, modul juga berisi simulasi *output* dari suatu rangkaian sehingga mahasiswa mempunyai gambaran akan hasil akhir dari praktikum yang dikerjakan. Dalam pembuatan modul multimedia interaktif ini menggunakan Adobe Flash Cs 6 sebagai pembuat animasi dan Proteus 8 yang menampilkan simulasi dari suatu rangkaian.

Modul berbasis multimedia interaktif dengan Adobe Flash Cs 6 dan Proteus 8 terdiri dari :

- a. Tampilan awal (*Form Log In)*, *user* melakukan registrasi untuk meiliki *ID* dan *Password*, yang digunakan untuk *log in* ke sistem.
- b. Tampilan pembuka, setelah tampilan awal maka *user*  akan dipertemukan dengan tampilan pembuka di tamilan ini *user* dapat mempelajari materi, alat dan bahan dan mengerjakan tugas pendahuluan.
- c. Tampilan utama (Menu utama), tampilan ini berisi menu-menu yang ada dalam aplikasi mulai dari materi, prosedur kerja, tujuan praktikum, alat dan bahan.
- d. Animasi prosedur kerja dalam menu utama, menampilkan rangkaian praktikum yang bergerak,yang akan jalan bila menekan tombol kontrol yang ada.
- e. Simulasi dalam proteus 8, untuk mensimulasikan suatu rangkaian dan dibandingkan dengan hasil praktikum di lapangan

## **3. Pembuatan produk**

Pembuatan produk menggunakan Adobe Flash Cs 6 dan Proteus 8. Adobe flash Cs 6 yang digunakan dalam membuat animasi dengan tampilan awal seperti Gambar 3.1.

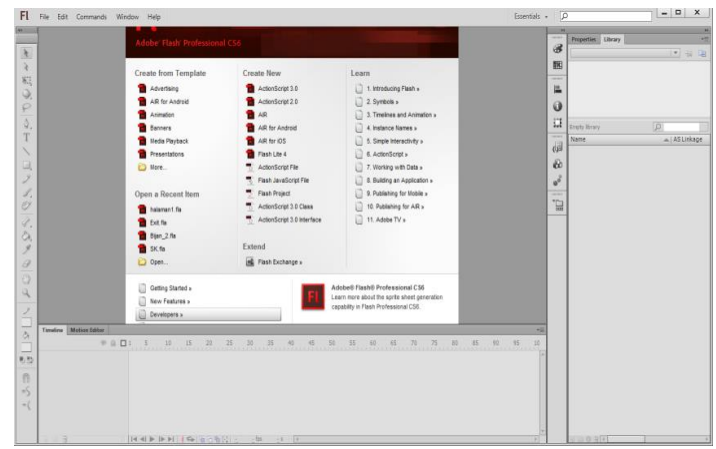

Gambar 3.1. Tampilan awal Adobe Flash Cs 6

Fasilitas yang terdapat dalam Adobe Flash Cs 6 terbagi dalam 4 komponen utama:

- Stage : tempat dimana grafik (gambar), video, button ditampakkan selama palyback.
- Timeline : tempat dimana kita menentukan kapan gambar atau elemen lain dalam flash kita ditampakkan.
- Library Panel : tempat dimana flash menampakkan daftar media elemen dalam dokumen flash kita.
- Action Script : berisi kode yang mengijinkan kita untuk memberikan statemen (script) agar objek beraksi seperti yang diinginkan (interaktif, dinamis dsb).

Dari tampilan awal tersebut digunakan *Action Script 2.0* karena *action script* ini yang mendukung dalam

pembuatan animasi untuk modul multimedia interaktif karena *script* diketik sendiri tidak bawaan dari perushaan Adobe. Setelah memilih *action script* maka dilakukan pembuatan modul di area kerja seperti Gambar 3.2.

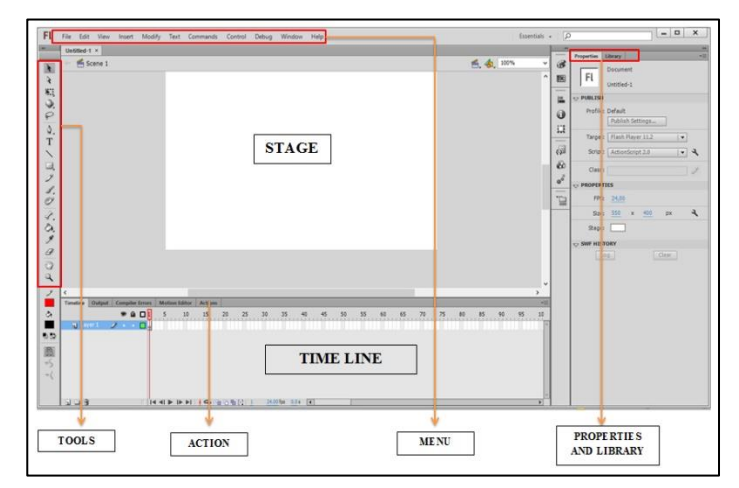

Gambar 3.2. Area kerja Adobe Flash Cs 6.

Area kerja terdiri atas 6 bagian, yaitu menu, *stage*, *time line*, *toolbox*, *panels*, dan *properties*.

- 1. Menu, berisi kumpulan instruksi atau perintah-perintah yang digunakan dalam flash.
- 2. *Stage* adalah dokumen atau layer yang akan digunakan untuk meletakkan objek-objek dalam flash.
- 3. *Timeline*, berisi frame-frame yang berfungsi untuk mengontrol objek-objek dalam flash.
- 4. *Toolbox*, berisi tool-tool yang berfungsi untuk membuat, menggambar, memilih dan memanipulasi

objek atau isi yang terdaapt dalam layer (stage) dan timeline. Toolbox dibagi menjadi 4 bagian, yaitu: *Tool*, *View*, *Color* dan *Option*. Beberapa *tool* mempunyai pilihan-pilihan.

- 5. *Panels*, berisi control fungsi yang dipakai dalam flash, yang berfungsi untuk mengganti dan memodifikasi berbagai atribut dan objek atau animasi secara cepat dan mudah.
- 6. *Properties*, fungsinya sama dengan panels, hanya saja properties merupakan penggabungan atau penyederhaan dari panels. Jadi, dapat mempercepat dala mengganti dan memodifikasi berbagai atribut dari objek, animasi, frame, dan komponen secara langsung.

*Tools* yang digunakan untuk menggambar, memberi warna, memilih dan memodifiaksi objek seperti pada gambar 3.3.
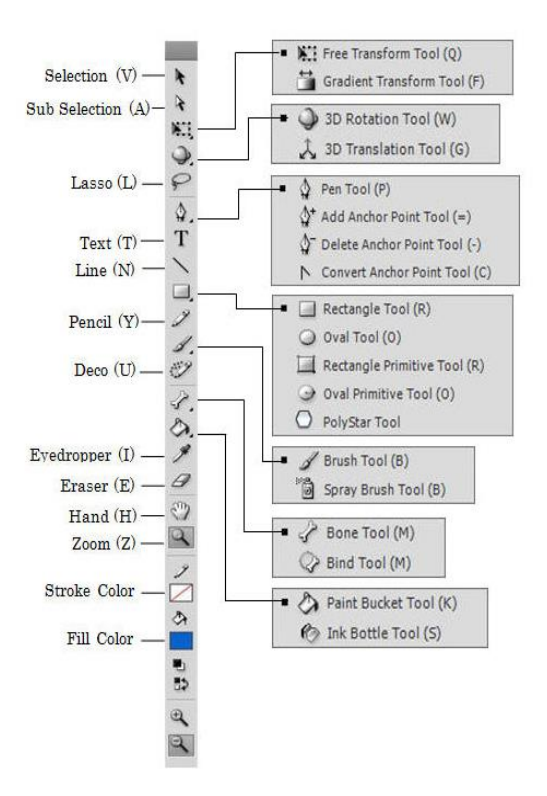

Gambar 3.3. *Tools* dalam Adobe Flash Cs 6.

Proteus 8 digunakan untuk menggambar skema rangkaian elektronika dan sekaligus menguji rangkaian yang dibuat apakah sudah dapat bekerja dengan baik atau belum melalui fasilitas simulasi. Tampilan awal proteus 8 seperti pada gambar 3.4.<sup>60</sup>

<sup>60</sup>Syahban Rangkuti, *Mikrokontroler ATMEL AVR (simulasi Praktek PROTEUS 8 Menggunakan code vision AVR),*(Bandung: Informatika, 2011), hlm. 5.

| C Home Page X                                           |                                                                         |              |           |                 |  |
|---------------------------------------------------------|-------------------------------------------------------------------------|--------------|-----------|-----------------|--|
|                                                         | <b>PROTEUS DESIGN SUITE 8.0</b>                                         |              |           |                 |  |
| Getting Started                                         | <b>Start</b>                                                            |              |           |                 |  |
| ×<br><b>* Schematic Centure</b>                         | Open Project New Project Import Legacy Design Cover Service             |              |           |                 |  |
| e PCB Layad                                             | <b>Recent Projects</b>                                                  |              |           |                 |  |
| e Similation<br><b>P. Monation Guide</b>                | D Vimportant data/Proteur/BDC31Vilear Project pdugo)                    |              |           |                 |  |
|                                                         | D. Flash Shrass Flash Medul Freikalthcommand Shrass dioda? part2 adspts |              |           |                 |  |
| <b>Help</b>                                             | D. Flash Shipsi Flash Modul Fisika Boommand Shipsi dodg2 part adapt     |              |           |                 |  |
| <b><i>D</i></b> Help Home<br>۰                          |                                                                         |              |           |                 |  |
| ×<br><b>B</b> Schematic Capture                         |                                                                         |              |           |                 |  |
| <b>B</b> PCB Layaut<br><b>O.</b> Smitter                |                                                                         |              |           |                 |  |
|                                                         | <b>News</b>                                                             |              |           |                 |  |
| <b>About</b><br>@Laboarder Electronics 1989-2012        | New Version Available                                                   |              |           |                 |  |
| Dalease 8.0 SRD (Build) (SALT) with Advanced Simulation | Description                                                             | Release Date | USC Valid |                 |  |
| process the bottom and continued<br><b>Repotent To:</b> | Proteus Professional S.A SPO III 4.210797                               | 04/12/2015   | Vas       | Descripad       |  |
| <b>Particular</b>                                       | Protieurs Professional 8.2 SP2 18.3 1990G                               | 17/07/2019   | Yes       | <b>Download</b> |  |
| Santivitium<br>Customer Sumber: 17-06785-440            | Protect Professional E.2 SP2 (E.2 18911)                                | 17/12/2014   | Yas       | Download        |  |
| United Subscription Expires: 31/12/2008                 | Proteus Professional & 1.5P1 St 1.17358.01                              | 1601/2014    | Yes       | Download        |  |
| Free Newary: 0024                                       | Photography and 8.6 SP1 IS 0.16153-900                                  | 2205/2013    | Vas       | <b>Operican</b> |  |
|                                                         | O Proteus & Professional - Cracked By PerTican SonSivri.to              |              |           |                 |  |
| Illindays \$ (x64) v6.22, Bukt 9200                     |                                                                         |              |           |                 |  |

Gambar 3.4. Tampilan awal Proteus 8.

Dari tampilan awal untuk membuat skematik rangkaian maka digunakan area kerja pada ISIS (*Intelligent Schematic Input System*) dengan tampilan seperti gambar 3.5.

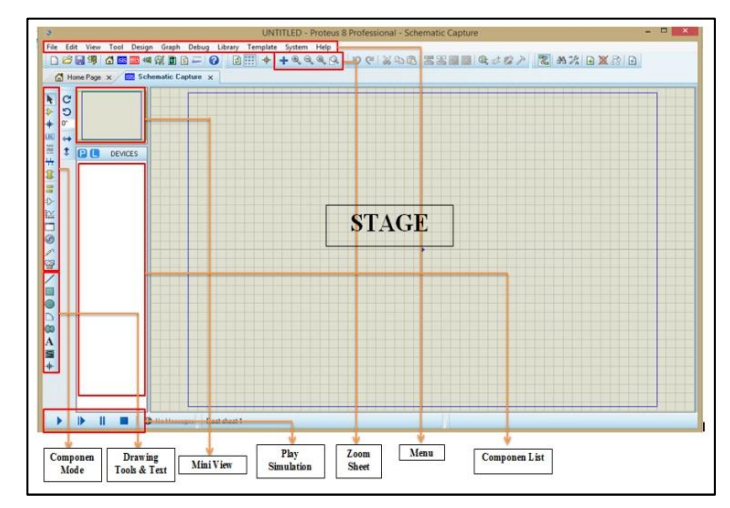

Gambar 3.5. Area kerja proteus 8.

- 1. Menu Bar : merupakan list menu yang dapat digunakan dalam perancangan/pengolahan gambar rangkaian.
- 2. Open Save Data meliputi:

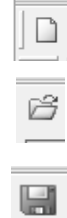

- *New File* : membuat file baru dengan area gambar baru.
- *Open File* : membuka file yang pernah disimpan.

*Save* : menyimpan file yang telah dibuat.

- 3. *Togle Grid* : menampilkan bantuan titik-titik panduan pada area gambar.
- 4. *Zoom Sheet* meliputi: *(*dapat menggunakan *scroll mouse)*
	- *Centre at Cursor* : Menentukan area tengah tampilan gambar dengan bertumpu pada cursor.

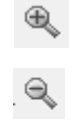

- *Zoom in* : memperbesar gambar.
- *Zoom out*: memperkecil gambar.

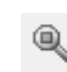

*Zoom to view sheet*: menampilkan keseluruhan gambar dalam layar monitor.

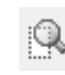

*Zoom to area*: memperbesar gambar dengan memilih area yang dikehendaki.

- 5. *Mini view* : menampilkan gambar dalam bentuk tampilan kecil seluruh area gambar. 61
- 6. *Component List*: daftar komponen yang telah diambil dari library

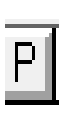

*Pick From Library* : mengambil komponen pada library yang akan diletakkan pada component list.

7. Componen Mode meliputi:

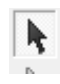

 *Selection mode* : memilih dan melakukan aksi pada komponen yang dipilih

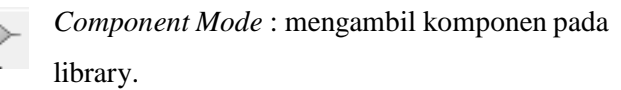

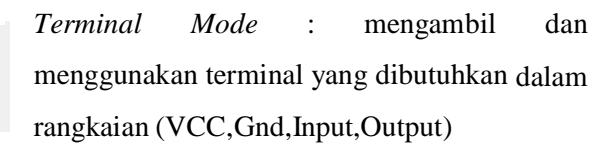

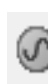

Generator *Mode* : Memilih pembangkit pulsa yang akan digunakan.

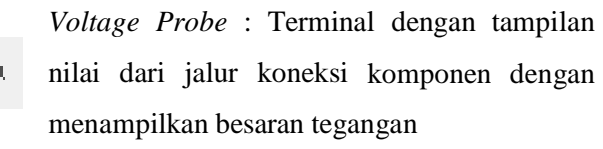

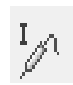

 $\overline{a}$ 

 *Current Probe* : Terminal dengan tampilan nilai dari jalur koneksi komponen dengan

<sup>61</sup>Ariadie Chandra N., dkk. *Modul Proteus Profesional 7.5 ISIS digital Simulation*, (Yogyakarta: Pendidikan Teknik Elektro, Fakultas Teknik, UNY, 2012), hlm. 9-10.

menampilkan besaran arus.

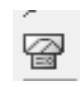

 *Virtual Instrument Mode* : Mengambil alat ukur yang akan digunakan.<sup>62</sup>

8. Drawing Tool and Text meliputi:

*2D Graphic line Mode* : membuat garis jalur rangkaian 2D.

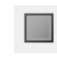

*2D Graphic box Mode* : membuat gambar kotak/persegi 2D pada area gambar.

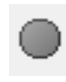

*2D Graphic Circle Mode* : membuat gambar lingkaran 2D pada area gambar.

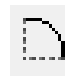

*2D Graphic Arc Mode* : membuat gambar Arc/garis lengkung 2D pada area gambar.

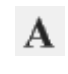

↟

*2D Graphic Text Mode* : menambahakan tulisan text 2D pada area gambar.

- 9. Rotate And Mirror meliputi:
	- *Rotate Clockwise* : Merotasi obyek searah jarum jam
		- *Rotate Anticlockwise* : Merotasi obyek berlawanan dengan arah jarum jam
		- *X mirror* : Mencerminkan obyek kearah X.

 $\overline{a}$ <sup>62</sup>Ariadie Chandra N., dkk. *Modul Proteus Profesional 7.5..."*, hlm. 10.

*Y mirror* : Mencerminkan obyek kearah Y

10. Play and Simulation Operation;

*Play* : Menjalankan simulasi rangkaian yang telah dibuat

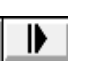

*Step* : Menjalankan simulasi secara tahap pertahap

 $\mathbf{L}$ *Pause* : Memberhentikan simulasi rangkaian

*Stop* : Menghentikan simulasi rangkaian 63

Dengan menggunakan fitur-fitur tersebut suatu rangkaian dirangkai pada *stage* kemudian di *hyperlink*  dengan modul yang telah di buat pada Adobe Flash Cs 6 dengan perintah *fscommand action script.*

## **4. Pengujian produk**

Ada tiga tahapan dalam uji coba produk :

a. Uji ahli

 $\overline{a}$ 

Uji ahli dapat dilakuan dengan cara menghadirkan beberapa pakar atau tenaga ahli yang sudah berpengalaman untuk menilai produk yang dirancang. Uji ahli dilakukan dengan memberikan angket penilaian kepada dosen pengampu praktikum, dosen ahli media dan dosen ahli bahan ajar. Jika

<sup>63</sup>Ariadie Chandra N., dkk. *Modul Proteus Profesional 7.5..."*, hlm. 11.

terdapat revisi maka dilakukan revisi pada produk untuk diujicobakan lebih lanjut.

b. Uji coba terbatas

Uji terbatas dilakukan pada tanggal 18 November 2015 dalam kelompok kecil (1 kelompok) dari seluruh kelompok yang ada dalam Praktikum Elektronika Dasar I pada mahasiswa angkatan 2014 dengan angket penilaian produk untuk praktikan. Jika terdapat masukan yang membangun dari responden makan dilakukan revisi terhadap produk.

c. Uji coba skala luas

Uji luas dilakukan terhadap semua kelompok Praktikan Elektronika Dasar I kelas Pendidikan Fisika 2014 A dan kelompok praktikan kelas Pendidikan Fisika 2014 B

#### **5. Pengoprasian dan Pemeliharaan**

 $\overline{a}$ 

Tahap pengoperasian dan pemeliharaan merupakan kegiatan yang bertujuan mengakomodasi perubahanperubahan agar dihasilkan unjuk kerja yang lebih baik.<sup>64</sup> Setelah melakukan pengujian terhadap produk dan evaluasi terhadap modul multimedia interaktif, maka dibuatlah tata cara pengoprasian modul multimedia interaktif dan pemeliharaan produk tersebut. Pemeliharaan terhadap modul multimedia interaktif diantaranya:

<sup>64</sup> Wenty Dwi Yuniarti, *"Pembuatan Media Pembelajaran..."*, hlm. 6.

- a. Diekstrak dalam bentuk *.rar,* hal ini dilakukan untuk menghidari dari virus pada komputer yang mungkin dapat menginfeksi
- b. Di simpan dalam CD/DVD, hal ini di lakukan untuk mem-*back up* file dari *Personal Computer (PC)* jika PC terjadi kerusakan, maka kita masih mempunyai *back up*.
- c. Mem-*back up* di partisi selain *Local Disk (C:),*  penyimpanan di selain *Local Disk (C:)* sangat penting karena jika *Personal Computer (PC)* mengalami kerusakan windows dan di instal ulang makan penyimpanan di *Local Disk (C:)* otomatis akan di format dan file akan hilang.
- d. Mengapload file ke *website/blog,* hal ini dilakukan dalam rangka penyimpanan jangka panjang.

# **C. Subjek Penelitian**

Dalam penelitian ini yang menjadi subjek penelitian adalah mahasiswa Pendidikan Fisika angkatan 2013 sebagai prapenelitian, 4 dosen sebagai ahli uji produk yaitu dosen ahli media, dosen ahli bahan ajar, dan 2 dosen pengampu praktikum, dan mahasiswa Pendidikan Fisika angkatan 2014 (PF-3) sebagai mahasiswa uji lapangan terbatas dan uji lapangan luas.

## **D. Teknik Pengumpulan Data**

1. Observasi

Teknik pengumpulan data dengan observasi digunaakan dalam penelitian yang berkenaan dengan perilaku manusia, proses kerja, gejala-gejala alam, dan bila responden yang diamati tidak terlalu besar. <sup>65</sup> Observasi yang dilakukan dalam penelitian ini adalah observasi berperan serta. Dalam observasi ini, peneliti terlibat dalam kegiatan Praktikum Elektronika Dasar I.

2. Dokumentasi

Data yang didokumentasikan berupa angket hasil observasi, angket dari penilaian ahli, angket dari mahasiswa praktikan, data hasil praktikum dan foto kegiatan praktikum.

3. Angket

 $\overline{a}$ 

Teknik pengumpulan data pada penelitian ini menggunakan alat pengumpul data berupa angket dengan *skala likert* serta lembar kritik dan saran guna mengetahui kualitas modul Praktikum Elektronika Dasar I untuk Dosen pengampu praktikum, Dosen ahli bahan ajar, dan Dosen ahli media. Dengan *skala likert* 4 kriteria seperti pada Tabel 3.1.

Tabel 3.1. *Skala likert* 4 kriteria penilaian Dosen ahli

| Kriteria      | Skor |
|---------------|------|
| Sangat Setuju |      |

<sup>65</sup>Sugiyono, *"Metode Penelitian Pendidikan..."*, hlm. 203.

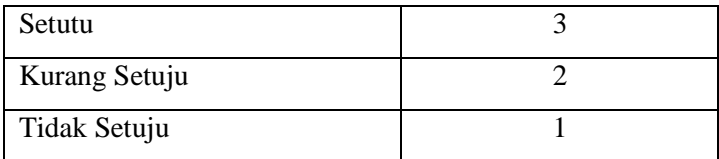

Angket respon mahasiswa digunakan untuk mengetahui tingkat respon mahasiswa terhadap penggunaan modul Praktikum Elektronika Dasar I berbasis multimedia interaktif, yaitu dengan menggunakan *skala likert* 4 kriteria seperti Tabel 3.2.

Tabel 3.2. *Skala likert* 4 kriteria penilaian respon mahasiswa.

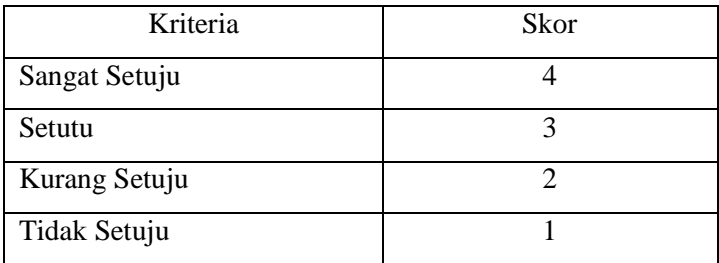

# **E. Teknik Analisis Data**

Jenis data yang digunakan dalam penelitian ini adalah data kualitatif dan data kuantitatif.

a. Data kualitatif dalam penelitian ini berupa kategori nilai kualitas modul praktikum berdasarkan penilaian kualitas modul oleh 2 Dosen pengampu Praktikum Elektronika

Dasar I, Dosen ahli bahan ajar, dan Dosen ahli media dan responden. Data kualitaif yang berupa masukan dari 2 Dosen ahli dan 2 Dosen pengampu praktikum di sesuaikan untuk melakukan revisi produk. Sementara data kualitatif yang telah dikuantitatifkan dengan memberi skor dan rangking pada setiap indikatornya dianalisis secara kuantitaif sehingga diketahui kualitas modul setelah diuji cobakan.<sup>66</sup>

b. Data kuantitatif dalam penelitian ini berupa skor penilaian setiap indikator dengan 4 kriteria penilaian yang dilakukan oleh para ahli dan Dosen pengampu Praktikum Elektronika Dasar I pada lembar penilaian kualitas modul praktikum. 4 kriteria seperti pada Tabel 3.3.

Tabel 3.3. Skala penilaian modul 4 kriteria.

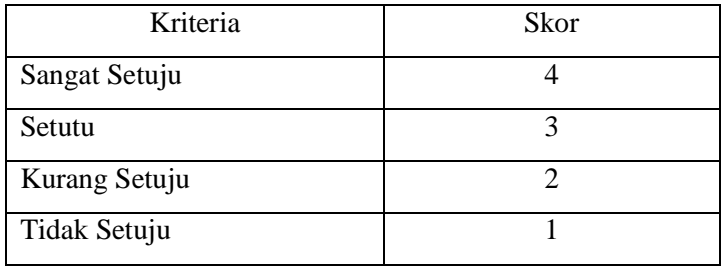

Data tersebut kemudian dianalisis untuk mengetahui kualitas modul dengan langkah sebagai berikut:

<sup>66</sup>Turmudi dan Harini, *"Metode Statistika (Pendekatan Teoritis dan Aplikatif)",* (Malang: UIN, 2008), hlm. 23.

1) Menghitung skor rata-rata dari dari setiap aspek yang dinilai dengan persamaan

$$
\bar{X} = \frac{\sum X}{N}
$$

dengan :

 $\overline{X}$  : Skor rata-rata penialain oleh ahli

 $\sum X$  : Jumlah skor yang diperoleh ahli

: Jumlah butir pertanyaan

2) Mengubah skor rata-rata yang diperoleh menjadi data kualitatif

Kategori kualitatif ditentukan terlebih dahulu dengan mencari interval jarak antara jenjang kategori sangat baik (SB) hingga sangat kurang (SK) dengan menggunakan persamaan berikut:

$$
Jarak interval (i) = \frac{skor \, \text{tertinggi} - skor \, \text{terendah}}{jumlah \, \text{kelas interval}}
$$
\n
$$
= \frac{4 - 1}{4}
$$
\n
$$
= 0.75
$$

Sehingga diperoleh kategori penilaian modul praktikum sebagaimana ditampilkan dalam Tabel 3.4. Tabel 3.4. Kategori penilaian kualitas modul.

<sup>67</sup>Eko Putro Widoyoko, *Teknik Penyusunan instrumen penelitian*, (Yoryakarta: Pustaka Pelajar, 2012), hlm. 110.

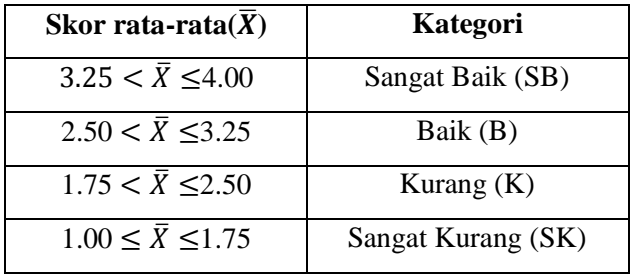

3) Menghitung presentase keidealan dengan persamaan sebagai berikut:

Presentase keidealan =  $\frac{s}{s}$ skor nasu peneutian<br>Skor maksimal ideal X  $100\%$   $^{68}$ 

Jika dari analisis data penilaian para ahli, yang terdiri dari ahli materi, ahli bahan ajar dan dosen pengampu Praktikum Elektronika Dasar I didapatkan hasil dengan kategori sangat baik (SB) atau baik (B) maka modul Praktikum Elektronika Dasar I berbasis multimedia interaktif siap diujicobakan kepada mahasiswa. Apabila belum memenuhi kualitas sangat baik (SB) atau baik (B) maka modul direvisi sehingga memenuhi kualitas yang layak untuk diuji cobakan kepada mahasiswa.

Jika dari analisis data respon mahasiswa didapatkan hasil dengan kategori sangat baik atau baik, maka produk berupa modul Praktikum

<sup>68</sup>Suharsimi Arikunto, *Dasar-dasar Evaluasi Pembelajaran, (*Jakarta: Bumi Aksara, 2009), hlm. 236.

Elektronika Dasar I berbasis multimedia interaktif siap digunakan sebagai pedoman Praktikum Elektronika Dasar I. Apabila belum, maka modul direvisi sehingga memenuhi kualitas yang layak untuk digunakan sebagai pedoman Praktikum Elektronika Dasar I.

#### **BAB IV**

## **DESKRIPSI DAN ANALISIS DATA**

#### **A. Deskripsi Prototipe Produk**

Sebelum melakukan sebuah penelitian, dilakukan analisis kebutuhan mengidentifikasi masalah mendasar yang dibutuhkan dalam pengembangan modul. Analisis kebutuhan ini berangkat dari pengalaman Praktikum Elektronika Dasar dari peneliti yang mengalami kesulitan dalam praktikum. Kemudian mengkonsultasi permasalahan-permasalahan dengan Dosen pengampu Praktikum Elektronika Dasar. Konsultasi dengan Dosen pengampu praktikum di tujukan untuk menentukan materi praktikum yang dikembangkan, dan menemukan kesalahankesalahan dasar yang di lapangan seperti kesalahan dalam merakit rangkaian, ketidakcocokan antara hasil praktikum dengan teori yang ada, kurang kehati-hatian mahasiswa dalam praktikum. Setelah ditentukan materi dari konsultasi dengan Dosen pengampu praktikum yaitu materi Dioda II (Dioda sebagai penyearah) maka dilakukan penyebaran angket untuk memperoleh data mengenai kekurangan yang dialami mahasiswa dalam Praktikum Elektronika Dasar I pada materi tersebut. Dari penyebaran angket diperoleh data rata-rata 2,4 dengan 6 item pertanyaan yang menggunakan skala *likert* dengan 4 kriteria sebagai berikut sangat setuju = 4, setuju = 3, kurang setuju = 2, tidak setuju = 1, dan diperoleh persentase keidealan modul adalah

60% dengan kategori kurang. Dengan rincian seperti dalam Tabel 4.1 dan Gambar 4.1 berikut :

| N <sub>O</sub> | Nama Mahasiswa  |                |                | Pertanyaan     |                |                |                      | Σ   | $\bar{X}$ | $\%$ |
|----------------|-----------------|----------------|----------------|----------------|----------------|----------------|----------------------|-----|-----------|------|
|                |                 | Item 1         | Item 2         | Item 3         |                |                | Item 4 Item 5 Item 6 |     |           |      |
| $\mathbf{1}$   | A               | 3              | 3              | $\mathfrak{Z}$ | $\overline{c}$ | $\overline{c}$ | 1                    |     |           |      |
| $\overline{c}$ | $\mathbf B$     | $\overline{c}$ | $\overline{4}$ | $\overline{4}$ | $\overline{3}$ | $\overline{3}$ | $\overline{3}$       |     |           |      |
| $\overline{3}$ | $\overline{C}$  | $\overline{3}$ | $\overline{2}$ | $\overline{3}$ | $\overline{2}$ | $\overline{2}$ | $\overline{3}$       |     |           |      |
| $\overline{4}$ | D               | 3              | $\overline{c}$ | $\overline{c}$ | $\overline{3}$ | $\overline{2}$ | $\overline{3}$       |     |           |      |
| 5              | E               | 3              | $\overline{c}$ | 3              | $\overline{3}$ | $\overline{3}$ | $\overline{3}$       |     |           |      |
| 6              | F               | $\overline{3}$ | $\overline{2}$ | $\overline{2}$ | $\overline{2}$ | $\overline{3}$ | $\overline{3}$       |     |           |      |
| $\overline{7}$ | G               | $\overline{c}$ | $\overline{c}$ | 3              | $\overline{c}$ | $\overline{2}$ | 1                    |     |           |      |
| 8              | H               | $\overline{2}$ | 3              | 3              | $\overline{2}$ | 3              | 3                    |     |           |      |
| 9              | I               | 3              | 3              | $\overline{3}$ | $\overline{3}$ | 3              | $\overline{2}$       |     |           |      |
| 10             | $\bf J$         | $\overline{c}$ | 3              | $\overline{2}$ | $\overline{2}$ | $\overline{2}$ | $\overline{c}$       |     |           |      |
| 11             | K               | $\overline{2}$ | $\overline{2}$ | $\overline{2}$ | $\overline{2}$ | $\overline{2}$ | $\overline{c}$       |     |           |      |
| 12             | L               | $\mathfrak{Z}$ | 1              | $\overline{2}$ | $\overline{2}$ | $\overline{2}$ | $\overline{c}$       |     |           |      |
| 13             | $\mathbf M$     | $\overline{c}$ | $\overline{c}$ | 3              | 3              | $\overline{2}$ | 3                    | 289 | 2,408     | 60%  |
| 14             | ${\rm N}$       | $\overline{c}$ | 3              | $\,1$          | 3              | $\overline{c}$ | 3                    |     |           |      |
| 15             | $\overline{0}$  | $\mathfrak{Z}$ | $\overline{c}$ | $\overline{2}$ | $\overline{2}$ | $\overline{4}$ | 3                    |     |           |      |
| 16             | P               | $\mathfrak{Z}$ | $\overline{c}$ | $\overline{2}$ | 3              | $\overline{2}$ | $\mathbf{1}$         |     |           |      |
| 17             | Q               | 3              | $\overline{c}$ | $\overline{c}$ | $\overline{c}$ | 3              | $\overline{3}$       |     |           |      |
| 18             | $\mathbb R$     | $\overline{c}$ | $\overline{c}$ | $\overline{2}$ | $\overline{2}$ | $\overline{c}$ | 3                    |     |           |      |
| 19             | S               | $\overline{3}$ | $\overline{c}$ | $\overline{c}$ | $\overline{3}$ | $\overline{c}$ | $\overline{c}$       |     |           |      |
| 20             | T               | $\overline{3}$ | $\overline{c}$ | $\overline{c}$ | $\overline{2}$ | $\mathbf{1}$   | $\overline{c}$       |     |           |      |
|                | Jumlah/Item     | 52             | 46             | 48             | 48             | 47             | 48                   |     |           |      |
|                | $\bar{X}/$ Item | 2,6            | 2,3            | 2,4            | 2,4            | 2,35           | 2,4                  |     |           |      |
|                | % Kelayakan     | 65%            | 58%            | 60%            | 60%            | 59%            | 60%                  |     |           |      |

Tabel 4.1. Tabulasi pra-penelitian untuk analisis kebutuhan

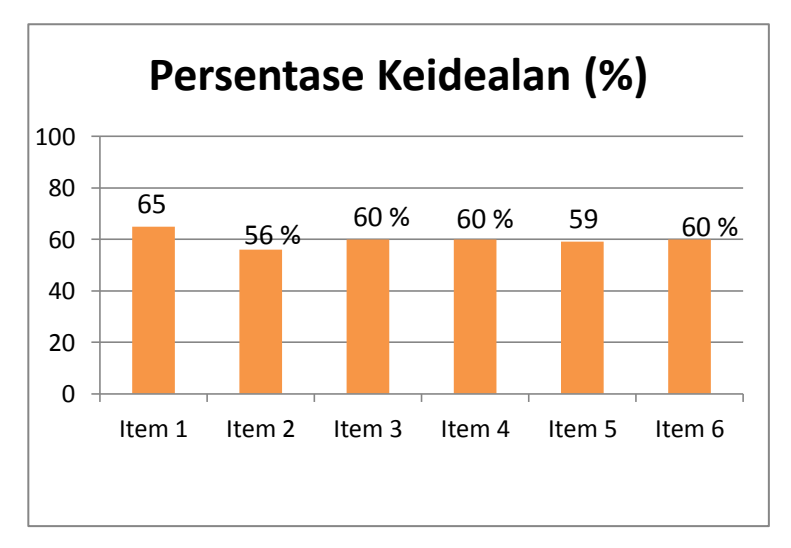

Gambar 4.1. Diagram hasil analisis kebutuhan

Dari data Tabel dan Gambar 4.1 ditemukan beberapa kekurangan-kekurangan dalam modul praktikum dan dalam pelaksanaan praktikum Dioda II (Dioda sebagai penyearah) diantaranya:

- 1. Masih banyak mahasiswa mengalami kegagalan dalam merakit rangkaian dalam arti rangkaian tidak sesuai dengan skema yang ada dalam modul praktikum.
- 2. Prosedur kerja kurang jelas dalam menjelaskan langkahlangkah pekerjaan.
- 3. Skema rangkaian dalam bentuk gambar belum sepenuhnya memahamkan mahasiswa dalam merakit rangkaian.
- 4. Masih banyak mmahasiswa mengalami kesulitan dalam merakit rangkaian.

5. Hasil yang ditampilkan atau hasil akhir dalam praktikum kurang sesuai dengan yang diharapkan.

Maka dikembangkan modul berbasis multimedia interaktrif yang dapat memudahkan mahasiswa dalam memahami modul praktikum, karena modul ini sepenuhnya dalam kendali pengguna, maka pengguna dapat mengatur nilai-nilai komponen elektronika yang dikehendaki. Seperti mengatur nilai tegangan *power supply*, dioda, kapasitor, dan komponen yang lain. Modul ini memiliki tiga bagian utama sebagai berikut :

1. Tampilan awal (halaman *log in*).

Tampilan awal modul adalah halaman *log in* yang terdapat tombol petunjuk penggunaan. Jika tombol tersebut di klik akan muncul tata cara pengoperasian modul dan cara menggunakan proteus 8. Selain itu terdapat tombol *exit* untuk keluar dan tombol registrasi untuk ke form registrasi. Pada form registrasi ini mahasiswa harus mengisikan *ID* dan *Password* untuk *log in.*

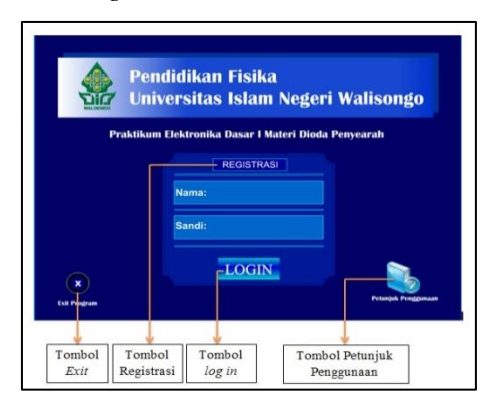

Gambar 4.2. Tampilan awal modul multimedia interaktif

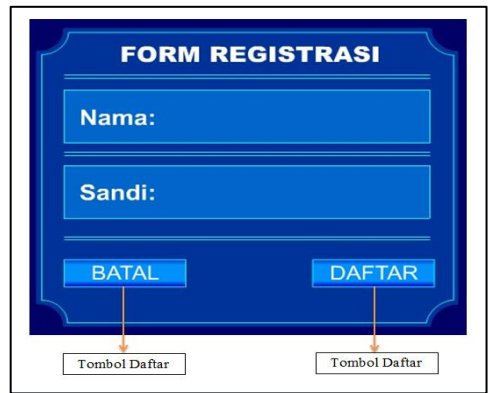

Gambar 4.3. Form registrasi

2. Tampilan Pembuka (halaman selamat datang).

Setelah *log in* maka mahasiwa dapat masuk di tampilan pembuka, dalam tampilan ini terdapat tiga tombol:

- a. Tombol materi : tombol materi akan membuka halaman materi praktikum. Di halaman materi, mahasiswa dapat belajar teori-teori praktikum yang akan di kerjakan.
- b. Tombol alat dan bahan : tombol ini digunakan untuk membuka halaman yang berisi gambar alat dan gambar bahan yang di gunakan untuk praktikum.
- c. Tombol *pretest* : untuk dapat masuk di menu utama, mahasiswa harus menekan tombol ini dan menjawab pertanyaan-pertanyaan yang terdapat dalam tugas pendahuluan. Jika satu persatu pertanyaan sudah

dijawab maka akan muncul tombol *home* untuk menuju tampilan utama

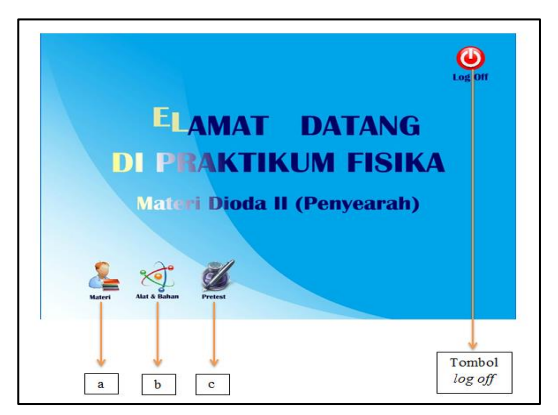

Gambar 4.4. Tampilan pembuka

Selain tombol-tombol diatas dalam tampilan pembuka terdapat tombol *log off* berfungsi untuk meninggalkan tampilan pembuka.

3. Tampilan utama (*home*).

Pada tampilan utama terdapat tiga menu utama yaitu:

- a. Menu pengantar, terdapat tiga sub menu dalam menu ini yaitu tujuan praktikum, materi, dan mengoperasikan proteus.
- b. Menu *equipment*, pada menu ini hanya terdapat satu sub menu yaitu alat dan bahan.
- c. Menu prosedur kerja, dalam menu ini terdapat tiga sub menu yaitu penyearah setengah gelombang, penyearah

jembatan gelombang penuh, dan penyearah jembatan gelombang penuh dengan kapasitor.

Jika kursor di arahkan ke salah satu dari 3 menu utama tersebut, maka sub menu akan muncul ke bawah yang disebut *drop down menu.* Selain menu utama terdapat tombol *log off* di pojok kiri bawah dari tampilan.

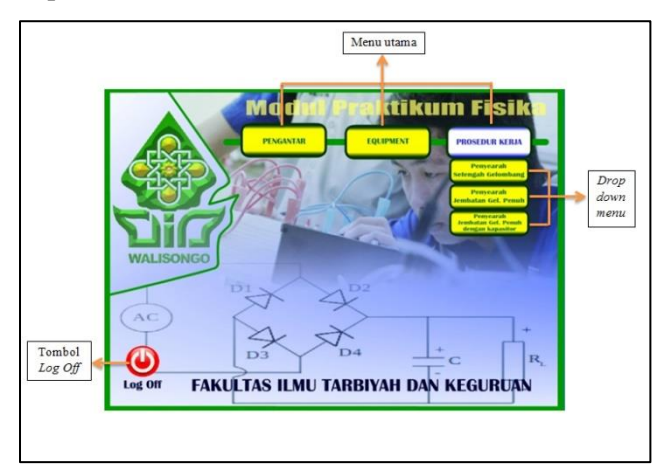

Gambar 4.5. Tampilan utama (menu utama)

## **B. Uji Produk**

Uji produk dilakukan untuk mendapatkan kualitas modul yang di kembangkan. Namun sebelum di ujicobakan, modul di validasi oleh validator. Validasi produk diberikan kepada Ibu Wenty Dwi Yuniarti, S.Pd., M.Kom sebagai validasi I dalam bidang Adobe Flash Cs 6 dan Bapak Agus Sudarmanto, M.Si., sebagai validator II dalam bidang Proteus 8. Masukan diberikan oleh Dosen validator untuk modul yang lebih baik, masukan tersebut adalah :

- 1. Memperbaiki kombinasi warna yang digunakan dalam modul multimedia interaktif sehingga kontrasnya sesuai.
- 2. Memberi tombol kontrol pada animasi merakit rangkaian, sehingga mahasiswa dapat lebih paham dalam merakit rangkaian.
- 3. Menata ulang tata letak sehingga terlihat rapi.
- 4. Me-*link*-kan Adobe Flash Cs 6 ke Proteus 8 untuk memudahkan *user* sehingga tidak membuka satu persatu aplikasi.
- 5. Memperbaiki rangkaian proteus yang masih salah.
- 6. Mengganti komponen *transformator* dengan *Vsine* pada rangkaian proteus sebagai sinyal masukan, karena dengan *Vsine* dapat mengubah nilai tegangan.

Setelah mendapatkan masukan dari validator I dan Validator II maka dilakukan perbaikan terhadap modul berbasis multimedia interaktif, sehingga modul layak untuk diuji ahli.

**1. Uji Ahli**

Setelah modul mendapat persetujuan dari validator, maka modul diuji kualitasnya oleh 2 Dosen ahli yaitu Bapak Andi Fadlan, S.Si., M.Sc. sebagai Dosen ahli bahan ajar, Bapak M. Ardhi Khalif, M.Sc sebagai Dosen ahli media, dan 2 Dosen pengampu praktikum Elektronika Dasar I yaitu Ibu

Wenty Dwi Yuniarti, S.Pd., M.Kom., dan Bapak Agus Sudarmanto M.Si.

a. Ahli Bahan Ajar

Uji bahan ajar dilakukan untuk mengetahui modul multimedia interaktif layak digunakan atau tidak sebagai bahan ajar dalam perkuliahan praktikum Elektronika Dasar I. Karena modul merupakan pegangan mahasiswa untuk dapat belajar secara mandiri.

Penilaian modul praktikum untuk ahli bahan ajar terdapat 4 aspek penilaian dari segi kebahasaan, isi/konten, tampilan (*layout* dan grafis), dan media secara keseluruhan dengan 5 kriteria penilaian seperti pada Tabel 4.2.

Tabel 4.2. Lima Krieria penilaian kualitas modul Dosen ahli media.

| Skor rata-rata $(\overline{X})$    | Kategori           |
|------------------------------------|--------------------|
| $4.20 < \bar{X} \leq 5.00$         | Sangat Baik (SB)   |
| $3.40 < \bar{X} \leq 4.20$         | Baik (B)           |
| $2.60 < \bar{X} \leq 3.40$         | Netral/Ragu $(R)$  |
| $1.80 < \bar{X} \le 2.60$          | Kurang $(K)$       |
| $1.00 \leq \overline{X} \leq 1.80$ | Sangat Kurang (SK) |

Berikut hasil penilaian oleh Dosen ahli bahan ajar terhadap modul Praktikum Elektronika Dasar I berbasis multimedia interaktif seperti pada Tabel 4.3.

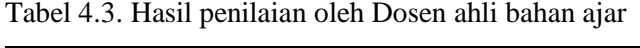

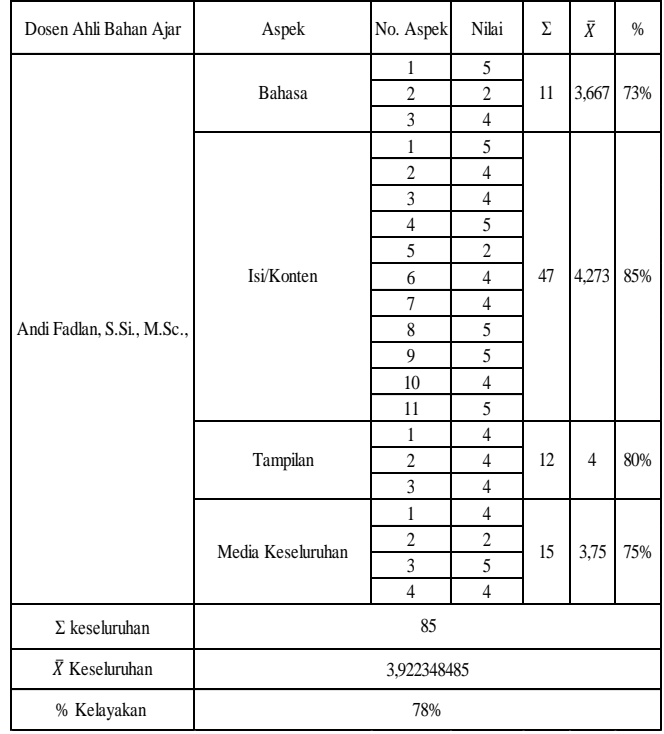

Berdasarkan Tabel 4.3 maka dilakukan perhitungan secara keseluruhan dan per aspek. Modul praktikum aspek bahasa mendapatkan nilai 3,6 dan persentase kelayakan sebesar 73 % dengan kategori baik (B), aspek isi/konten media mendapatkan nilai 4,2 dan persentase kelayakan sebesar 85% dengan kategori

sangat baik (SB), aspek tampilan mendapatkan nilai sebesar 4 dan persentase kelayakan sebesar 80% dengan kategori baik (B), aspek media secara keseluruhan mendapatkan nilai 3,75 dan persentase kelayakan sebesar 75% dengan kategori baik (B).

Secara kesuluruhan penilaian oleh ahli bahan ajar mendapatkan nilai 3,92 dengan persentase kelayakan sebesar 78%. Dengan demikian menurut ahli bahan ajar modul Praktikum Elektronika Dasar I berbasis multimedia interaktif dikategorikan baik (B) dan dapat di uji lapangan secara terbatas dan luas.

b. Ahli Media

Uji ahli media dilakukan untuk mengetahui kualitas modul multimedia interaktif sebagai media pembelajaran yang memudahkan mahasiswa dalam memahami perkuliahan Praktikum Elektronika Dasar I. Ahli media memberikan masukan terhadap modul multimedia interaktif sesuai dengan bidang keahlian dalam media. Masukan tersebut diberikan untuk melakukan perbaikan sehingga dapat digunakan dalam kegiatan perkuliahan Praktikum Elektronika Dasar I.

Penilaian modul praktikum untuk ahli media terdapat 4 aspek penilaian dari segi kebahasaan, isi/konten, tampilan (*layout* dan grafis), dan media

79

secara keseluruhan dengan 5 kriteria penilaian seperti pada Tabel 4.4.

Tabel 4.4. Lima kriteria penilaian kualitas modul oleh Dosen ahli media.

| Skor rata-rata $(X)$               | Kategori           |
|------------------------------------|--------------------|
| $4.20 < \bar{X} \leq 5.00$         | Sangat Baik (SB)   |
| $3.40 < \bar{X} \leq 4.20$         | Baik (B)           |
| $2.60 < \bar{X} < 3.40$            | Netral/Ragu $(R)$  |
| $1.80 < \bar{X} \leq 2.60$         | Kurang (SK)        |
| $1.00 \leq \overline{X} \leq 1.80$ | Sangat Kurang (SK) |

Berikut hasil penilaian oleh Dosen ahli media terhadap modul Praktikum Elektronika Dasar I berbasis multimedia interaktif seperti pada Tabel 4.5.

| Dosen Ahli Media       | Aspek             | No. Aspek                          | Nilai                   | Σ  | $\bar{X}$      | $\%$ |  |  |  |  |
|------------------------|-------------------|------------------------------------|-------------------------|----|----------------|------|--|--|--|--|
|                        |                   | $\mathbf{1}$                       | 4                       |    |                |      |  |  |  |  |
|                        |                   | $\sqrt{2}$                         | 5                       |    |                |      |  |  |  |  |
|                        |                   | 3                                  | 5                       |    |                |      |  |  |  |  |
|                        | Tampilan          | $\overline{4}$                     | 5                       | 33 | 4,13           | 83%  |  |  |  |  |
|                        |                   | $\overline{\mathbf{3}}$<br>5       |                         |    |                |      |  |  |  |  |
|                        |                   | $\overline{4}$                     |                         |    |                |      |  |  |  |  |
|                        |                   | $\overline{7}$                     | 3                       |    |                |      |  |  |  |  |
|                        |                   | 8                                  | $\overline{4}$          |    |                |      |  |  |  |  |
|                        |                   | $\mathbf{1}$                       | $\overline{4}$          |    |                |      |  |  |  |  |
|                        |                   | $\overline{c}$                     | $\overline{4}$          |    |                |      |  |  |  |  |
|                        |                   | 3                                  | $\overline{\mathbf{4}}$ |    |                |      |  |  |  |  |
| M. Ardhi Khalif, M.Sc. |                   | $\overline{4}$                     | $\overline{\mathbf{4}}$ |    |                |      |  |  |  |  |
|                        |                   | 5                                  | $\overline{4}$          |    |                |      |  |  |  |  |
|                        | Isi/Konten        | 6                                  | $\overline{4}$          | 44 | $\overline{4}$ | 80%  |  |  |  |  |
|                        |                   | $\overline{7}$                     | $\overline{4}$          |    |                |      |  |  |  |  |
|                        |                   | $\overline{4}$                     |                         |    |                |      |  |  |  |  |
|                        |                   | $\,$ 8 $\,$<br>9<br>$\overline{4}$ |                         |    |                |      |  |  |  |  |
|                        |                   | $\overline{4}$                     |                         |    |                |      |  |  |  |  |
|                        |                   | 11                                 | $\overline{4}$          |    |                |      |  |  |  |  |
|                        | Bahasa            | $\mathbf{1}$                       | $\overline{\mathbf{3}}$ | 6  | 3              | 60%  |  |  |  |  |
|                        |                   | $\overline{c}$                     | $\overline{\mathbf{3}}$ |    |                |      |  |  |  |  |
|                        |                   | $\mathbf{1}$                       | 3                       |    |                |      |  |  |  |  |
|                        | Media Keseluruhan | $\overline{c}$                     | $\overline{4}$          | 15 | 3,75           | 75%  |  |  |  |  |
|                        |                   | 3                                  | $\overline{\mathbf{4}}$ |    |                |      |  |  |  |  |
|                        |                   | $\overline{4}$                     | $\overline{4}$          |    |                |      |  |  |  |  |
| $\Sigma$ keseluruhan   |                   | 98                                 |                         |    |                |      |  |  |  |  |
| $\bar{X}$ Keseluruhan  |                   | 3,71875                            |                         |    |                |      |  |  |  |  |
| % Kelayakan            |                   | 74%                                |                         |    |                |      |  |  |  |  |

Tabel 4.5. Hasil penilaian Oleh Dosen ahli media

Berdasarkan Tabel 4.5 maka dilakukan perhitungan secara keseluruhan dan per aspek. Modul praktikum aspek tampilan mendapatkan nilai 4,12 dan persentase kelayakan sebesar 83% dengan kategori baik (B), aspek isi/konten media mendapatkan nilai 4,00 dan persentase kelayakan sebesar 80% dengan kategori baik (B), aspek bahasa mendapatkan nilai sebesar 3,00 dan persentase kelayakan sebesar 60% dengan kategori

ragu-ragu (R), aspek media secara keseluruhan mendapatkan nilai 3,75 dan persentase kelayakan sebesar 75% dengan kategori baik (B). Pada aspek bahasa mendapat nilai dibawah kategori baik, ini dikarenakan dalam pembuatan media masih terdapat bahasa yang tidak baku sehingga mendapat masukan untuk dilakukan revisi pada aspek bahasa terhadap modul tersebut.

Secara kesuluruhan penilaian oleh ahli media mendapatkan nilai 3,71 dengan persentase kelayakan sebesar 74%. Dengan demikian menurut ahli bahan ajar modul Praktikum Elektronika Dasar I berbasis multimedia interaktif dikategorikan baik (B) dan dapat di uji lapangan secara terbatas dan luas.

Pada uji ahli bahan ajar dan media, peneliti mendapat masukan untuk merevisi kriteria penilaian yang awalnya 5 kriteria diubah menjadi 4 kriteria penilaian.

c. Dosen Pengampu Praktikum

Modul yang dikembangkan dalam Praktikum Elektronika Dasar I adalah dari berbentuk buku petunjuk praktikum menjadi berbasis multimedia interaktif. Untuk menguji kualitasnya, maka dilakukan pengujian oleh Dosen pengampu Praktikum Elektronika Dasar I tahun 2015. Dosen pengampu melakukan

penilaian sesuai dengan kriteria-kriteria modul sebagai perangkat perkuliahan dan memberikan revisi untuk perbaikan sehingga modul dapat digunakan dalam perkuliahan. Dosen yang mengampu mata kuliah Praktikum Elektronika Dasar I terdiri dari dua Dosen pengampu yaitu Dosen pengampu kelas praktikum 2014 A dan Dosen psengampu kelas praktikum 2014 B.

Terdapat 4 aspek indikator penilaian sedperi pada Tabel 4.6, aspek tersebut terdiri dari isi/konten, kebahasaan, tampilan (*layout,* grafis, dan animasi), dan media secara keseluruhan.

Tabel 4.6. Empat kriteria penilain kualitas modul oleh Dosen pengampu praktikum

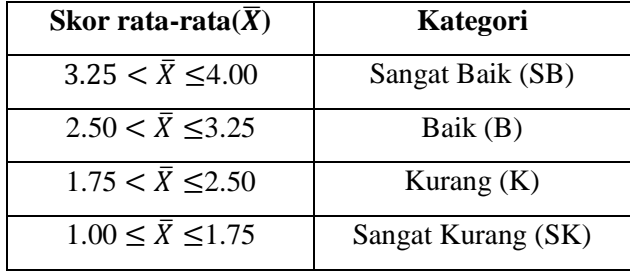

Berikut hasil penilaian oleh Dosen pengampu praktikum terhadap modul Praktikum Elektronika Dasar I berbasis multimedia interaktif seperti pada Tabel 4.7.

| Nama Dosen                        | Aspek                                                                                                    | No. Aspek      |                                                                                                    | Nilai I Nilai II | Σ  | $\bar{X}$ | $\%$ |  |
|-----------------------------------|----------------------------------------------------------------------------------------------------|----------------|----------------------------------------------------------------------------------------------------|------------------|----|-----------|------|--|
| Dosen Pengampu I                  |                                                                                                    | 1              | 4                                                                                                    | $\overline{4}$   |    |           |      |  |
|                                   |                                                                                                    | $\overline{2}$ | 4                                                                                                    | 3                |    |           |      |  |
|                                   |                                                                                                    | 3              | 4                                                                                                    | $\overline{4}$   |    |           |      |  |
|                                   |                                                                                                    | $\overline{4}$ | 4                                                                                                    | $\overline{4}$   |    | 3,75      |      |  |
|                                   | Isi/Konten                                                                                                    |                |                                                                                                    |                  | 75 |           | 94%  |  |
|                                   |                                                                                                    |                |                                                                                                    |                  |    |           |      |  |
| Venty Dwi Yuniarti., S.Pd., M.Kom | 5<br>$\overline{4}$<br>$\overline{4}$<br>3<br>$\overline{4}$<br>6<br>7<br>$\overline{4}$<br>$\overline{4}$<br>8<br>$\overline{4}$<br>$\overline{4}$<br>$\overline{3}$<br>3<br>9<br>3<br>10<br>$\overline{4}$<br>3<br>1<br>4<br>Bahasa<br>3.5<br>14<br>$\overline{2}$<br>3<br>$\overline{4}$<br>1<br>4<br>4<br>3<br>$\overline{c}$<br>$\overline{4}$<br>Tampilan<br>31<br>3<br>$\overline{4}$<br>$\overline{4}$<br>$\overline{4}$<br>$\overline{4}$<br>$\overline{4}$<br>1 |                |                                                                                                    |                  |    |           |      |  |
|                                   |                                                                                                    |                |                                                                                                    |                  |    |           |      |  |
|                                   |                                                                                                    |                | 88%<br>3,88<br>97%<br>3<br>$\overline{4}$<br>$\overline{4}$<br>4<br>$\overline{4}$<br>$\overline{4}$<br>3,83<br>46<br>96%<br>$\overline{4}$<br>4 |                  |    |           |      |  |
|                                   |                                                                                                    |                |                                                                                                    |                  |    |           |      |  |
|                                   |                                                                                                    |                |                                                                                                    |                  |    |           |      |  |
|                                   |                                                                                                    |                |                                                                                                    |                  |    |           |      |  |
| Dosen Pengampu II                 |                                                                                                    |                |                                                                                                    |                  |    |           |      |  |
|                                   |                                                                                                    |                |                                                                                                    |                  |    |           |      |  |
|                                   |                                                                                                    |                | $\overline{4}$<br>$\overline{4}$<br>$\overline{3}$<br>$\overline{4}$                                                                             |                  |    |           |      |  |
|                                   |                                                                                                    |                |                                                                                                    |                  |    |           |      |  |
|                                   |                                                                                                    |                |                                                                                                    |                  |    |           |      |  |
| Agus Sudarmanto, M.Si.            |                                                                                                    | $\overline{2}$ |                                                                                                    |                  |    |           |      |  |
|                                   | Media Keseluruhan                                                                                                    | 3              |                                                                                                    |                  |    |           |      |  |
|                                   |                                                                                                    | $\overline{4}$ |                                                                                                    |                  |    |           |      |  |
|                                   |                                                                                                    | 5              |                                                                                                    |                  |    |           |      |  |
|                                   |                                                                                                    | 6              |                                                                                                    |                  |    |           |      |  |
| $\Sigma$ keseluruhan              |                                                                                                    |                | 166                                                                                                    |                  |    |           |      |  |
| $\bar{X}$ Keseluruhan             |                                                                                                    |                | 3,739583333                                                                                                    |                  |    |           |      |  |
| % Kelayakan                       |                                                                                                    |                | 93%                                                                                                    |                  |    |           |      |  |

Tabel 4.7. Hasil penilaian oleh Dosen pengampu

Berdasarkan Tabel 4.7 maka dilakukan perhitungan secara keseluruhan dan per aspek. Modul praktikum aspek isi/konten mendapatkan nilai 3,75 dan persentase kelayakan sebesar 94 % dengan kategori sangat baik (SB), aspek bahasa mendapatkan nilai 3,50 dan persentase kelayakan sebesar 88% dengan kategori sangat baik (SB), aspek tampilan mendapatkan nilai sebesar 3,87 dan persentase kelayakan sebesar 97%

dengan kategori sangat baik (SB), aspek media secara keseluruhan mendapatkan nilai 3,88 dan persentase kelayakan sebesar 97% dengan kategori sangat baik  $(SB)$ .

Secara kesuluruhan penilaian oleh Dosen pengampu mendapatkan nilai 3,73 dan persentase kelayakan sebesar 93% dengan kategori sangat baik (SB) dan dapat di uji lapangan secara terbatas dan luas.

#### **2. Uji Lapangan Terbatas**

Uji lapangan terbatas dilakukan apabila produk sudah diuji kualitasnya oleh ahli bahan ajar, oleh ahli media dan Dosen pengampu praktikum dengan nilai yang diperoleh minimal kategori baik (B). Uji lapangan terbatas dilakukan pada mahasiswa semester 3 angkatan 2014 A sejumlah 1 kelompok yang terdiri dari 2 mahasiswa dan tercatat dalam daftar hadir perkuliahan Praktikum Elektronika Dasar I tahun 2015. Dalam hal ini peneliti menjadi asisten praktikum untuk mendapatkan data dokumentasi uji lapangan terbatas.

Berikut data hasil uji lapangan terbatas respon mahasiswa terhadap modul Praktikum Elektronika Dasar I berbasis multimedia interaktif seperti Tabel 4.8.

| Nama Mahasiswa             | Aspek             | No. Aspek                             | Nilai I                          | Nilai II                | Σ  | $\bar{X}$ | %   |  |  |  |  |
|----------------------------|-------------------|---------------------------------------|----------------------------------|-------------------------|----|-----------|-----|--|--|--|--|
| Mahasiswa I                |                   | 1                                     | 3                                | 3                       |    |           |     |  |  |  |  |
|                            |                   | $\overline{c}$                        | $\overline{c}$                   | $\overline{3}$          |    | 3,08      |     |  |  |  |  |
|                            | Tampilan          | 3                                     | 3                                | 3                       | 37 |           | 77% |  |  |  |  |
|                            |                   |                                       |                                  |                         |    |           |     |  |  |  |  |
|                            |                   | 5                                     | 3                                | $\overline{3}$          |    |           |     |  |  |  |  |
|                            |                   | 6                                     | $\overline{4}$                   | $\overline{4}$          |    |           |     |  |  |  |  |
| Yuni Zulaekha              |                   | 1                                     | $\overline{4}$                   | 3                       |    |           |     |  |  |  |  |
|                            |                   | $\overline{2}$                        | $\overline{4}$                   | $\overline{4}$          |    | 3,46      |     |  |  |  |  |
|                            |                   | 3                                     | $\overline{4}$                   | 3                       |    |           |     |  |  |  |  |
|                            |                   | $\overline{4}$                        | 3                                | $\overline{\mathbf{3}}$ |    |           |     |  |  |  |  |
|                            |                   | 5                                     | 3                                | 3                       |    |           |     |  |  |  |  |
|                            | Isi/Konten        | 6<br>$\overline{7}$                   | $\overline{3}$<br>$\overline{4}$ | $\overline{4}$          | 83 |           | 86% |  |  |  |  |
| Mahasiswa II               |                   | $\overline{4}$                        |                                  |                         |    |           |     |  |  |  |  |
|                            |                   |                                       |                                  |                         |    |           |     |  |  |  |  |
|                            |                   | 9<br>$\overline{4}$<br>$\overline{4}$ |                                  |                         |    |           |     |  |  |  |  |
|                            |                   | 3<br>10<br>$\overline{4}$             |                                  |                         |    |           |     |  |  |  |  |
|                            |                   | $\overline{3}$<br>3<br>11             |                                  |                         |    |           |     |  |  |  |  |
|                            |                   | 12                                    | 3                                | $\overline{c}$          |    |           |     |  |  |  |  |
|                            |                   | 1                                     | $\overline{4}$                   | 3                       |    |           |     |  |  |  |  |
|                            | Bahasa            | $\overline{2}$                        | $\overline{4}$                   | $\overline{3}$          | 21 | 3,5       | 88% |  |  |  |  |
| Muhammad Asror             |                   | 3                                     | $\overline{4}$                   | 3                       |    |           |     |  |  |  |  |
|                            |                   | 1                                     | $\overline{4}$                   | $\overline{c}$          |    |           |     |  |  |  |  |
|                            |                   | $\overline{c}$                        | $\overline{4}$                   | 3                       |    |           |     |  |  |  |  |
|                            | Media Keseluruhar | 3                                     | $\overline{4}$                   | $\overline{\mathbf{3}}$ | 39 | 3,25      | 81% |  |  |  |  |
|                            |                   | $\overline{4}$                        | $\overline{4}$                   | $\overline{c}$          |    |           |     |  |  |  |  |
|                            |                   | 5                                     | $\overline{4}$                   | 3                       |    |           |     |  |  |  |  |
|                            |                   | 6                                     | $\overline{4}$                   | $\overline{2}$          |    |           |     |  |  |  |  |
| $\Sigma$ keseluruhan       |                   |                                       | 180                              |                         |    |           |     |  |  |  |  |
| $\overline{X}$ Keseluruhan |                   |                                       | 3,333333333                      |                         |    |           |     |  |  |  |  |
| % Kelayakan                |                   |                                       | 83%                              |                         |    |           |     |  |  |  |  |

Tabel 4.8. Hasil uji lapangan terbatas

Berdasarkan tabel di atas maka dilakukan perhitungan secara keseluruhan dan per aspek. Respon mahasiswa terhadap modul multimedia interaktif dengan rincian per aspek adalah aspek tampilan mendapatkan nilai 3,08 dan persentase kelayakan sebesar 77% dengan kategori baik (B), aspek isi/konten mendapatkan nilai 3,46 dan persentase

kelayakan sebesar 86% dengan kategori sangat baik (SB), aspek bahasa mendapatkan nilai sebesar 3,5 dan persentase kelayakan sebesar 88% dengan kategori sangat baik (SB), aspek media secara keseluruhan mendapatkan nilai 3,25 dan persentase kelayakan sebesar 81% dengan kategori sangat baik (SB).

Secara kesuluruhan respon mahasiswa terhadap modul multimedia interaktif mendapat nilai 3,33 dengan persentase kelayakan sebesar 83% dengan kategori sangat baik (SB). Selain melakukan penilaian, mahasiswa sebagai calon pengguna modul juga memberikan masukan yang membangun. Masukan ini sebagai bahan perbaikan, sehingga modul yang diujikan pada tahap selanjutnya minimal dalam kategori baik.

#### **3. Uji Lapangan Luas**

Setelah dilakukan uji lapangan terbatas dan dilakukan revisi, modul diujicobakan dalam skala luas. Uji lapangan skala luas dilakukan terhadap 3 kelompok praktikum kelas Pendidikan Fisika 2014 A dan 2 kelompok praktikum kelas Pendidikan Fisika 2014 B. Dari uji lapangan skala luas diperoleh hasil data respon mahasiswa secara keseluruhan dengan nilai 3,31 dan persentase kelayakan sebesar 83% dengan katgori sangat baik (SB).

Untuk rincian per aspek respon mahasiswa terhadap modul berbasis multimedia interaktif pada uji lapangan skala luas seperti pada Tabel 4.9.

| No. | Nama Mahasiswa          |                |         | Pernyataan     |                 |                         |   |                |                |                |                |   |                | Keseluruhan    |   |                  |   |                |                |   |                |                             |                |                |                |     |                |                |   |           |              |
|-----|-------------------------|----------------|---------|----------------|-----------------|-------------------------|---|----------------|----------------|----------------|----------------|---|----------------|----------------|---|------------------|---|----------------|----------------|---|----------------|-----------------------------|----------------|----------------|----------------|-----|----------------|----------------|---|-----------|--------------|
|     |                         |                |         |                | Tampilan        |                         |   |                |                |                |                |   |                |                |   | Isi/Konten Media |   |                |                |   |                | Media Keseluruhan<br>Bahasa |                |                |                |     |                |                | Σ | $\bar{X}$ | %            |
|     | Nomer Indikator         | 1              |         |                | 2 3 4           | 15'                     | 6 |                | 2              | $\overline{3}$ | 4              | 5 | 6              | 7              | 8 | 9                |   | 10 11 12       |                |   | $\overline{c}$ | 3                           |                | $\overline{c}$ | 3              | 4   | 5              | 6              |   |           |              |
|     | Anto Hidayatullah       |                | 4 3     |                | $4\vert 4$      | $\overline{4}$          | 4 | 4              | 4              | $\overline{3}$ | 3              | 3 | 3              | $\overline{3}$ | 4 | 4                | 4 | 3              | 4              | 4 | 3              | 4                           | 4              | 3              | 3              | 4   | $\overline{4}$ | 4              |   |           |              |
| 2   | Dina Sofiya             |                | 3 3     | 33             |                 | 3                       | 3 | 3              | 3              | 3              | $\overline{c}$ | 3 | $\overline{c}$ | 3              | 3 | 3                | 3 | $\overline{c}$ | 3              | 3 | 3              | 3                           | 4              | 3              | 3              | 3   | 3              | 3              |   |           |              |
| 3   | Fitri Kamelia           | $\overline{3}$ | 3       |                | $4\overline{3}$ | $\overline{3}$          | 3 | 4              | 3              | 3              | 3              | 3 | 3              | 3              | 4 | 4                | 3 | 3              | 4              | 3 | 3              | 3                           | 4              | 3              | 4              | 3   | 3              | 3              |   |           |              |
| 4   | Isna Juwita             | 4              | 4       | $\overline{4}$ | $\vert 4$       | 4                       | 3 | $\overline{4}$ | 3              | 4              | 4              | 4 | 4              | 4              | 4 | 3                | 4 | 3              | 3              | 4 | 4              | 4                           | 4              | 4              | 4              | 4   | 3              | 3              |   |           |              |
| 5.  | Muhammad Yusuf          |                | 3 3     |                | $4\overline{3}$ | $\overline{3}$          | 4 | 4              | 4              | 3              | 3              | 4 | 4              | 3              | 3 | 3                | 3 | 3              | 3              | 4 | 4              | 4                           | 4              | 3              | 3              | 4   | $\overline{4}$ | 3              |   |           |              |
| 6   | Nur Isrokhiiyati        | $\overline{4}$ | 4       |                | 3 3             | $\overline{3}$          | 4 | 3              | $\overline{c}$ | 3              | 4              | 4 | 4              | 4              | 4 | 3                | 3 | 3              | $\overline{c}$ | 4 | 3              | 3                           | 3              | 4              | 3              | 4   | 3              | 4              |   |           |              |
|     | Ravena Yasnel           | $\overline{3}$ | 4       |                | $4\overline{3}$ | 3                       | 4 | 4              | 4              | $\overline{3}$ | 4              | 3 | 3              | 3              | 4 | $\overline{4}$   | 4 | 4              | 4              | 4 | 4              | 4                           | 4              | 4              | 4              | 4   | $\overline{4}$ | 4              |   |           |              |
| 8   | Syifa Diatmika          |                | 3 3     |                | $4\overline{3}$ | $\overline{3}$          | 3 | 4              | 4              | 4              | 3              | 3 | 3              | 3              | 3 | 4                | 4 | 3              | 3              | 3 | 3              | 3                           | 4              | 3              | 4              | 4   | 4              | 4              |   |           |              |
| 9   | Taffadani Adnan M       |                | 3 3     |                | $3\overline{3}$ | $\overline{\mathbf{3}}$ | 3 | 3              | 3              | 3              | 3              | 3 | 3              | $\mathfrak{Z}$ | 3 | 3                | 3 | 3              | 3              | 3 | 3              | 3                           | 3              | 3              | 3              | 3   | 3              | $\overline{3}$ |   |           | 1162 3.3 83% |
|     | 10 Ummi Nuzulul F       | $\overline{c}$ | 2       |                | $4\overline{3}$ | $\overline{2}$          | 4 | 4              | 3              | $\overline{3}$ | 4              | 3 | 3              | $\overline{3}$ | 3 | 3                | 4 | $\overline{c}$ | 3              | 2 | 3              | 3                           | 4              | 3              | $\overline{c}$ |     | 3              | $\overline{c}$ |   |           |              |
| 11  | Vella SS                |                | 3 3 3 3 |                |                 | $\overline{3}$          | 3 | $\overline{3}$ | 3              | $\overline{3}$ | 3              | 3 | 3              | $\mathfrak{Z}$ | 3 | 3                | 3 | $\overline{3}$ | 3              | 3 | 4              | 3                           | 3              | $\mathfrak{Z}$ | 3              | 3   | 3              | 3              |   |           |              |
| 12  | Widy Lestari            | $\overline{4}$ | 4       |                | $4\vert 4$      | 4                       | 3 | 3              | 3              | $\overline{3}$ | 3              | 3 | 3              | $\overline{3}$ | 4 | 3                | 3 | $\overline{c}$ | 3              | 3 | 3              | 3                           | $\overline{3}$ | 3              | 3              | 3   | 3              | 3              |   |           |              |
|     | 13 Zaidatun Masruroh    |                | 3 4     |                | $3\overline{3}$ | 4                       | 3 | $\overline{4}$ | 4              | $\overline{3}$ | $\overline{3}$ | 3 | 3              | $\overline{3}$ | 3 | 4                | 4 | 3              | 3              |   | 3 3            | 3                           | $\overline{4}$ | 4              | 4              | 3   | $\overline{4}$ | 4              |   |           |              |
|     | Jumlah                  |                |         |                | 260             |                         |   |                |                | 509            |                |   |                |                |   | 129              |   |                |                |   | 264            |                             |                |                |                |     |                |                |   |           |              |
|     | $\overline{X}$ peraspek |                |         |                |                 | 3,333333333             |   |                |                | 3,262820513    |                |   |                |                |   | 3,30769          |   |                |                |   | 3,384615385    |                             |                |                |                |     |                |                |   |           |              |
|     | % per aspek             |                |         |                | 83%             |                         |   |                |                |                |                |   |                | 82%            |   |                  |   |                |                |   | 83%            |                             |                |                |                | 85% |                |                |   |           |              |

Tabel 4.9. Hasil uji lapangan luas

Berdasarkan Tabel 4.9 diketahui respon mahasiswa terhadap modul multimedia interaktif dengan rincian per aspek adalah aspek tampilan mendapatkan nilai 3,33 dan persentase kelayakan sebesar 83% dengan kategori sangat baik (B), aspek isi/konten mendapatkan nilai 3,26 dan persentase kelayakan sebesar 82% dengan kategori sangat baik (SB), aspek bahasa mendapatkan nilai sebesar 3,30 dan persentase kelayakan sebesar 83% dengan kategori sangat baik (SB), aspek media secara keseluruhan mendapatkan

nilai 3,38 dan persentase kelayakan sebesar 85% dengan kategori sangat baik (SB).

#### **C. Analisis Data**

Data yang digunakan dalam penelitian ini adalah data kualitatif dan data kuantitatif. Data kualitatif diperoleh dari observasi dan dokumentasi. Sementara data kuantitatif diperoleh dari penskoran setiap poin indikator dengan 4 dan 5 kriteria penilaian. Penelitian ini menggunakan prosedur pengembangan secara prosedural dengan memperhatikan siklus pengembangan dengan tahap analisis kebutuhan, perancangan, implementasi, pengujian, pengoperasian dan pemeliharaan.

Berangkat dari pengalaman peneliti pada Praktikum Elektronika Dasar yang menemukan kesulitan-kesulitan dalam memahami modul praktikum, maka peneliti memiliki ide untuk mengembangkan sebuah modul berbentuk animasi, sehingga menyerupai dengan praktikum di lapangan. Dengan ide tersebut maka peneliti mengkonsultasikan dengan Dosen pengampu praktikum untuk menentukan materi modul yang dikembangkan pada modul Praktikum Elektronika Dasar I. Dari hasil konsultasi dengan Dosen pengampu praktikum maka ditentukan materi Dioda II (dioda sebagai penyearah). Materi ini di pilih dikarenakan *output* dari rangkaian ini berupa gelombang yang ditampilkan dalam osiloskop, dan pada saat materi ini peneliti juga mengalami kesulitan merakit rangkaian penyearah dan mengalami kegagalan dalam hasil akhir praktikum.

Dari pengalaman tersebut maka dilakukan penyebaran angket untuk mengetahui apakah angkatan berikutnya pada materi Dioda II masih terdapat kekurangan-kekurangan. Hasil penyebaran angket kepada 20 mahasiswa angkatan 2013 didapatkan data seperti pada tabel 4.1, dimana mahasiswa masih mengalami kesulitan dalam memahami modul praktikum yang ada, hal itu dibuktikan dari statistik yang menunjukkan angka di bawah kategori baik yaitu pada nilai 2,41 dengan persentase kelayakan sebesar 60% dengan kategori kurang (K). Dari tabel diketahui skor rendah terdapat pada item nomer 2 dan nomer 5. Item tersebut sebagai berikut :

- 2. Apakah dalam praktikum Elektronika Dasar I materi dioda II (Dioda sebagai penyearah) pemah mengalami kegagalan dalam merangkai rangkaian ?
	- A. Tidak Pemah
	- **B.** Jarang
	- C. Sering
	- D. Sangat Sering
- 5. Apakah anda dapat merakit rangkaian tanpa mengalami kesulitan dengan petunjuk  $modn1$ ?
	- A. Tidak Mengalami
	- **B** Sedikit
	- C Mengalami
	- D. Sangat Mengalami

Dengan demikian, kekurangan-kekurangan mahasiswa masih sama dengan yang dialami oleh peneliti. Dari analisis
kebutuhan tersebut maka dikembangkan modul yang memberikan kemudahan mahasiswa untuk memahaminya. Dengan mengembangkan modul berbasis multimedia inetarktif menggunakan Adobe Flash Cs 6 untuk membuat animasi dan Proteus 8 untuk menampilkan simulasi dari suatu rangkaian. Dengan demikian mahasiswa memiliki gambaran tentang praktikum yang akan dikerjakan karena modul multimedia interaktif dibuat menyerupai praktikum sebenarnya.

1. Perancangan produk

Setelah tahap analisis kebutuhan maka tahap selanjutnya adalah perancangan. Modul dirancang sesuai kebutuhan mahasiswa dan memperhatikan kaidah menyusun modul dan media. Modul berbasis multimedia interaktif dirancang atas tiga bagian utama yaitu tampilan awal, tampilan pembuka dan tampilan utama. Dimana setiap tampilan memiliki tombol-tombol kontrol yang berfungsi untuk menuju halaman berikutnya, kembali ke menu utama, untuk *log off* dari halaman, dan keluar dari sistem*.* Sementara untuk perancangan rangkaian dan simulasi menggunakan proteus 8.

- 2. Pembuatan modul berbasis multimedia interaktif
	- a. Pembuatan modul animasi

Pembuatan modul animasi menggunakan Adobe Flash Cs 6 dengan memanfaatkan *user interface* dari aplikasi tersebut.

91

1) Aplikasi. exe

*File* akhir dari pembuatan aplikasi adalah *.exe*. *File* ini merupakan *file* utama, yang menggabungkan semua *file-file* dalam bentuk *.swf* menjadi satu kesatuan yang menjadi modul berbasis multimedia interaktif. Pembuatan *file* tediri dari 3 *frame* dan 4 *layer* yang terdiri dari *layer background, layer* label, *layer* penampungan, dan *layer action*.

*Compile* dalam Adobe Flash Cs 6 sebenarnya dalam bentuk .*swf* untuk membuat file dalam bentuk *.exe* dilakukan dengan klik *file* – *publish setting*, maka akan muncul kotak dialog seperti Gambar 4.6.

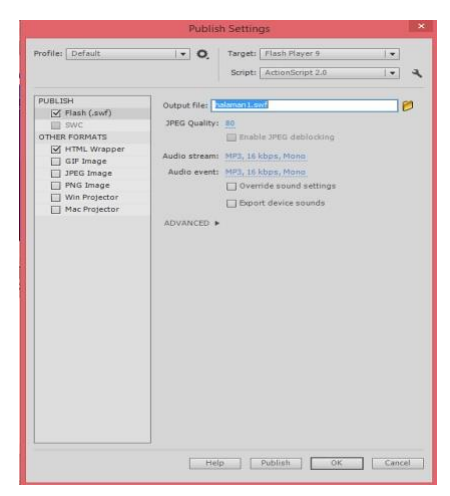

Gambar 4.6. Kotak dialog *publish setting*

Dalam kotak dialog tersebut dapat dipilih hasil *file compile*. Untuk membuat file menjadi *.exe* maka dipilih *Win projector.*

## 2) Halaman1.swf

Halaman1.swf sebagai tampilan awal dalam modul. Dalam tampilan ini terdapat *form log in.* Hasil akhir dari pembuatan *file* ini adalah *.swf.* Tampilan gambar Halaman1.swf seperti Gambar 4.7.

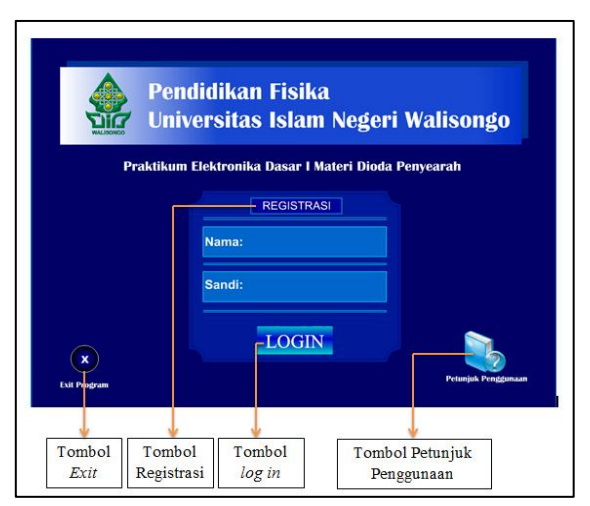

Gmabar 4.7. Tampilan *file* Halaman1.swf

# 3) Halaman2.swf

Halaman2.swf merupakan tampilan pembuka, dimana dalam tampilan ini terdapat tulisan animasi "SELAMAT DATANG", aniamsi tulisan tersebut dibuat secara *frame by frame* dengan memberi *motion tween* antar *frame* seperti gambar 4.8, kemudian animasi tulisan "DI PRAKTIKUM FISIKA Materi Dioda II (penyearah)" dibuat dengan teknik *mask.*

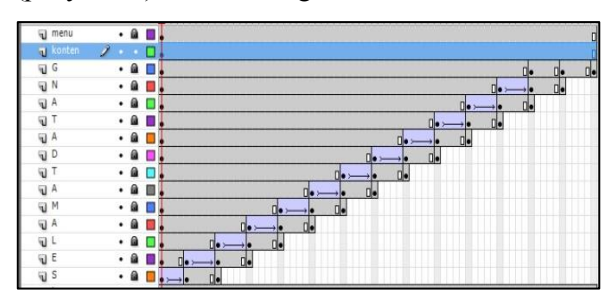

Gambar 4.8. Pembuatan animasi *frame by frame*  dengan *motion tween*.

Pada tampilan pembuka terdapat tiga tombol kontrol yang me-*link*-kan pada suatu halaman.

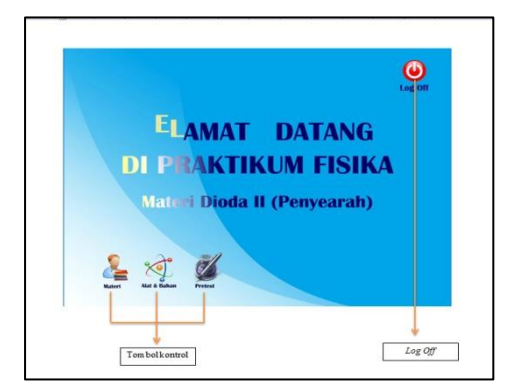

Gambar 4.9. Tampilan pembuka.

## 4) Menu\_Utama.swf

*File* ini merupakan tampilan utama yang berisi menu utama. Pada Menu\_Utama.swf terdapat menu prosedur kerja, dimana menu prosedur kerja memiliki 3 *drop down menu* salah satunya adalah penyearah setengah gelombang. Menu tersebut menghubungkan ke halaman prosedur kerja. Di halaman ini terdapat dua tombol, yaitu tombol menuju animasi merakit rangkaian dan tombol menuju simulasi proteus 8. Tampilan gambar Menu\_Utama.swf tersebut sebagai berikut :

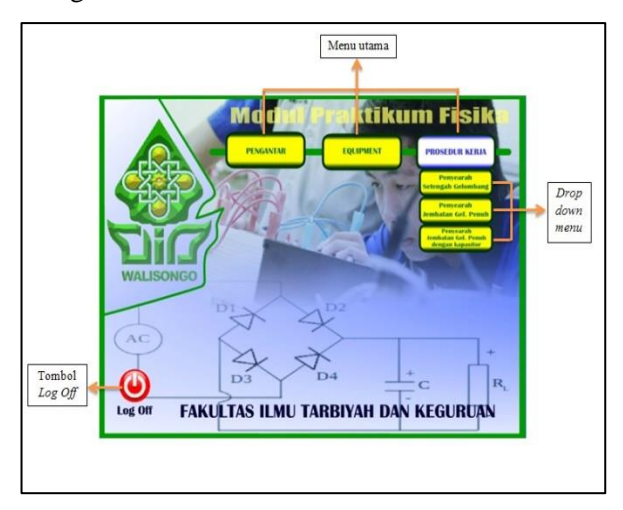

Gambar 4.10. Tampilan utama

5) Prosedur\_kerja.swf, Prosedur\_kerja1.swf, dan Prosedur\_kerja2.swf

Ketiga *File* ini merupakan *file* halaman prosedur kerja yang berisi langkah-langkah melaksanakan praktikum dalam bentuk kalimat, dalam file ini terdapat dua tombol seperti pada Gambar 4.11. Tombol atas untuk membuka *file*  proteus 8 dan tombol bawah digunakan untuk menuju halaman animasi merakit rangkaian. Salah satu tampilan gambar prosedur kerja adalah Prosedur kerja.swf dan salah satu tampilan gambar simulasi rangkaian proteus 8 adalah seperti Gambar 4.12.

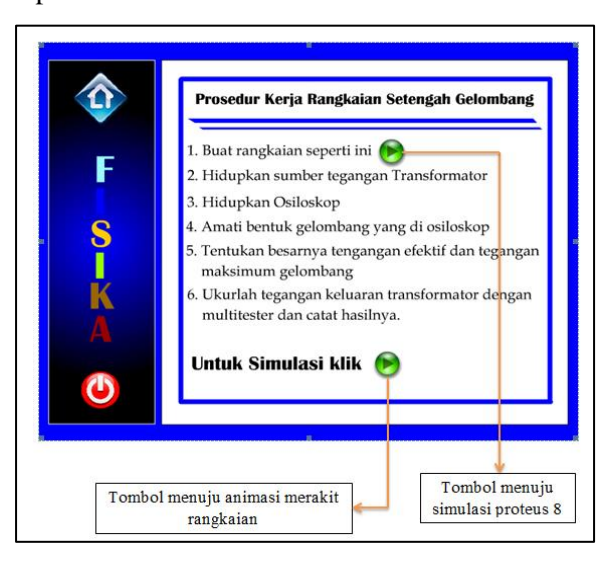

Gambar 4.11. Halaman prosedur kerja praktikum.

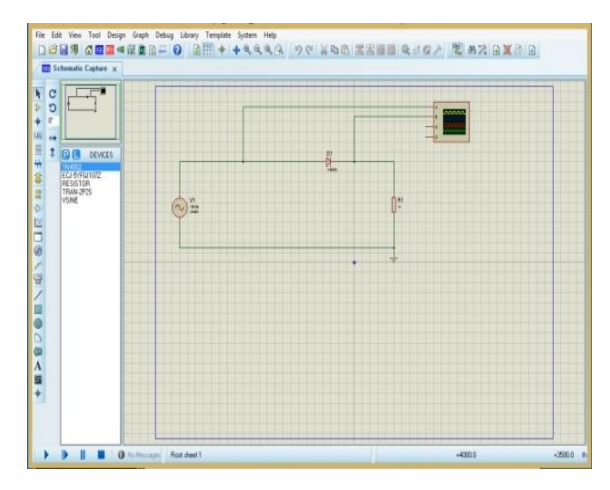

Gambar 4.12. Tampilan simulasi proteus 8

6) praktikum.swf, praktikum1.swf, dan praktikum2.swf

Pembuatan animasi pada *file* ini dibuat dengan perubahan pada tiap *frame* dengan menggunakan animasi *motion tween*. Pada setiap halaman praktikum terdapat tombol kontrol untuk menjalankan animasi. Salah satu tampilan gambar animasi merakit rangkaian adalah praktikum.swf seperti Gambar 4.13.

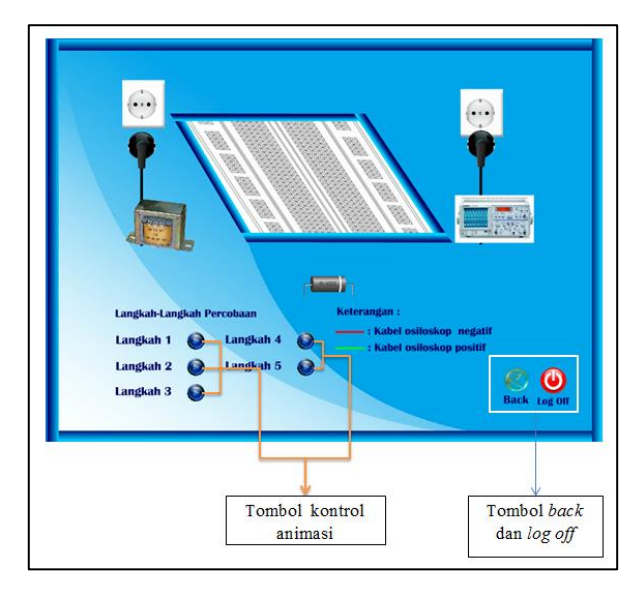

Gambar 4.13. Animasi merakit rangkaian dengan tombol kontrol

Selain tombol kontrol juga terdapat tombol *back* yang berfungsi untuk kembali ke halaman prosedur kerja dan tombol *log off* yang berfungsi untuk keluar dari halaman tersebut.

7) Bahan\_praktikum.swf dan Bahan\_depan.swf

Pembuatan *file* ini menggunakan *frameframe* yang tersedia di *timeline* dan *layer.* Dalam file ini terdapat dua tombol yaitu tombol alat yang berfungsi untuk menuju ke halaman alat praktikum dan tombol bahan yang berfungsi

untuk menuju ke halaman bahan praktikum. Pada *file* ini terdapat animasi pada gambar *project board*, animasi ini dibuat dengan teknik *mask.*  Perbedaan dengan *file* Bahan\_praktikum.swf, *file*  Bahan\_depan.swf tidak terdapat tombol *home* tetapi tombol kembali ke tampilan pembuka*.*  Berikut tampilan *file* Bahan\_praktikum.swf seperti pada Gambar 4.14 dan Gambar 4.15.

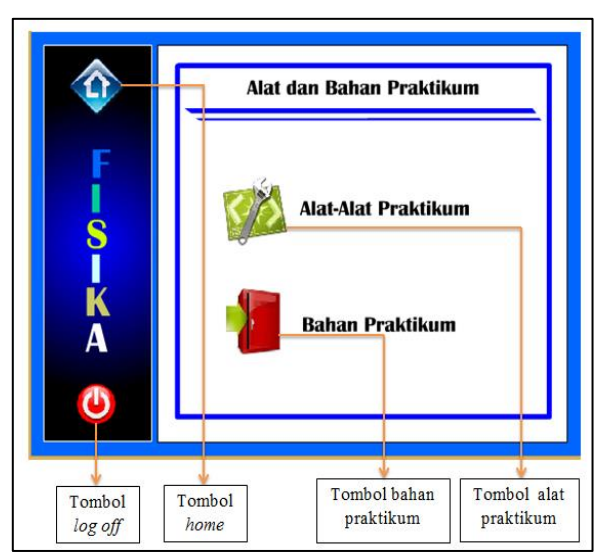

Gambar 4.14. Tampilan halaman alat dan bahan praktikum.

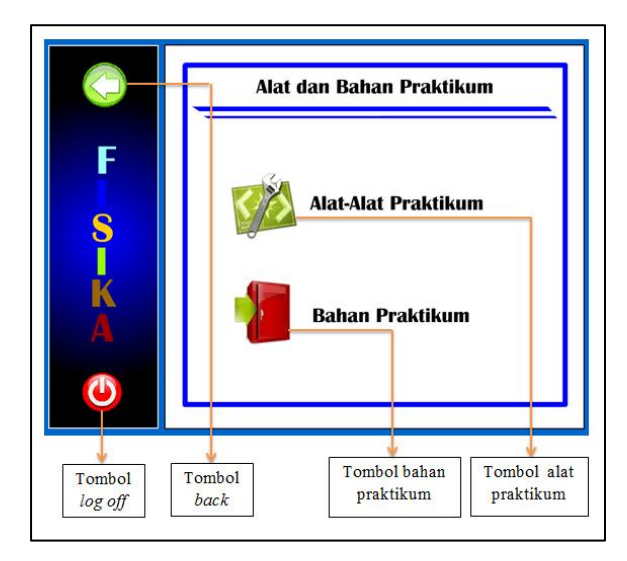

Gambar 4.15. Tampilan Bahan\_depan.swf

## 8) Materi.swf dan materi\_depan.swf

Pembuatan *file* ini menggunakan *frameframe* yang tersedia di *timeline* dan *layer.*  Pembuatan animasi lambang dioda dan anak panah yang keluar dari gambar cincin dioda menggunakan teknik *mask.* Dalam *file* terdapat tombol *next* dan tombol *previous.* Terdapat perbedaan antara Materi.swf dan Materi\_depan.swf yaitu pada tombol *home,* pada *file* Materi\_depan.swf tombol *home* diganti dengan tombol kembali ke tampilan pembuka. Berikut tampilan materi seperti Gambar 4.16 dan Gambar 4.17.

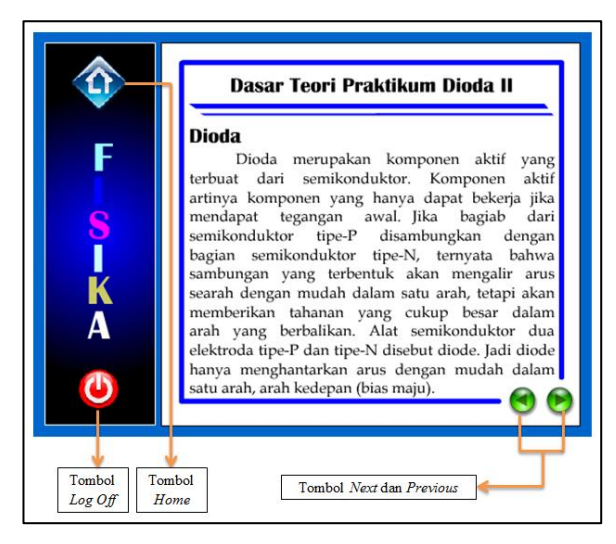

Gambar 4.16. Tampilan Materi.swf.

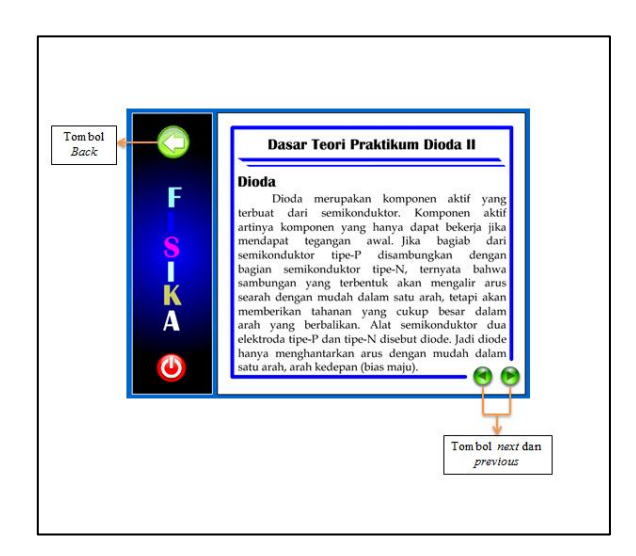

Gambar 4.17. Tampilan Materi\_depan.swf.

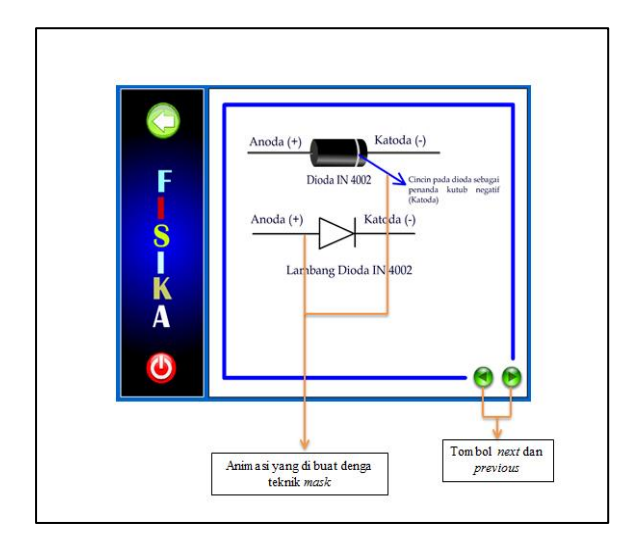

Gambar 4.18. Animasi lambang dioda dan penjelasan cincin pada dioda dengan teknik *mask.*

9) Pretest.swf

Pembuatan *file* ini dengan teknik *frame by frame*. Teknik ini untuk membuat pertanyaan muncul satu persatu jika di klik tombol di samping pertanyaan, berarti mahasiswa harus menyelesaikan satu persatu pertanyaan yang ada*.* Di akhir pertanyaan *user* akan dipertemukan tombol menuju *home*.

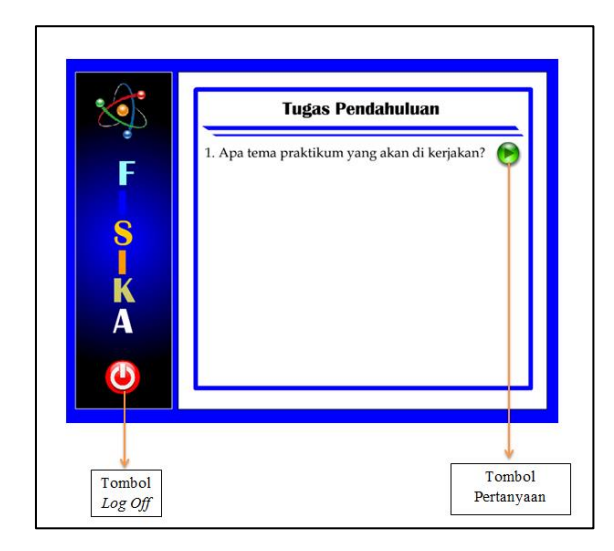

Gambar 4.19. Halaman tugas pendahuluan

b. Membuat simulasi dengan Proteus 8.

Pembuatan simulasi dilakukan menggunakan Proteus 8 program ISIS. Pembuatan *file* ini berbentuk .pdsprj, Ada tiga *file* simulasi yaitu:

- 1) Skripsi\_dioda2\_part1.pdsprj (simulasi dioda sebagai penyearah setengah gelombang)
- 2) Skripsi\_dioda2\_part2.pdsprj (simulasi dioda sebagai penyearah gelombang penuh dengan rangkaian jembatan)
- 3) Skripsi\_dioda2\_part3 .pdsprj (simulasi dioda sebagai penyearah gelombang penuh dengan rangkaian jembatan menggunakan filter)

Ketiga file ini dibuat dengan *user interface*  pada aplikasi *ISIS*. *ISIS* merupakan aplikasi pembuat simulasi pada proteus 8. Dengan menentukan komponen yang di butuhkan kemudian komponen di rangkai dalam *stage ISIS* proteus 8. Komponen yang dibutuhkan yaitu Dioda IN4002, Resistor, *Vsine*  (tegangan), Kapasitor ECJ-5YF0J107Z, *Osilloscope*. Untuk menemukan komponen dilakukan pencarian pada *pick from library* dan *component mode.* Dalam praktikum yang sebenarnya digunakan transformator *step down* sebagai sinyal masukan, transformator ini mengubah tegangan sumber 220 volt menjadi keluaran 6 volt. Dalam simulasi proteus digunakan *Vsine* sebagai ganti dari tansformator, sehingga tegangan masukan dapat langsung di *setting* sesuai kehendak *user. Vsine* dalam proteus 8 merupakan sumber tegangan AC (tegangan bolak-balik). Kemudian dilakukan perangkain komponen seperti pada Gambar 4.20, Gambar 4.21 dan Gambar 4.22 berikut.

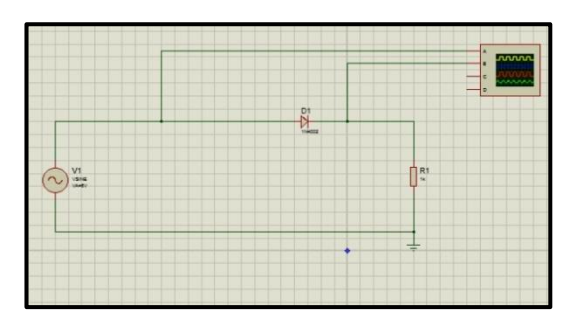

Gambar 4.20. Rangkaian dioda penyearah setengah gelombang.

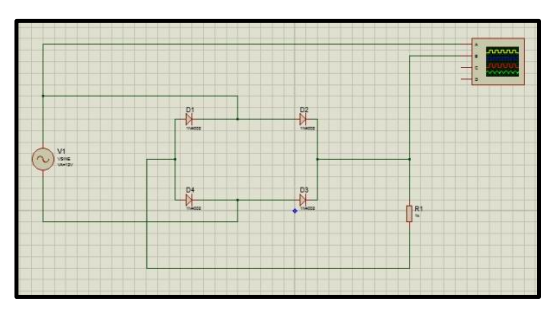

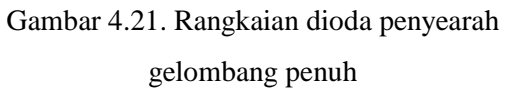

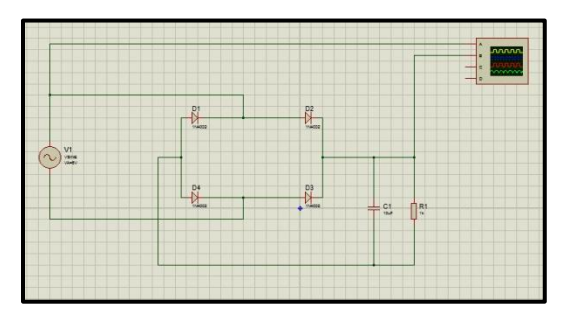

Gambar 4.22. Rangkaian dioda penyearah gelombang penuh dengan filter.

Setelah merakit rangkaian maka *file* dapat di simulasikan dengan cara mengklik tombol *play* di pojok kiri bawah program ini seperti Gambar 4.23. *output* dari rangkaian adalah osiloskop sehingga jika tombol *play* di klik maka akan muncul osiloskop digital seperti Gambar 4.24. karena media ini interaktif dengan *user* maka osiloskop dapat diatur *time/div*-nya sesuai dengan *channel*.

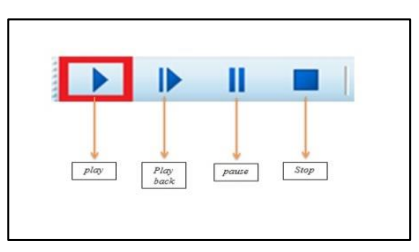

Gambar 4.23. Tombol untuk mensimulasikan proteus 8

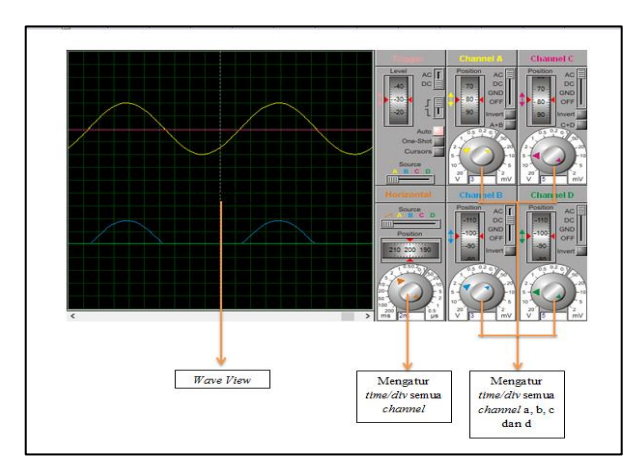

Gambar 4.24.Tampilan osiloskop digital.

*File-file* tersebut tidak dapat dihubungkan ke Adobe Flash Cs 8 secara langsung, sehingga dibutuhkan aplikasi yang dapat menghubungkan ke Adobe yaitu menggunakan *batch file* dengan format *(.bat)*

## 3. Pengujian

Uji produk dilakukan dengan tiga tahap pengujian yaitu uji ahli, uji lapangan terbatas dan uji lapangan luas.

a. Uji ahli

Uji modul multimedia interaktif yang diperoleh dari uji ahli sudah dalam kategori baik (B). Nilai yang diberikan ahli bahan ajar mendapat persentase keidealan 78%, nilai yang diberikan oleh ahli media dengan persentase keidealan sebesar 74% dan nilai yang diberikan oleh Dosen pengampu praktikum dengan persentase keidealan sebesar 93%. Selain melakukan penilaian ahli juga memberikan masukan. Masukan yang diberikan adalah sebagai berikut :

- 1) Ahli bahan ajar
	- a) Menggunakan bahasa baku sesuai dengan ejaan yang disempurnakan (EYD)

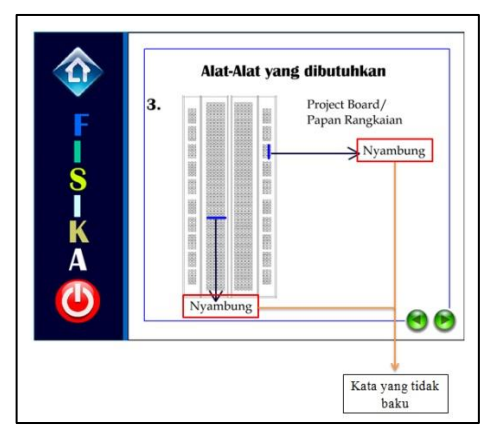

Gambar 4.25a. Bahasa sebelum direvisi.

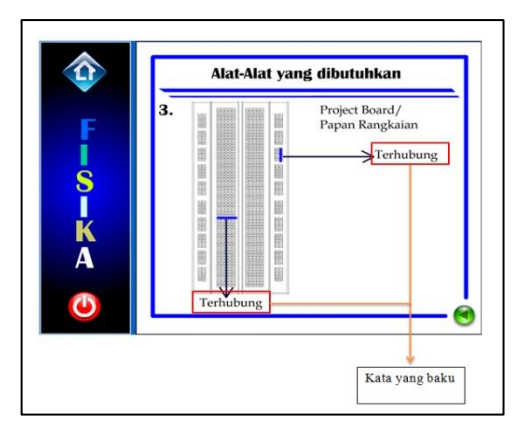

Gambar 4.25b. Bahasa setelah direvisi.

b) Tombol menu menggunakan nama yang berbeda.

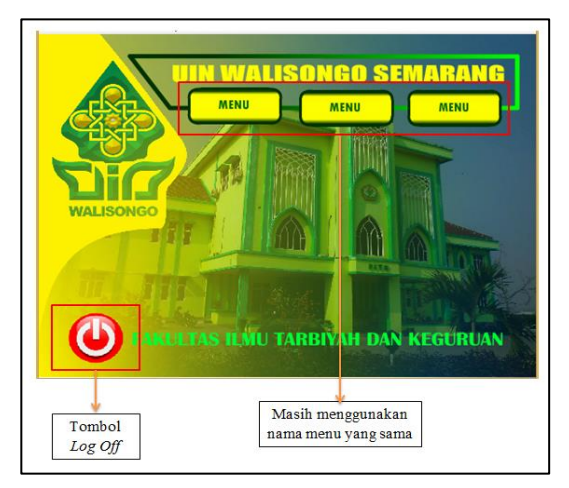

Gambar 4.26a. Tampilan utama sebelum direvisi

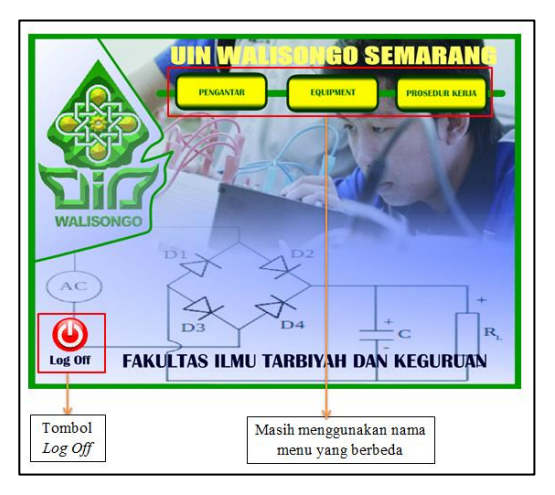

Gambar 4.26b. Tampilan utama setelah

# direvisi

c) Menyesuaikan istilah prosedur kerja 1,2,3 dan 4 pada menu dengan jenis praktikum.

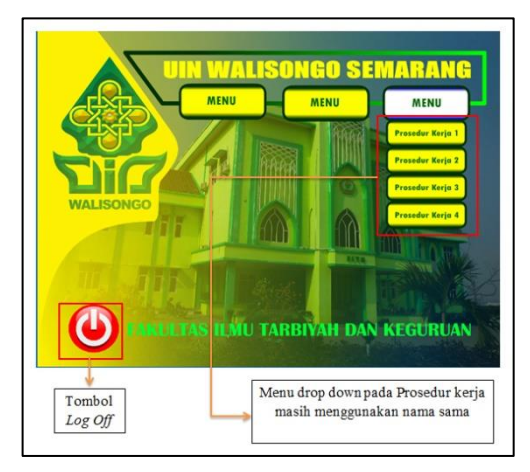

Gambar 4.27a. Tampilan menu *drop down*  sebelum direvisi.

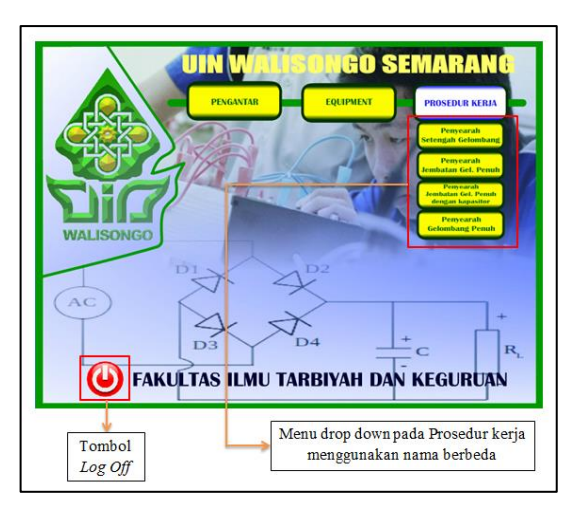

Gambar 4.27b. Tampilan menu *drop down* setelah direvisi.

d) Menghilangkan animasi gambar rangkaian. dan mengintegrasikannya dengan proteus 8. Tampilan gambar sebelum dan setelah direvisi seperti Gambar 4.28a dan Gambar 4.28b.

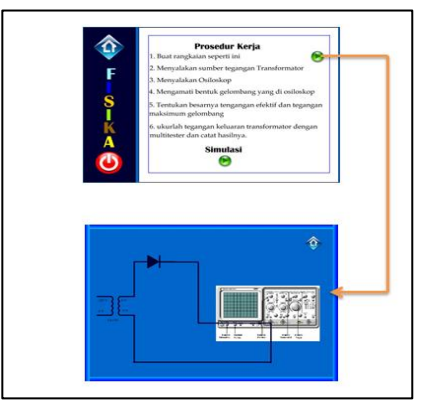

Gambar 4.28a. Halaman prosedur kerja sebelum direvisi.

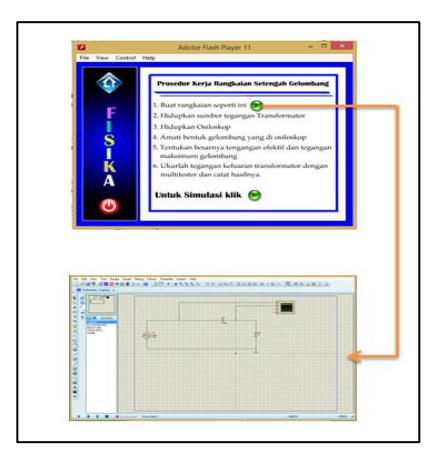

Gambar 4.28b. Halaman prosedur kerja setelah direvisi

e) Mengganti *background home* sesuai dengan tema praktikum.

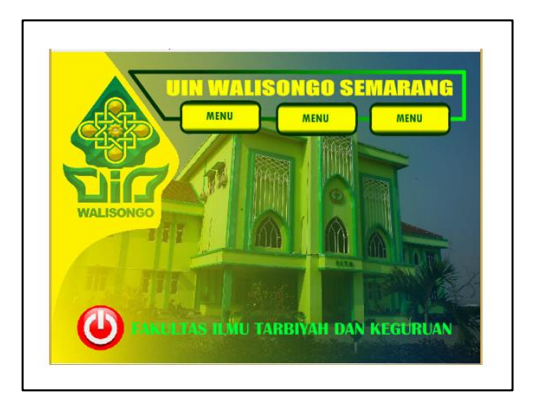

Gambar 4.29a. *Bacground home* sebelum dilakukan revisi

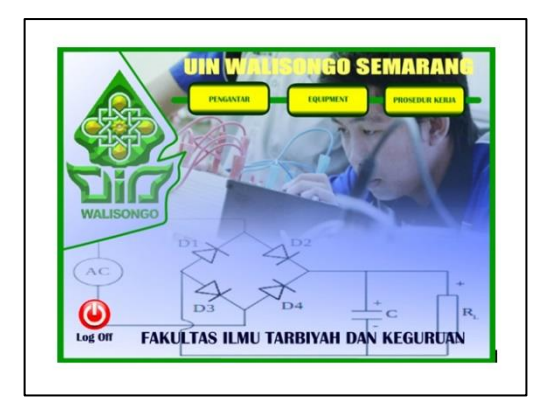

Gambar 4.29b. *Bacground home* setelah dilakukan revisi

f) Menambahkan suara pada beberapa tombol dianggap penting. Penambahan suara tersebut adalah pada tampilan pembuka dengan musik instrumen, halaman tugas pendahuluan dengan suara "*you can do it"* dan tombol-tombol menuju proteus dan prosedur merakit animasi.

g) Merevisi istilah bahan penunjang menjadi bahan.

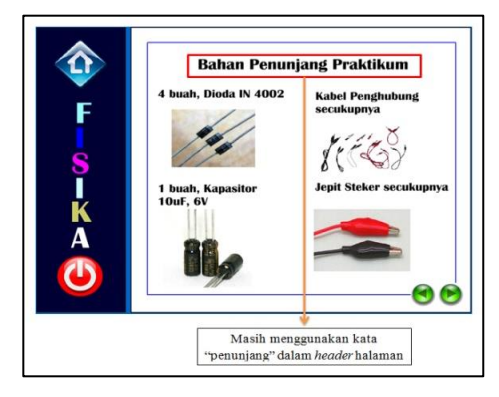

Gambar 4.30a. Judul halaman sebelum direvisi.

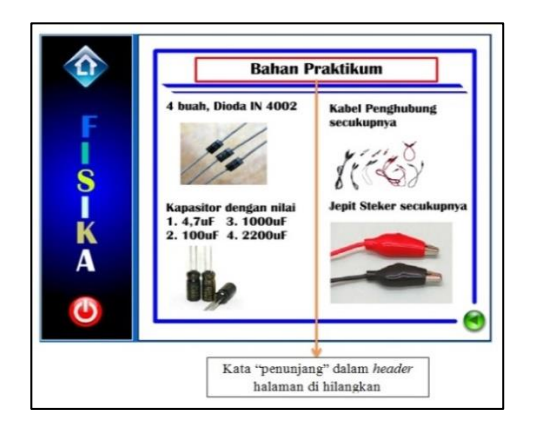

Gambar 4.30b. Judul halaman setelah direvisi.

- 2) Ahli media
	- a) Menata kembali struktur modul, setiap halaman yang dijelajahi disediakan tombol untuk kembali ke *home.*

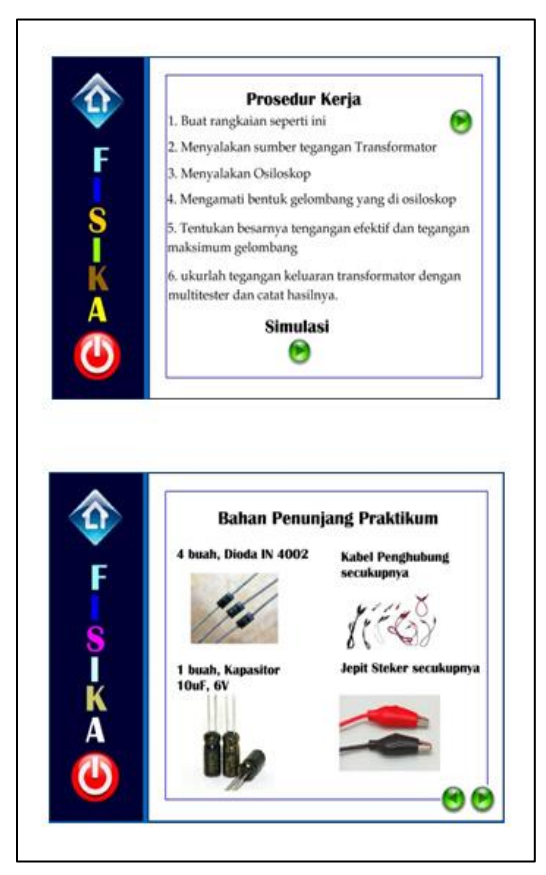

Gambar 4.31a. Tampilan halaman masih belum berbingkai dan antara judul dan *page*  belum meiliki pembatas.

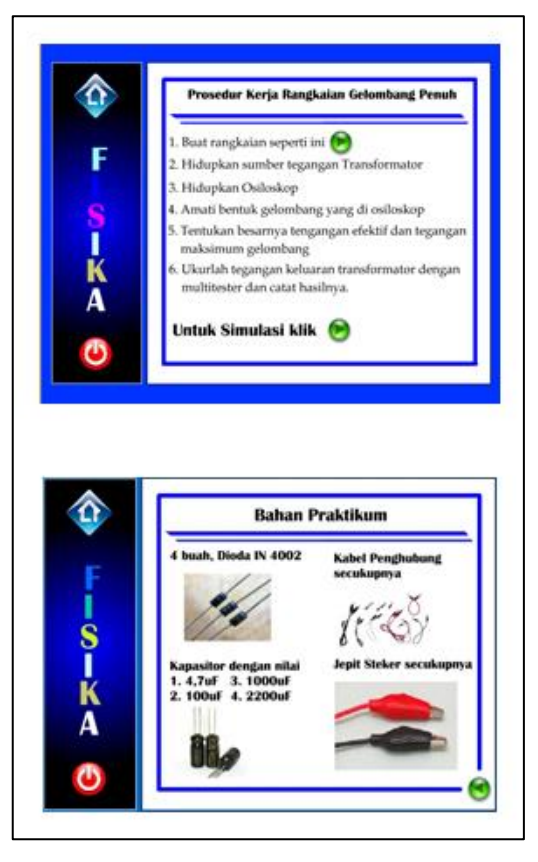

Gambar 4.31b. Tampilan halaman sudah memiliki bingkai dan antara judul dan *page*  sudah diberi batas.

b) Memperbaiki *script* halaman *log in.* Dimana setelah klik tombol daftar, tampilan kembali lagi ke halaman *log in*. Sebelum ahli media memberi masukan, ketika *user* melakukan registrasi akan langsung dipertemukan dengan tampilan pembuka.

c) Menampilkan judul materi di halaman *log in* dan halaman *home.*

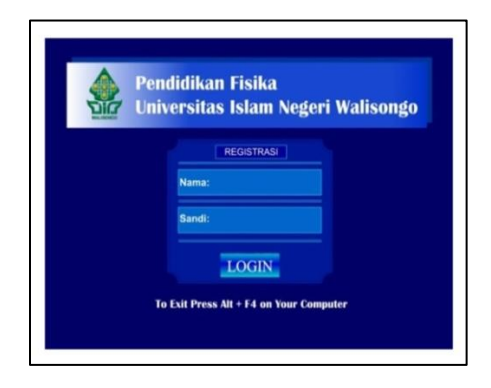

Gambar 4.32a. Tampilan *log in* sebelum dilakukan revisi.

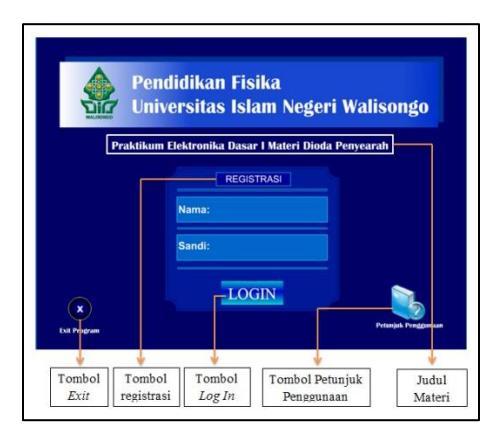

Gambar 4.32b. Tampilan *log in* setelah dilakukan revisi.

- 3) Dosen pengampu praktikum
	- a) Memperbaiki rangkaian proteus supaya V*in* dan V*out* dapat terlihat di osiloskop.

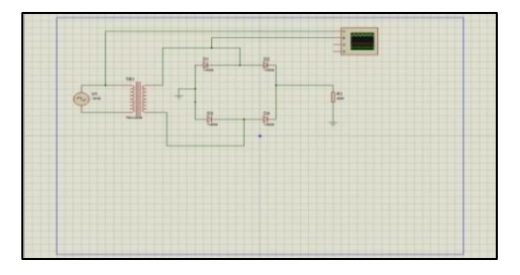

Gambar 4.33a. Rangkaian sebelum dilakukan

revisi

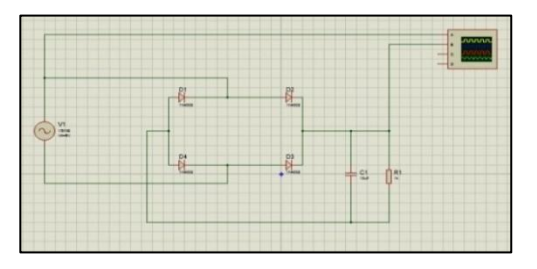

Gambar 4.33b. Rangkaian setelah dilakukan revisi

b) Mengilangkan suara pada tombol-tombol, karena terlalu banyak pemberian suara pada tombol. Awlanya dilakukan pemberian suara tombol pada tombol-tombol utama seperti tombol *home, exit, next, previous,* dan sebagainya kemudian mendapat masukan dari

Dosen pengampu praktikum untuk tidak memberi suara pada tombol yang tidak perlu.

c) Memperbaiki animasi merakit rangkaian, karena penempatan kabel tidak sesuai dengan teori. Salah satumya seperti contoh gambar berikut.

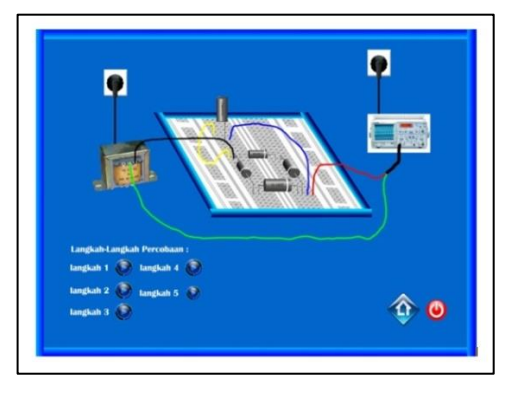

Gambar 4.34a. Animasi merakit rangkaian sebelum direvisi.

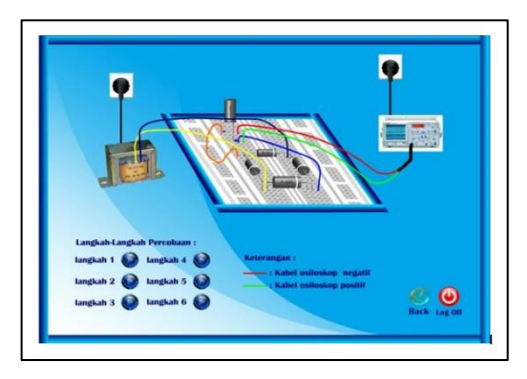

Gambar 4.34b. Animasi merakit rangkaian setelah dilakukan revisi.

d) Memperbaiki *output* osiloskop pada animasi praktikum merakit rangkaian pada dioda sebagai penyearah rangkaian jembatan dengan filter, karena animasi gelombang yang di tampilkan salah.

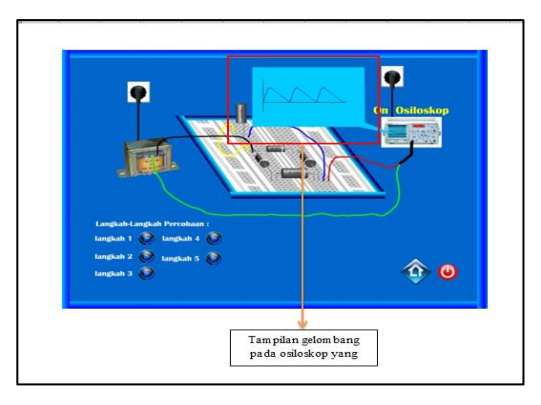

Gambar 4.35a. Gelombang yang di tampilkan osiloskop salah.

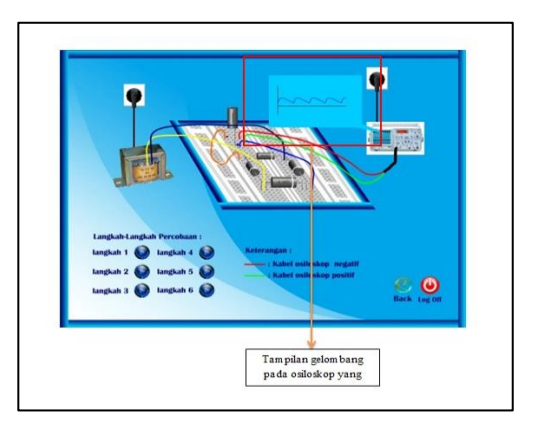

Gambar 4.35b. Gelombang yang di tampilkan osiloskop benar.

b. Uji lapangan terbatas

Uji lapangan terbatas dilakukan untuk mendapatkan nilai dan masukan dari mahasiswa sebagai pengguna. Dalam uji lapangan terbatas diperoleh data respon mahasiswa yang menunjukkan hasil sangat baik (SB) dengan data kuantitatif secara keseluruhan pada angka 3,3 dan persentase kelayakan sebesar 83%. Masukan yang diberikan mahasiswa untuk modul berbasis multimedia interaktif seperi pada Gambar 3.36a dan Gambar 4.36b.

1) Memberi petunjuk pengoperasian modul.

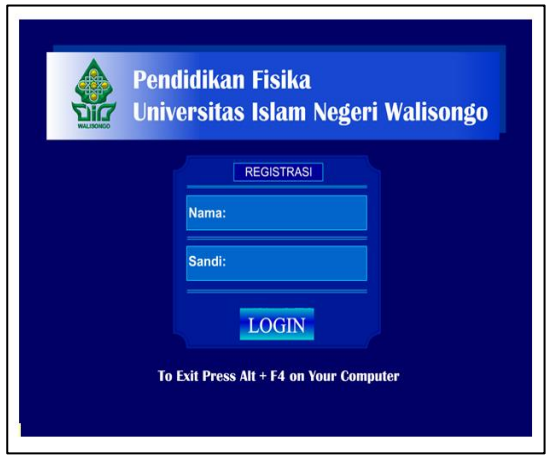

Gambar 4.36a. Halaman *log In* sebelum di beri petunjuk

penggunaan.

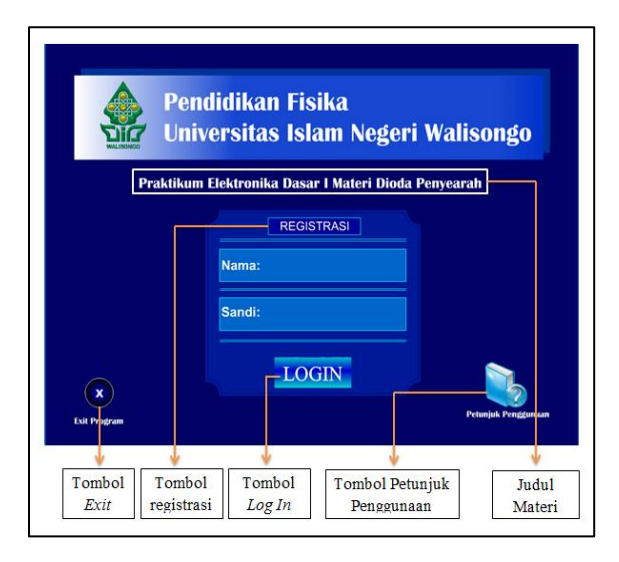

Gambar 4.36b. Halaman *log In* setelah diberi petunjuk penggunaan modul

2) Memberi petunjuk pengoperasian proteus 8.

Petunjuk penggunaan proteus di integrasikan dengan petunjuk penggunaan modul berbasis multimedia interaktif. Di dalam petunjuk penggunaan terdapat tombol yang me-*link-*kan menuju halaman petunjuk pengoperasian proteus selain itu di tampilan utama juga terdapat menu *drop down* pengoperasian proteus 8, seperti pada gambar 4.37. dan gambar 4.38.

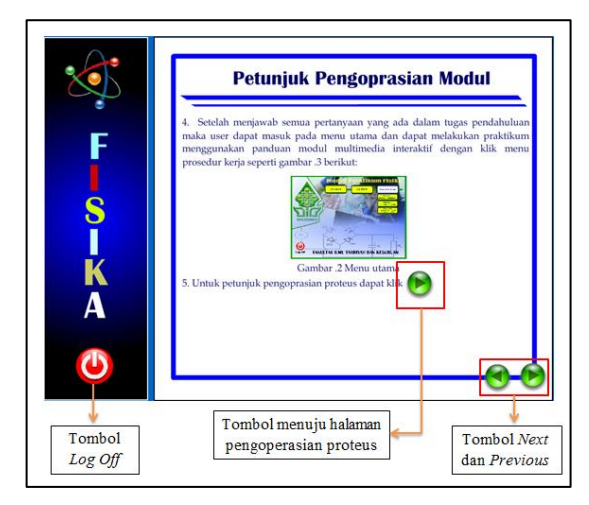

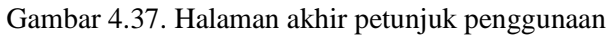

modul

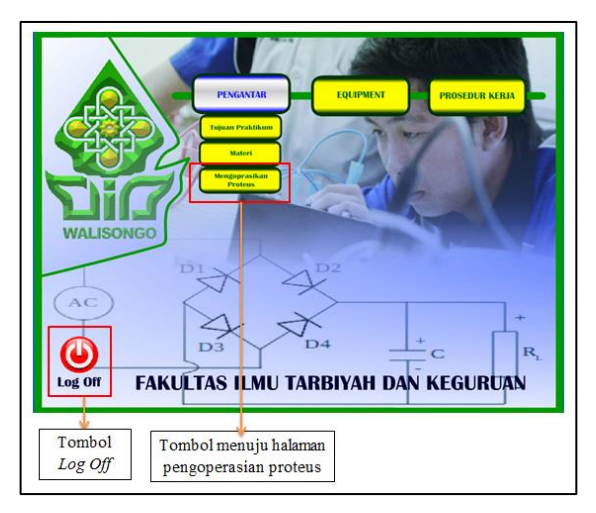

Gambar 4.38. Menu *drop down* pengoperasian

proteus 8 di menu utama.

3) Memperbaiki modul berbasis multimedia interaktif dari segi tampilan.

Masukan tersebut sangat membangun karena tampilan yang baik membuat *user* tidak bosan dalam menggunakannya. Seperti contoh pada Gambar 4.39a dan Gambar 4.39b.

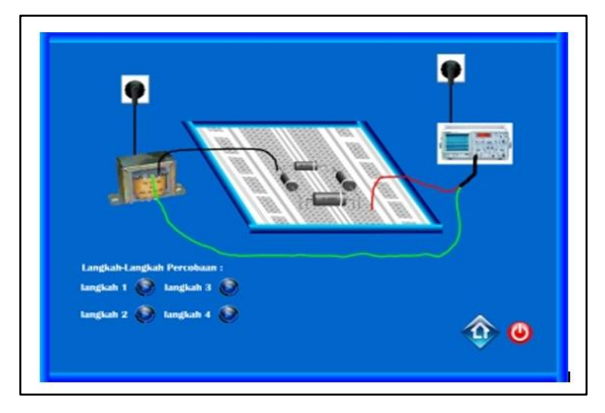

Gambar 4.39a. Tampilan A

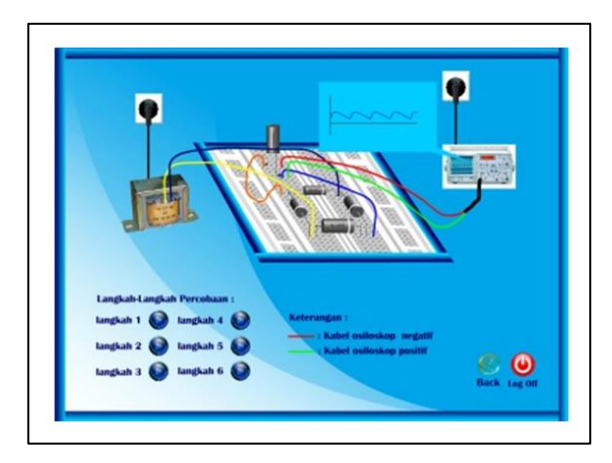

Gambar 4.39b. Tampilan B

Tampilan B lebih bersahabat dengan penglihatan, karena kombinasi warna yang dipilih kontrasnya sesuai. Setelah dilakukan perbaikan, modul diujikan lebih lanjut.

c. Uji Lapangan Luas

Uji lapangan luas dilakukan setelah mendapatkan kualitas minimal baik dalam uji lapangan terbatas. Dalam uji lapangan luas diperoleh data respon mahasiswa yang memberi penilaian kualitas sangat baik (SB). Data kuantitaf yang diperoleh secara keseluruhan dengan angka 3,31 dan persentase kelayakan sebesar 83%. Mahasiswa menunjukkan respon setuju terhadap modul berbasis multimedia interaktif dan layak digunakan sebagai panduan dalam mengerjakan praktikum.

4. Pengoperasian dan Pemeliharaan

Untuk tahap pengoperasian, modul berbasis multimedia interaktif di *compile* dalam bentuk *file* (*.exe*) agar mudah dalam menggunakanya, karena *file* dalam bentuk ini menjadi satu kesatuan. Selain cara tersebut langkah lain yang dilakukan adalah membuat *file* prosedur penggunaan modul dan membuat prosedur pengoperasian proteus 8.

Sementara untuk tahap pemeliharaan dilakukan halhal sebagai berikut:

- a. Meletakkan *file-file* dalam satu folder
- b. Membuat *file* dalam bentuk Winrar (.*rar*)
- c. Meng-*upload file* ke web/blog
- d. Menyimpan fil dalam CD-ROM
- e. Menyimpan *file* di selaian *local disk (C:)*

### **D. Prototipe Hasil Pengembangan**

Produk akhir penelitian pengembangan ini berupa aplikasi modul berbasis multimedia interaktif dalam bentuk (*.exe*) dengan animasi pada prosedur kerja yang didesain menyerupai praktikum sebenarnya dan simulasi dari suatu rangkaian. Modul ini sepenuhnya dalam kendali pengguna karena dapat di-*setting* pada bagian simulasi proteus. Modul terdiri dari tiga bagian yaitu Tampilan awal, tampilan pembuka dan tampilan utama.

### **BAB V**

### **PENUTUP**

### **F. Kesimpulan**

Berdasarkan hasil penelitian yang dilakukan diperoleh kesimpulan sebagai berikut:

- 1. Modul Paktikum Elektronika Dasar I Berbasis multimedia interaktif dikembangkan dengan prosedur pengembangan prosedural dengan memperhatikan siklus pengembangan yang meliputi (1) Analisis kebutuhan, (2) Perancangan modul (3) Pembuatan modul (4) Pengujian (5) Pengoperasian dan Pemeliharaan. Perangkat lunak yang digunakan adalah Adobe Flash Cs 6 dan Proteus 8.
- 2. Hasil pengujian diperoleh kualitas modul menurut ahli bahan ajar dengan kategori baik (B) dengan nilai 3,92 dan persentase keidealan 78%, menurut ahli media dengan kategori baik (B) dengan nilai 3,71 dan persentase 73%, dan menurut Dosen pengampu praktikum dengan kategori sangat baik (SB) dengan nilai 3,72 dan persentase keidealan 94%. Hasil uji lapanagan terbatas dan uji lapangan luas diperoleh kualitas modul dengan kategori sangat baik (SB) dengan nilai pada uji terbatas 3,30 dan persentase keidealan 83% dan uji luas dengan nilai 3,32 dan persentase keidealan 83%. Hasil secara kesuluruhan menunjukkan rata-rata nilai 3,59 dan rata-
rata persentase keidealan sebesar 83 % maka kualitas modul dikategorikan sangat baik (SB).

## **G. Saran**

Berdasarkan pembahasan dan simpulan diatas, peneliti merumuskan saran dalam pengembangan selanjutnya dapat di lakuakan sistem praktikum berbasis *virtual lab* dengan memanfaatkan Adobe Flash Cs 6 dan Proteus 8 atau versi terbaru dari aplikasi Adobe Flash dan Proteus.

### **DAFTAR PUSTAKA**

- Anhar, Kharis Syariffudien, "Penggunaan Media Pembelajaran Berbasis ISIS PROTEUS Untuk Meningkatkan Hasil Belajar Siswa Kelas X Pada Standart Kompetensi Menerapkan Dasar-Dasar Elektonika",dalam..*[http://ejournal.unesa.ac.id/article/4969/44/a](http://ejournal.unesa.ac.id/article/4969/44/article.pdf) [rticle.pdf,](http://ejournal.unesa.ac.id/article/4969/44/article.pdf)* diakses pada 20 Juni 2015.
- Arikunto, Suharsimi, *Dasar-dasar Evaluasi Pembelajaran*, Jakarta : Bumi Aksara, 2009.
- Arsyad Ashar, *Media Pembelajaran,* Jakarta: PT Raja Grafindo Persada, 2003.
- Ashar, Rayandra, *Kreatif Mengembangkan Media Pembelajaran,* Jakarta : Referensi, 2012.
- Chandra, N Ariadie, dkk., *Modul Proteus Profesional 7.5 ISIS digital Simulation*, Yogyakarta : Fakultas Teknik, UNY, 2012.
- Damiri, Dhami Johar, "Implementation Project Based Learnig on Local Area Networ Training"*,* International Journal of Basic and Aplied Science, dalam *[www.insikapub.com](http://www.insikapub.com/)*, diakses pada 02 Februari 2016
- Daryanto, *Menyusun Modul (Bahan ajar untuk Persiapan Guru dalam Mengajar),* Yogyakarta : Gava Media, 2013.
- England, Elanie and Andy Finney *"*Interactive Media What"s that? Who"s involved", dalam *hhtp://atsf.co.uk/atsf/interactve\_media.pdf*, diakses pada 22 januari 2016, hlm. 2.
- Fatah, Muhammad Abdul, "Pengembangan Media Pembelajaran Interaktif Pada Perkuliahan Fisika Dasar 2 Materi Listrik Statis pada Pendidikan Fisika Fakultas Ilmu Tarbiyah Dan

Keguruan Tahun 2012/2013 Dengan Macromedia Flash", *Skripsi* (Semarang : Fakultas Tarbiyah IAIN Walisongo Semarang, 2012

- Hidayah, Malikhatul. "Pengaruh Tekhnologi Sofware Macromedia MX Terhadap Hasil Belajar Sistem Koloid Melalui Penilaian Authentic Assement pada Siswa kelas XI MA Darul Ulum Purwogondo Jepara", *Skripsi* (Semarang : FITK, IAIN Walisongo, 2012), hlm. 16.
- Hidayatullah, Priyanto dan M. Amarullah Akbar, Zaky Rahim, *Animasi Pendidikan Menggunakan Flash (Biologi, Matematika, Kimia, Fisika*, Bandung : Informatika, 2011.

*<http://kbbi.web.id/praktikum>*, diakses 29 juni 2015 pukul 08.35 WIB.

- JayadinAhmad, "Ilmu Elektronika (ELDAS)", dalam *[http://robby.c.staff.gunadarma.ac.id/Downloads/files/8011/eldas.](http://robby.c.staff.gunadarma.ac.id/Downloads/files/8011/eldas.pd) [pd](http://robby.c.staff.gunadarma.ac.id/Downloads/files/8011/eldas.pd) f*, diakses pada 20 Mei 2015.
- Karimah, Siti Nur, "Pengembangan Alat Praktikum Seven Segment dengan Mikrokontroler Pada Mata Kuliah Elektronika Dasar II" (Semarang: FITK, UIN Walisongo, 2015)
- Mahmud, Abu Ja"far bin Jarir Ath Thabari, *Tafsir Ath Thabari* Jakarta: Pustaka Azzam, 2008.
- Musliman, Acep, "Modul Praktikum Elektronika Dasar", dalam *[http://www.smkn9kabtangerang.sch.id/home/download\\_file/11.p](http://www.smkn9kabtangerang.sch.id/home/download_file/11.pdf) [df](http://www.smkn9kabtangerang.sch.id/home/download_file/11.pdf)*, diakses pada 22 Juni 2015
- Nasirudin, dkk., *Pedoman Penulisan Skripsi FITK IAIN Walisongo Semarang*, Semarang : FITK IAIN Walisongo, 2014.
- Prastowo, Andi, *Pengembangan Bahan Ajar Temati*k, Jakarta: Prenada Media Group, 2014.
- Nurtantio, Pulung dan Arry Maulana S, *Kreasikan Animasimu Dengan Adobe FLASH dalam membuat Sistem multimedia Interaktif*. Yogyakarta : CV. ANDI OFFSET, 2013.
- Rangkuti, Syahban, *Mikrokontroler ATMEL AVR (simulasi Praktek PROTEUS 8 Menggunakan code vision AVR*, Bandung: Informatika, 2011.
- Robinson, Jerry W. and William B. Crittenden. 1972. "Learning Modules: A Concept for Extension Educators?" *Journal of Extention,* dalam *[www.joe.org/joe/1972](http://www.joe.org/joe/1972) winter/1972-4a3.pdf,* diakses pada 22 Januari 2016.
- Sugiyono, *Metode Penelitian Pendidikan (Pendekatan Kuantitaif, Kalitatif dan R&D),* Bandung: Alfabeta, 2010.
- Surjono, Herman Dwi, "ELEKTRONIKA (Teori dan Penerapan)",*[http://staff.uny.ac.id/sites/default/files/pendidikan/He](http://staff.uny.ac.id/sites/default/files/pendidikan/Herman%20Dwi) [rman%20Dwi%](http://staff.uny.ac.id/sites/default/files/pendidikan/Herman%20Dwi)20Surjono,%20Drs.,%20M.Sc.,%20MT.,%20Ph. D./Elektronika%20%20Teori%20dan%20PenerapanBAB2 sc.pdf.* diakses15 Januari 2016.
- Styosari, Punaji, *Metode Penelitian Pendidikan dan Pengembangan*, Jakarta: Kencana Prenada Media Grop, 2012.
- Tim puslit jaknov, "metode penelitian pengembangan", pusat penelitian kebijakan dan inovasi pendidikan badan penelitian dan pengembangan departemen pendidikan nasional, 2008. dalam *[www.infokursus.net](http://www.infokursus.net/)* diakses pada 28 Juni 2015.
- Turmudi dan Harini, *Metode Statistika (Pendekatan Teoritis dan* Aplikatif*)*, Malang : UIN Malang, 2000.
- Waryanto, Nur Hadi, "Multiedia Interaktif dalam Pembelajaran", dalam..*http:staff.uny.ac.idsitesdefaultfilestmpMultimedia%20Inte*

*raktif%20Dalam%20Pembelajaran.pdf,* diakses pada 23 September 2015.

- Widoyoko, Eko Putro, *Teknik Penyusunan instrumen penelitian*, Yoryakarta: Pustaka Pelajar, 2012.
- Wiyono, K., dkk, "Model Multimedia Interaktif Berbasis Gaya Belajar untuk Meningkatkan Penguasaan Konsep Pendahuluan Fisika Zat Padat"dalam..*http://download.portalgaruda.org/article.php? article=135434&val=5648.pdf* diaksespada 12 juni 2016.

Yuniarti, Wenty Dwi, *Pembuatan Media Pembelajaran Fisika BerbasisKomputer,* Semarang: IAIN Walisongo 2012.

### **Lampiran I**

### Angket pra-penelitian

### INSTRUMEN PELAKSANAAN PRAKTIKUM DIODA II (DIODA SEBAGAI PENYEARAH) PADA MATA KULIAH PRAKTIKUM ELEKTRONIKA DASAR I TAHUN AKADEMIK 2014/2015

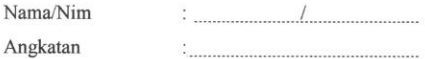

- 1. Pahami dengan teliti pertanyaan di bawah ini sebelum mengisi angket
- 2. Berilah tanda silang (X) pada opsi sesuai dengan tanggapan Anda terhadap modul praktikum elektronika dasar I materi dioda II
- 3. Identitas Anda akan dirahasiakan
	- 1. Bagaimana Pemahaman anda tentang Praktikum Dioda II (Dioda Sebagai Penyearah)?
		- A. Sangat kurang
		- B. Kurang
		- C. Baik
		- D. Sangat Baik
	- 2. Apakah dalam praktikum Elektronika Dasar I materi dioda II (Dioda sebagai penyearah) pernah mengalami kegagalan dalam merangkai rangkaian ?
		- A. Tidak Pernah
		- B. Jarang
		- C. Sering
		- D. Sangat Sering
	- 3. Apakah prosedur kerja dalam modul jelas dalam menjelaskan langkah-langkah percobaan?
		- A. Tidak Jelas
		- B. Kurang
		- C. Jelas
		- D. Sangat Jelas
- 4. Apakah dengan skema rangkaian yang ada dalam modul yang berbentuk gambar bisa memahamkan anda dalam merakit rangkaian?
	- A. Tidak Bisa
	- B. Kurang
	- C. Bisa
	- D. Sangat Bisa
- 5. Apakah anda dapat merakit rangkaian tanpa mengalami kesulitan dengan petunjuk modul?
	- A. Tidak Mengalami
	- **B.** Sedikit
	- C. Mengalami
	- D. Sangat Mengalami
- 6. Bagaimana gelombang hasil yang ditampilkan pada osiloskop dengan teori yang ada?
	- A. Tidak tertampilkan
	- B. Tidak sesuai
	- C. Sebagian sesuai
	- D. Sesuai

Semarang, Juni 2015

NIM.

## **Lampiran II**

## **Sampel Hasil Angket Pra-Penelitian**

**INSTRUMEN PELAKSANAAN PRAKTIKUM DIODA II (DIODA SEBAGAI** PENYEARAH) PADA MATA KULIAH PRAKTIKUM ELEKTRONIKA DASAR I TAHUN AKADEMIK 2014/2015  $Muna$  $13361036$ Nama/Nim  $2013$ Angkatan 1. Pahami dengan teliti pertanyaan di bawah ini sebelum mengisi angket 2. Berilah tanda silang (X) pada opsi sesuai dengan tanggapan Anda terhadap modul praktikum elektronika dasar I materi dioda II 3. Identitas Anda akan dirahasiakan 1. Bagaimana Pemahaman anda tentang Praktikum Dioda II (Dioda Sebagai Penyearah)? A. Sangat kurang B. Kurang C. Baik D. Sangat Baik 2. Apakah dalam praktikum Elektronika Dasar I materi dioda II (Dioda sebagai penyearah) pernah mengalami kegagalan dalam merangkai rangkaian ? A. Tidak Pernah B. Jarang & Sering D. Sangat Sering 3. Apakah prosedur kerja dalam modul jelas dalam menjelaskan langkah-langkah percobaan? A. Tidak Jelas B. Kurang  $X$ . Jelas D. Sangat Jelas

- 4. Apakah dengan skema rangkaian yang ada dalam modul yang berbentuk gambar bisa memahamkan anda dalam merakit rangkaian?
	- A. Tidak Bisa
	- B. Kurang
	- X. Bisa
	- D. Sangat Bisa
- 5. Apakah anda dapat merakit rangkaian tanpa mengalami kesulitan dengan petunjuk modul?
	- A. Tidak Mengalami
	- **B.** Sedikit
	- X. Mengalami
	- D. Sangat Mengalami
- 6. Bagaimana gelombang hasil yang ditampilkan pada osiloskop dengan teori yang ada?
	- A. Tidak tertampilkan
	- B. Tidak sesuai
	- X. Sebagian sesuai
	- D. Sesuai

24 Juni 2015 Semarang,

≳ Nailatul Muna

NIM. 133611036

#### INSTRUMEN PELAKSANAAN PRAKTIKUM DIODA II (DIODA SEBAGAI PENYEARAH) PADA MATA KULIAH PRAKTIKUM ELEKTRONIKA DASAR I TAHUN AKADEMIK 2014/2015

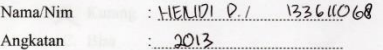

1. Pahami dengan teliti pertanyaan di bawah ini sebelum mengisi angket

2. Berilah tanda silang (X) pada opsi sesuai dengan tanggapan Anda terhadap modul praktikum elektronika dasar I materi dioda II

3. Identitas Anda akan dirahasiakan

1. Bagaimana Pemahaman anda tentang Praktikum Dioda II (Dioda Sebagai Penyearah)?

- A. Sangat kurang
- **X** Kurang
- C. Baik
- D. Sangat Baik
- 2. Apakah dalam praktikum Elektronika Dasar I materi dioda II (Dioda sebagai penyearah) pernah mengalami kegagalan dalam merangkai rangkaian ?

A. Tidak Pernah

- X Jarang
- C. Sering
- D. Sangat Sering
- 3. Apakah prosedur kerja dalam modul jelas dalam menjelaskan langkah-langkah percobaan?
	- A. Tidak Jelas
	- Kurang
	- C. Jelas
	- D. Sangat Jelas
- 4. Apakah dengan skema rangkaian yang ada dalam modul yang berbentuk gambar bisa memahamkan anda dalam merakit rangkaian?
	- A. Tidak Bisa
	- **R**. Kurang
	- C. Bisa
	- D. Sangat Bisa
- 5. Apakah anda dapat merakit rangkaian tanpa mengalami kesulitan dengan petunjuk modul?
	- A. Tidak Mengalami
	- B. Sedikit
	- X. Mengalami
	- D. Sangat Mengalami
- 6. Bagaimana gelombang hasil yang ditampilkan pada osiloskop dengan teori yang ada?
	- A. Tidak tertampilkan
	- B. Tidak sesuai
	- X. Sebagian sesuai
	- D. Sesuai

Semarang,  $26$  Juni 2015

Host

HENIDI PRAWIRO R.

NIM.

# **Lampiran III**

## TABULASI PRA PENELITIAN PRAKTIKUM DIODA II (DIODA SEBAGAI PENYEARAH) PADA MATA KULIAH PRAKTIKUM ELEKTRONIKA DASAR I TAHUN AKADEMIK 2014/2015

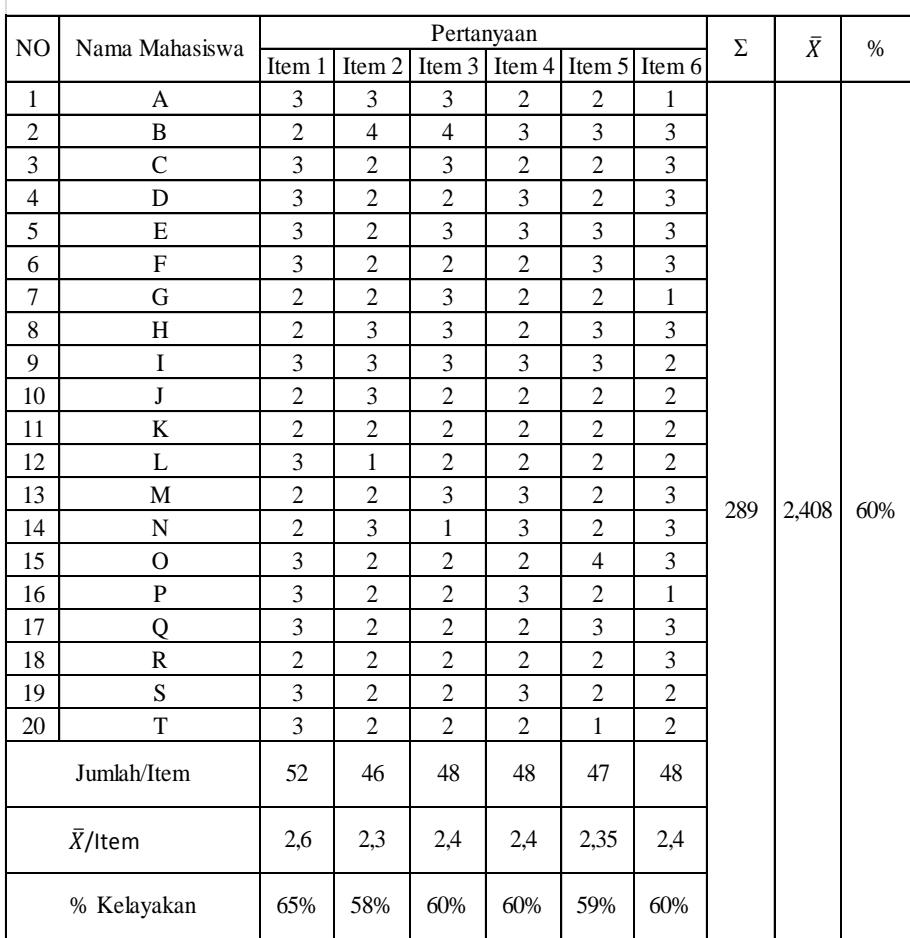

# **Lampiran IV**

- 1. Sampel perhitungan per-item
	- a. Item I

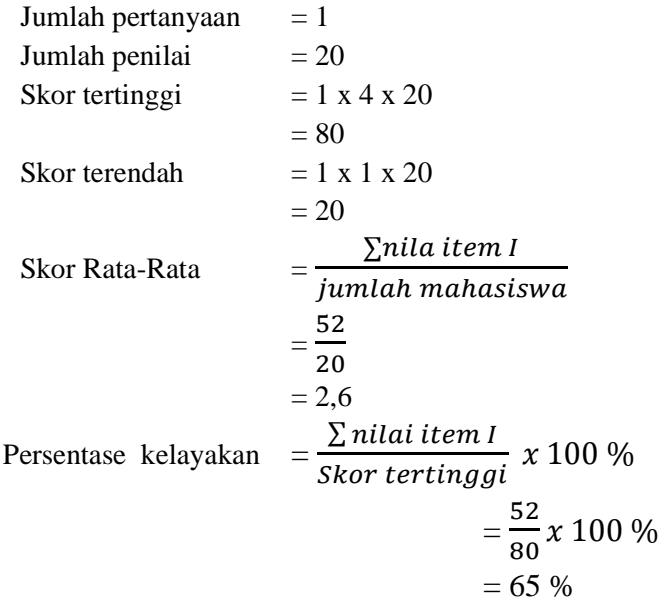

b. Item II

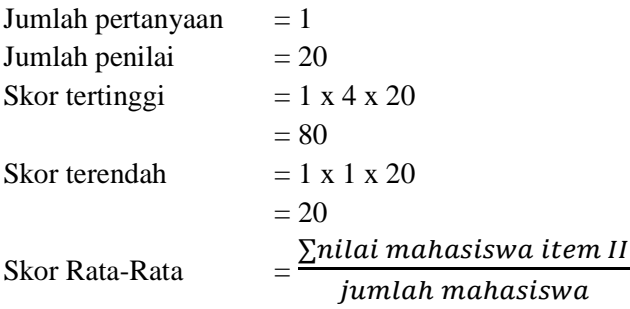

$$
= 20
$$
  
= 2,3  
Persentase kelayakan 
$$
= \frac{\sum nila i \, item \, II}{Skor \, letting \, gi} \, x \, 100 \, \%
$$

$$
= \frac{46}{28} \, x \, 100 \, \%
$$

 $=\frac{4}{2}$ 

$$
=\frac{16}{80}x\,100
$$

 $= 58 %$ 

c. Secara keseluruhan

Skor Rata-Rata :

$$
=\frac{\sum \text{rata-rata nilai seluruh aspek}}{\text{Jumlah aspek}}
$$

$$
=\frac{2,6+2,3+2,4+2,4+2,3+2,4}{6}
$$

$$
=2,4
$$

Persentase kelayakan  $=\frac{\sum p}{\sum p}$ j  $=$  $\frac{6}{1}$ 6  $= 60%$ 

## **Lampiran V**

### Angket Penilaian Ahli dan Dosen Pengampu Praktikum

#### $1_{-}$ Dosen ahli media

### LEMBAR PENILAIAN UNTUK AHLI MEDIA TERHADAP MODUL PRAKTIKUM ELEKTRONIKA DASAR II BERBASIS MULTIMEDIA INTERAKTIF

#### A. PETUNJUK PENGISIAN

Saya bermaksud meminta bantuan kepada Bapak/Ibu untuk mengisi angket berikut. Mohon Bapak/Ibu membaca petunjuk-petunjuk di bawah ini:

- 1. Dalam angket-angket ini terdapat sejumlah pernyataan. Setelah membaca dengan seksama Bapak/Ibu dapat memilih salah satu dari 5 pilihan tanggapan yang tersedia dengan memberi tanda contreng  $(J)$  pada pilihan yang disediakan, yaitu:
	- SS : Bila Bapak/Ibu Sangat Setuju dengan pernyataan  $= 4$
	- $\mathbf{s}$  $=$  3 : Bila Bapak/Ibu Setuju dengan pernyataan
	- **KS** : Bila Bapak/Ibu Kurang Setuju dengan pernyataan  $=2$
	- **TS** : Bila Bapak/Ibu Tidak Setuju dengan pernyataan  $= 1$
- 2. Jika mempunyai saran dan masukan mengenai modul Praktikum Elektronika Dasar I berbasis multimedia interaktif di Pendidikan Fisika FITK UIN Walisongo semarang, silahkan Bapak/Ibu menulisnya pada lembar masukan yang telah tersedia.
- 3. Terimakasih atas kerjasaman Bapak/Ibu dalam pengisisan angket.

#### **B. KISI-KISI INSTRUMEN PENILAIAN**

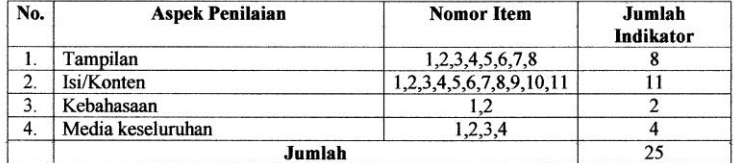

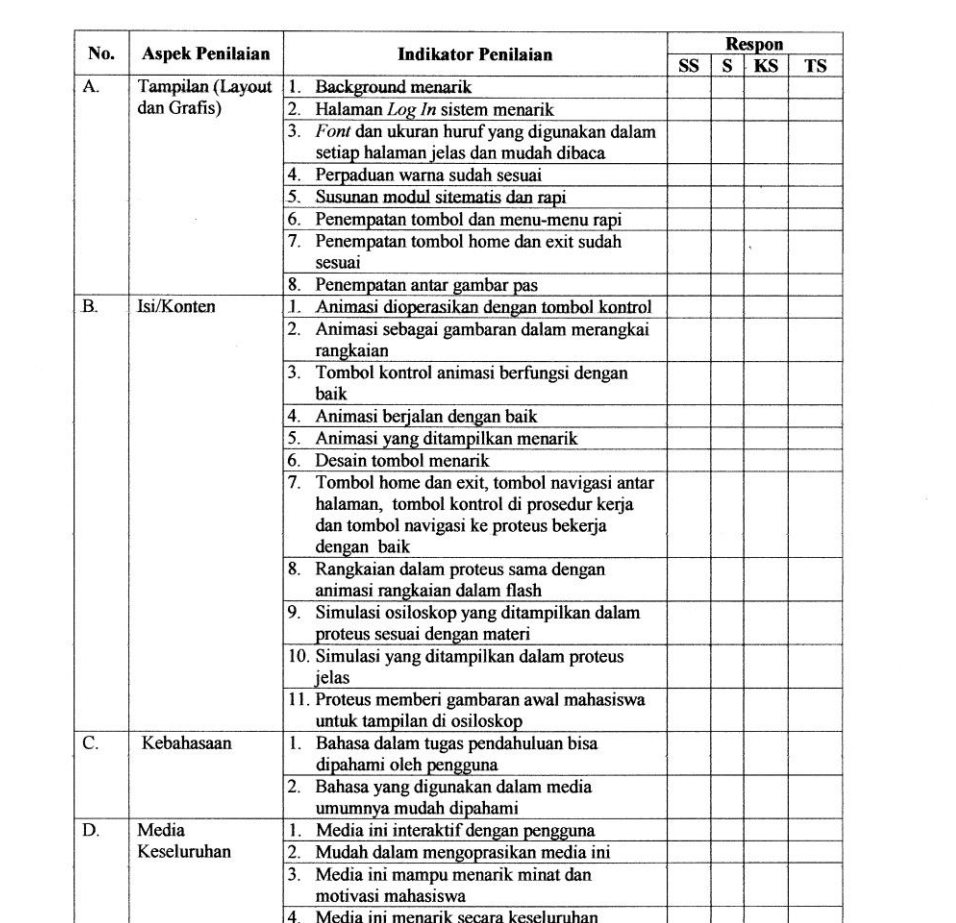

## **LEMBAR MASUKAN**

# **MODUL PRAKTIKUM ELEKTRONIKA DASAR I BERBASIS MULTIMEDIA INTERAKTIF DI JURUSAN PENDIDIKAN FISIKA UIN WALISONGO SEMARANG**

Nama Penilai : Instansi : Semarang, 2015

Ahli Media

NIP.

#### $2^{\circ}$ Dosen ahli bahan ajar

### LEMBAR PENILAIAN UNTUK AHLI BAHAN AJAR TERHADAP MODUL PRAKTIKUM ELEKTRONIKA DASAR II BERBASIS MULTIMEDIA **INTERAKTIF**

#### A. PETUNJUK PENGISIAN

Saya bermaksud meminta bantuan kepada Bapak/Ibu untuk mengisi angket berikut. Mohon Bapak/fbu membaca petunjuk-petunjuk di bawah ini:

- 1. Dalam angket-angket ini terdapat sejumlah pernyataan. Setelah membaca dengan seksama Bapak/Ibu dapat memilih salah satu dari 5 pilihan tanggapan yang tersedia dengan memberi tanda contreng (/) pada pilihan yang disediakan, yaitu:
	- SS : Bila Bapak/Ibu Sangat Setuju dengan pernyataan  $=4$
	- S : Bila Bapak/Ibu Setuju dengan pernyataan  $=$  3
	- KS : Bila Bapak/Ibu Kurang Setuju dengan pernyataan  $=2$
	- **TS** : Bila Bapak/Ibu Tidak Setuju dengan pernyataan  $= 1$
- 2. Jika mempunyai saran dan masukan mengenai modul Praktikum Elektronika Dasar I berbasis multimedia interaktif di Pendidikan Fisika FITK UIN Walisongo semarang, silahkan Bapak/Ibu menulisnya pada lembar masukan yang telah tersedia.
- 3. Terimakasih atas kerjasaman Bapak/Ibu dalam pengisisan angket.

### **B. KISI-KISI INSTRUMEN PENILAIAN**

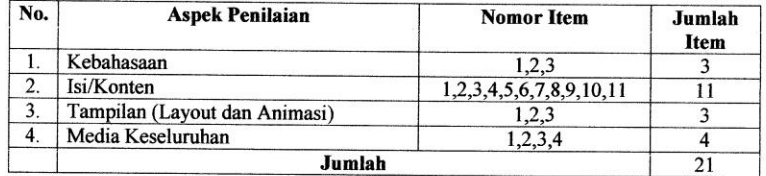

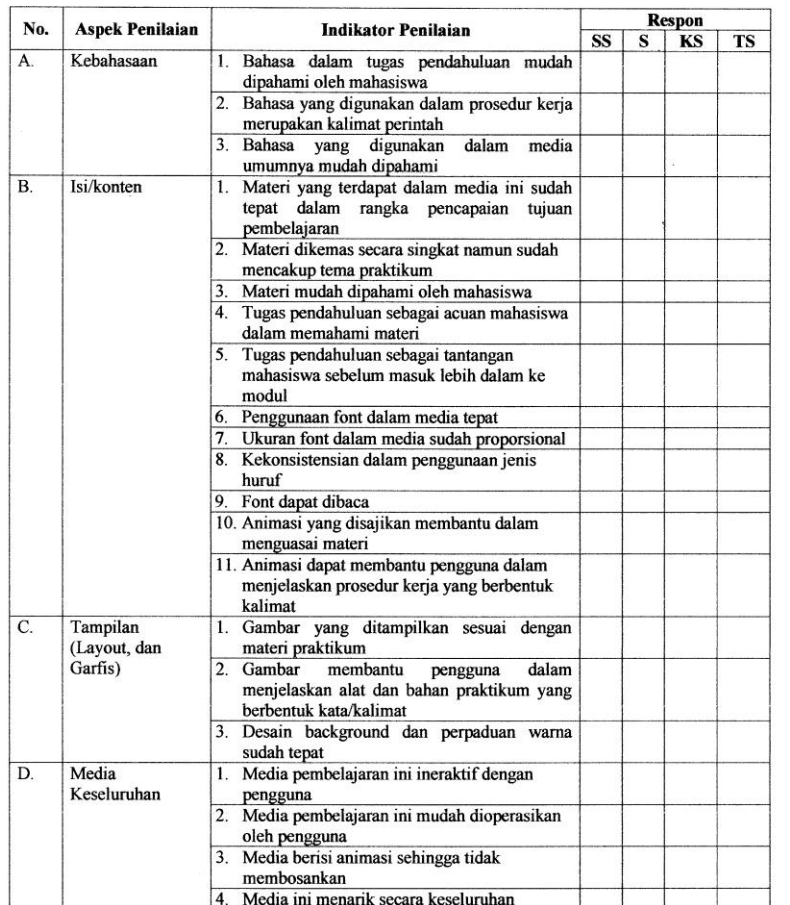

## **LEMBAR MASUKAN**

# **MODUL PRAKTIKUM ELEKTRONIKA DASAR I BERBASIS MULTIMEDIA INTERAKTIF DI JURUSAN PENDIDIKAN FISIKA UIN WALISONGO SEMARANG**

Nama Penilai : Instansi : Semarang, 2015

Ahli Bahan Ajar

NIP.

#### 3. Dosen pengempu praktikum

### LEMBAR PENILAIAN UNTUK DOSEN PENGAMPU PRAKTIKUM TERHADAP MODUL PRAKTIKUM ELEKTRONIKA DASAR I BERBASIS MULTIMEDIA **INTERAKTIF**

#### **A. PETUNJUK PENGISIAN**

Saya bermaksud meminta bantuan kepada Bapak/Ibu untuk mengisi angket berikut, Mohon Bapak/Ibu membaca petunjuk-petunjuk di bawah ini:

- 1. Dalam angket-angket ini terdapat sejumlah pernyataan. Setelah membaca dengan seksama Bapak/Ibu dapat memilih salah satu dari 5 pilihan tanggapan yang tersedia dengan memberi tanda contreng  $(f)$  pada pilihan yang disediakan, yaitu:
	- **SS**  $= 4$ : Bila Bapak/Ibu Sangat Setuju dengan pernyataan
	- S : Bila Bapak/Ibu Setuju dengan pernyataan  $= 3$
	- KS : Bila Bapak/Ibu **Kurang Setuju** dengan pernyataan  $=2$
	- **TS** : Bila Bapak/Ibu Tidak Setuju dengan pernyataan  $= 1$
- 2. Jika mempunyai saran dan masukan mengenai modul Praktikum Elektronika Dasar I berbasis multimedia interaktif di Pendidikan Fisika FITK UIN Walisongo semarang, silahkan Bapak/Ibu menulisnya pada lembar masukan yang telah tersedia.
- 3. Terimakasih atas kerjasaman Bapak/Ibu dalam pengisisan angket.

#### **B. KISI-KISI INSTRUMEN PENILAIAN**

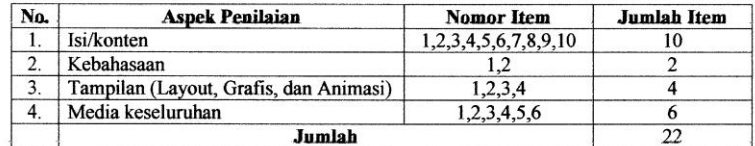

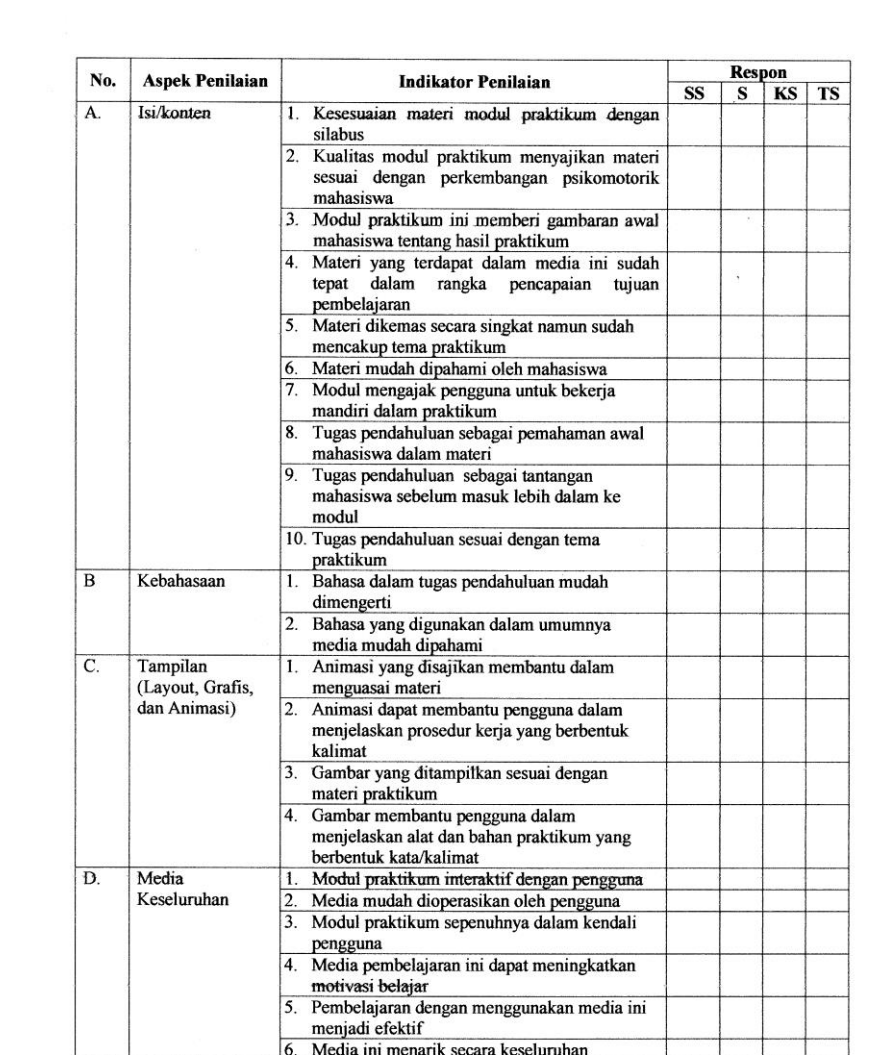

 $\frac{1}{2}$  and  $\frac{1}{2}$ 

## **LEMBAR MASUKAN**

# **MODUL PRAKTIKUM ELEKTRONIKA DASAR I BERBASIS MULTIMEDIA INTERAKTIF DI JURUSAN PENDIDIKAN FISIKA UIN WALISONGO SEMARANG**

Nama Penilai : Instansi :

 $\sim$ Semarang, 2015

Dosen Pengampu praktikum

NIP.

# **Lampiran VI**

# **Hasil penilaian dari Ahli dan Dosen Pengampu**

# **1. Ahli media**

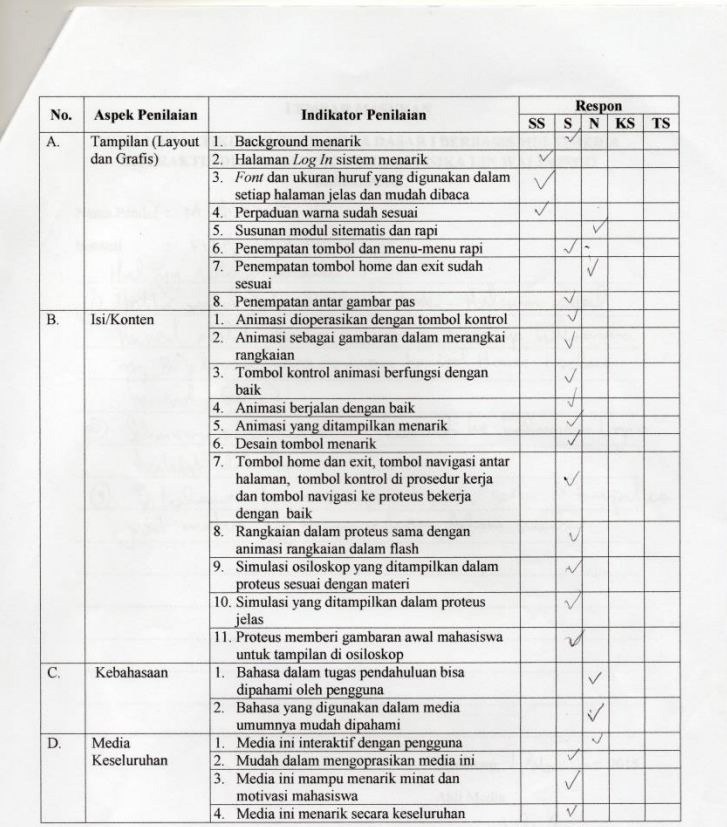

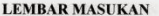

### MODUL PRAKTIKUM ELEKTRONIKA DASAR I BERBASIS MULTIMEDIA INTERAKTIF DI JURUSAN PENDIDIKAN FISIKA UIN WALISONGO ENDIDING

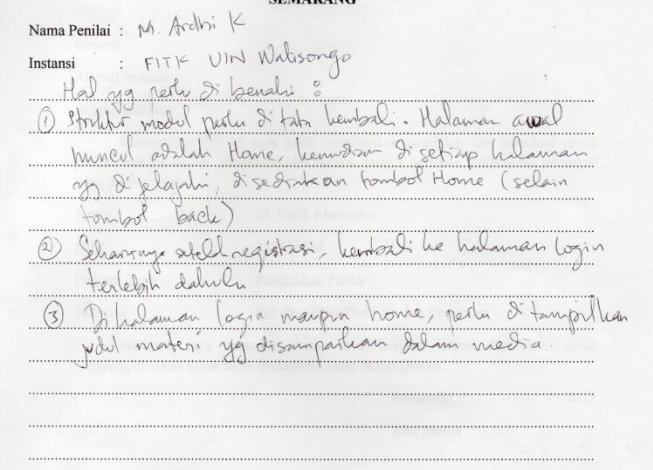

Semarang, ANovember 2015 Ahli Media

M. Ardhi K, M. Se

NIP. 198210092011011010

# **2. Ahli Bahan Ajar**

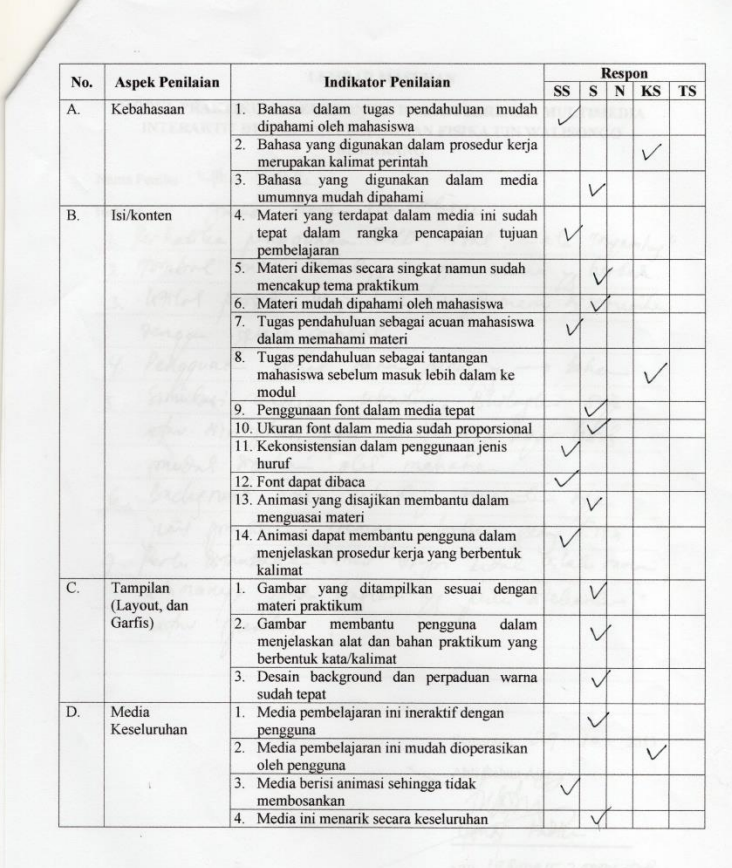

#### **LEMBAR MASUKAN**

#### MODUL PRAKTIKUM ELEKTRONIKA DASAR I BERBASIS MULTIMEDIA INTERAKTIF DI JURUSAN PENDIDIKAN FISIKA UIN WALISONGO **SEMARANG**

Nama Penilai  $\frac{1}{\sqrt{n}}$   $\frac{1}{2}$ 

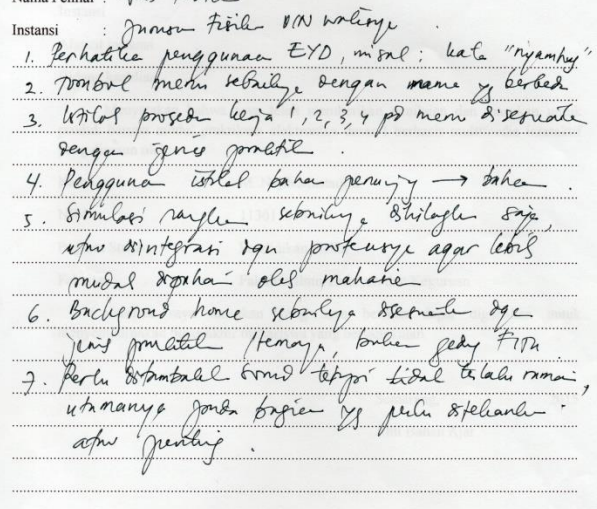

Semarang,  $29 - 10 - 2015$ 

Ahli Bahan Ajar fort tadk

NIP. 19800915 200501 1006

# **3. Dosen Pengempu**

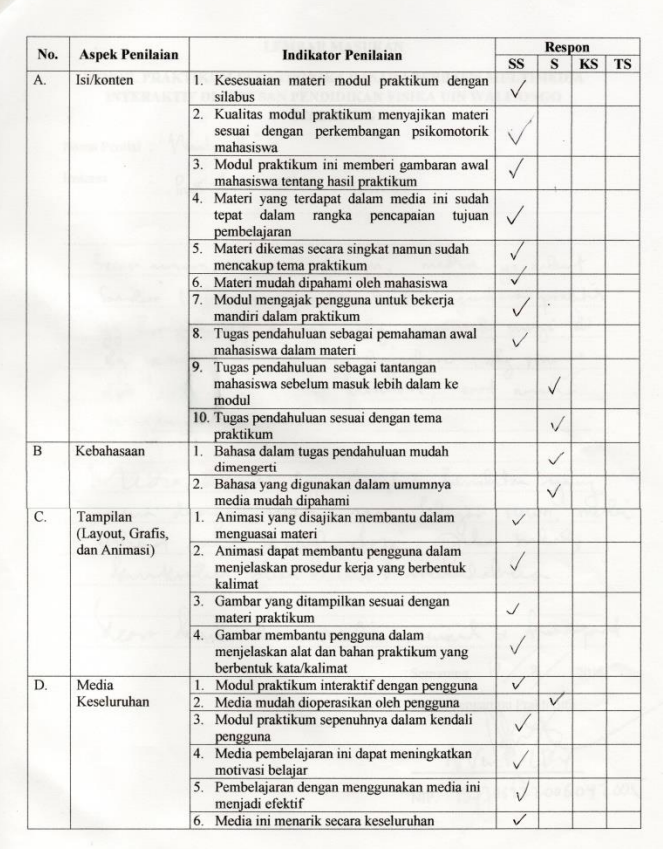

#### **LEMBAR MASUKAN**

#### MODUL PRAKTIKUM ELEKTRONIKA DASAR I BERBASIS MULTIMEDIA INTERAKTIF DI JURUSAN PENDIDIKAN FISIKA UIN WALISONGO **SEMARANG**

Nama Penilai: Wenty Pwi

Instansi : Proof Funk UIN Walisongo

Secan mum, unai funzio nedia ya delent Sandor Najil manyon membendan gandara prallis yz hompulumic 2 anal, shy nemerachi curio di by passitors inclue yo digarden shy man del libis talen, blis fundami, and work proliblen delabrandes

Nedia bibat dyn tronglet bendet yng.<br>som denga suit / gave belajar somm, medi fulched mit since, by Jele med barrenler alen huner & minudaller

dear herlunkar, medi vernil & knowport

Semarang,  $10 / 2 / 2015$ 

Dosen Pengampu Praktikum

Wer

NIP. 197706222006042005

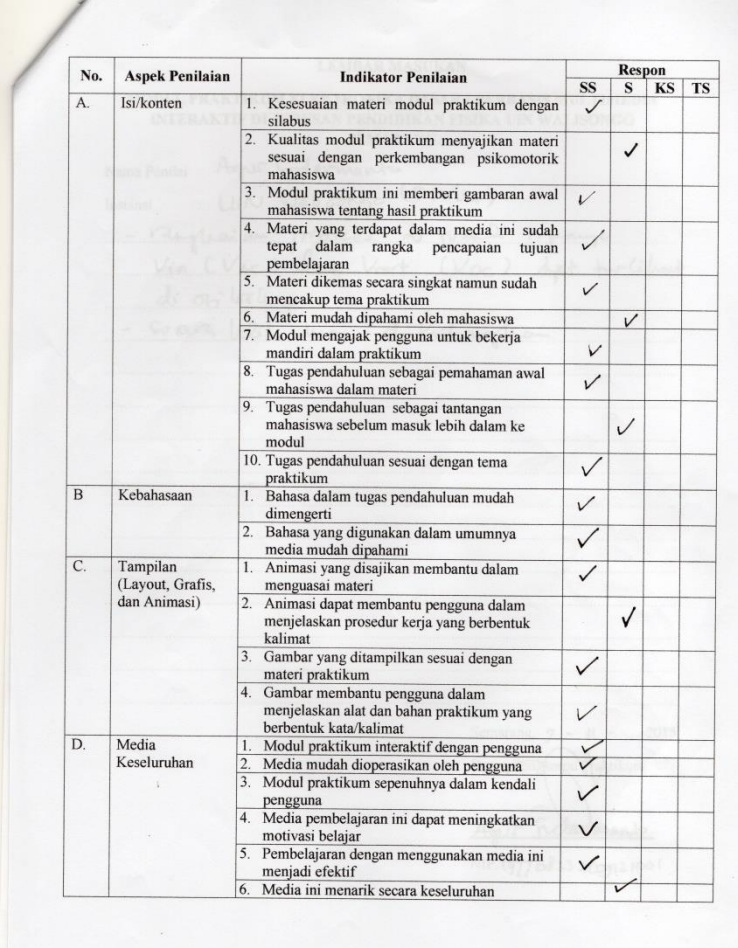

**LEMBAR MASUKAN** MODUL PRAKTIKUM ELEKTRONIKA DASAR I BERBASIS MULTIMEDIA INTERAKTIF DI JURUSAN PENDIDIKAN FISIKA UIN WALISONGO **SEMARANG** Nama Penilai: Agres Erdarmante Instansi : UIN Walisongo (Finles) - replain proteve di cital opense di ou toellop Semarang,  $g - \mu$  -2015 Dosen Penghmpu Haktikum Ager Edarmanto NIP. 197708232009121001

# **Lampiran VII**

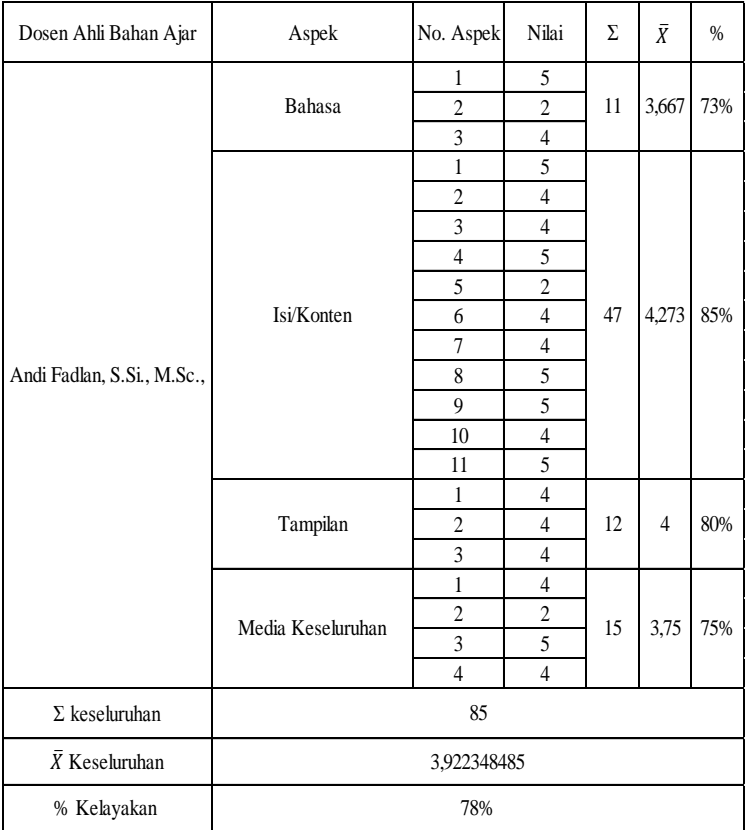

# **Tabulasi penilaian produk oleh ahli bahan ajar**

- 1. Sampel perhitungan penilaian produk oleh ahli Ahli bahan ajar
	- a. Aspek bahasa

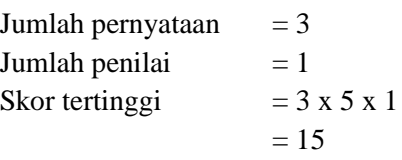

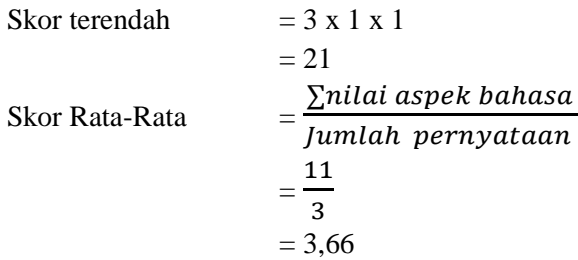

Persentase kelayakan:

\n
$$
= \frac{\sum \text{nilai seluruh bahasa}}{\text{Skor tertinggi}} \times 100\%
$$
\n
$$
= \frac{11}{15} \times 100\%
$$
\n
$$
= 73\%
$$

b. Aspek Isi/Konten

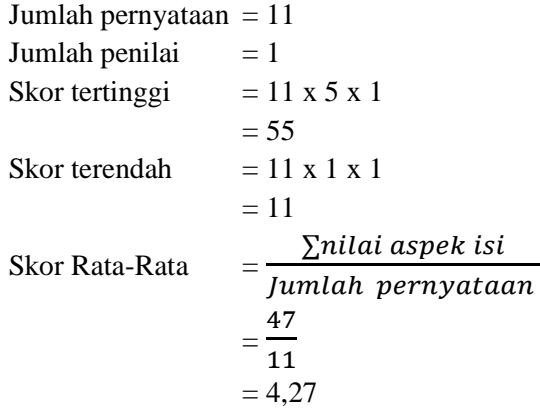

Persentase kelayakan :

$$
=\frac{\sum \n n l l \, a \, s \, \text{pek} \, \text{is} \, \text{i}}{\text{Skor tertinggi}} \, x \, 100 \, \%
$$
\n
$$
=\frac{47}{55} \, x \, 100 \, \%
$$
\n
$$
= 73 \, \%
$$

c. Aspek Tampilan

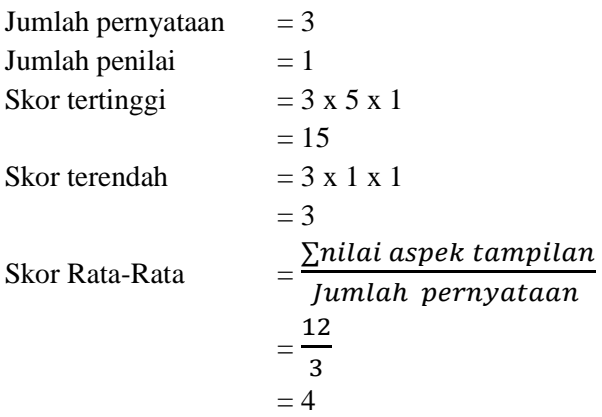

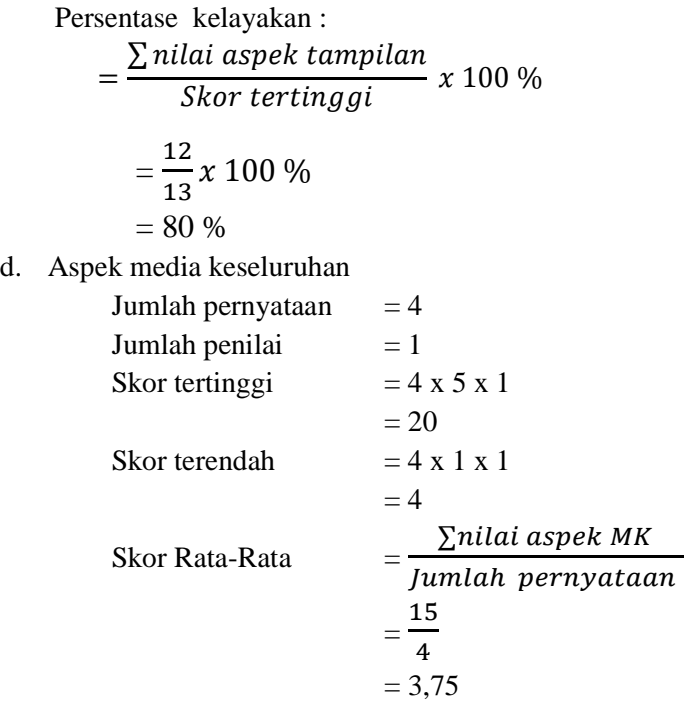

Persentase kelayakan :

$$
= \frac{\sum \text{nilai aspek MK}}{\text{Skor tertinggi}} x 100 %
$$

$$
= \frac{15}{20} x 100 %
$$

$$
= 75 %
$$

e. Secara keseluruhan

Skor Rata-Rata :

 $=\frac{\sum r}{\sum}$ J  $=\frac{3}{4}$ 4  $= 3,922$ 

Persentase kelayakan :  $=$  $\Sigma$   $p$ j  $=\frac{7}{1}$ 4  $= 78 %$ 

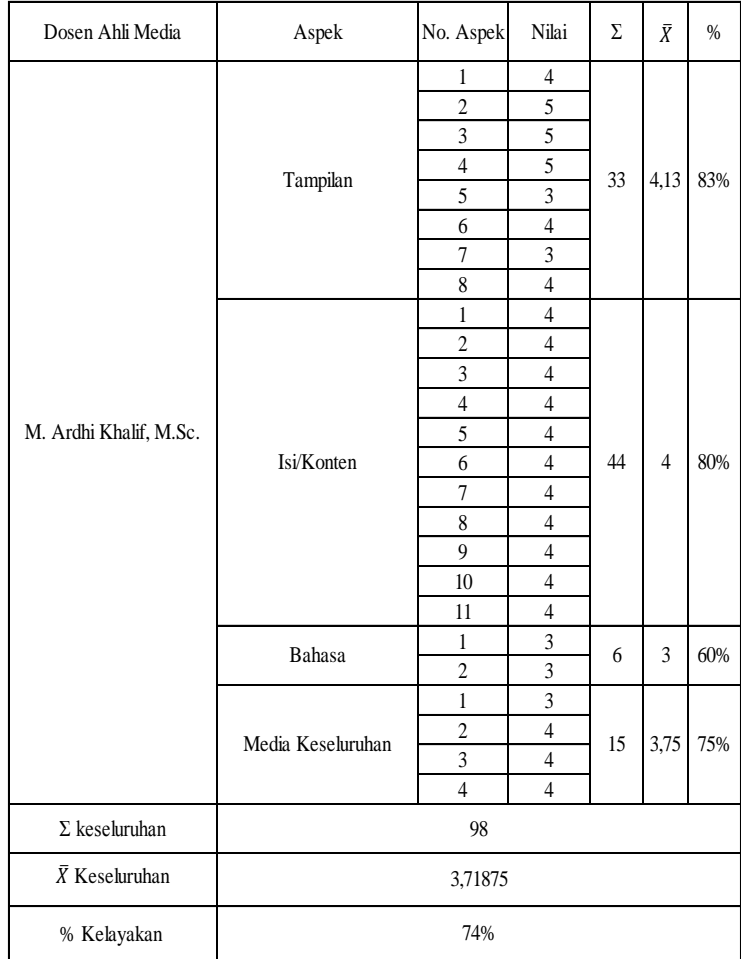

# **Tabulasi penilaian produk oleh ahli media**
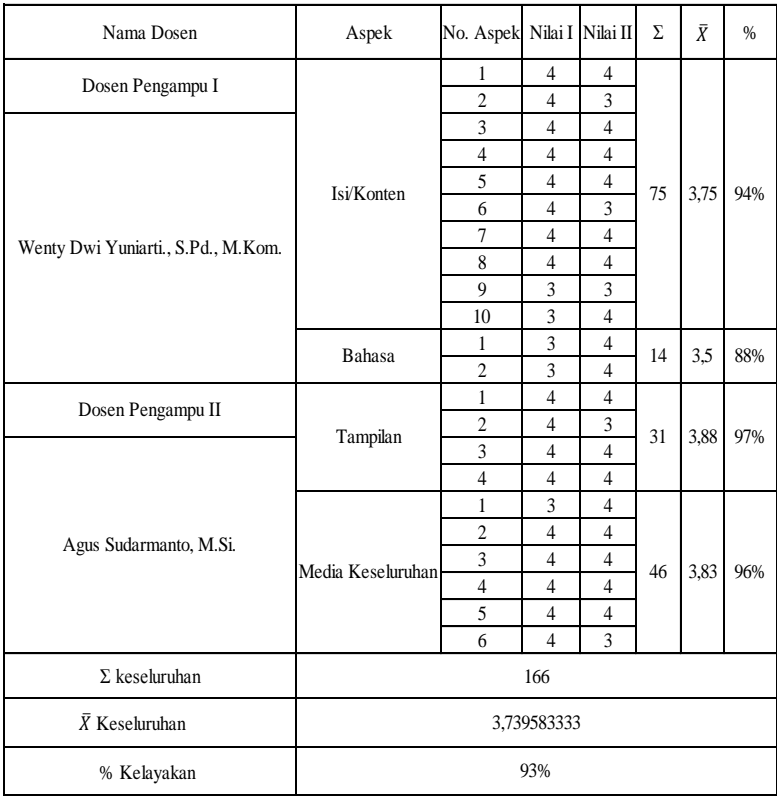

# **Tabulasi penilaian oleh dosen pengampu praktikum**

- 2. Sampel perhitungan penilaian produk oleh Dosen Pengampu
	- a. Aspek Isi/konten  $Jumbh$  pernyataan  $= 10$

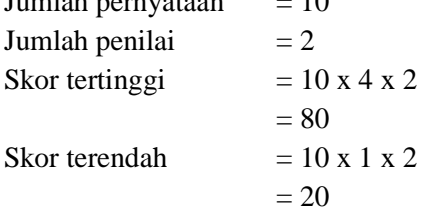

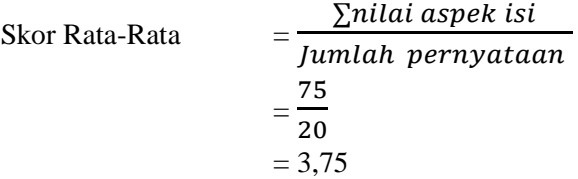

Persentase kelayakan :

$$
=\frac{\sum \text{nilai seluruh isi}}{\text{Skor tertinggi}} \times 100\%
$$
  
=  $\frac{75}{80} \times 100\%$   
= 94%

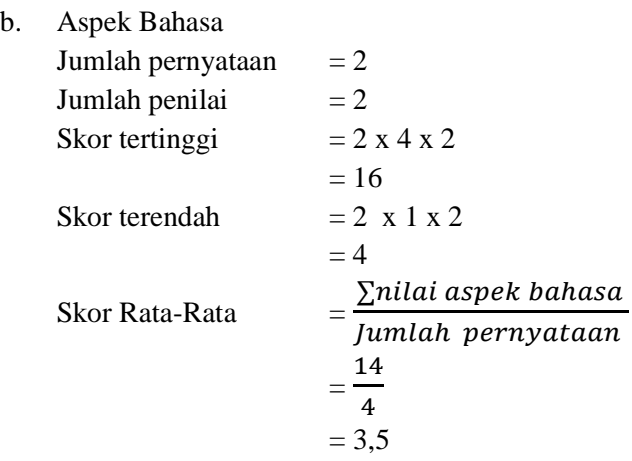

Persentase kelayakan :  $=$  $\Sigma$   $n$  $\mathcal{S}_{0}^{(n)}$  $\mathcal{X}$  $=\frac{1}{4}$  $\frac{11}{16}x$ = 88 %

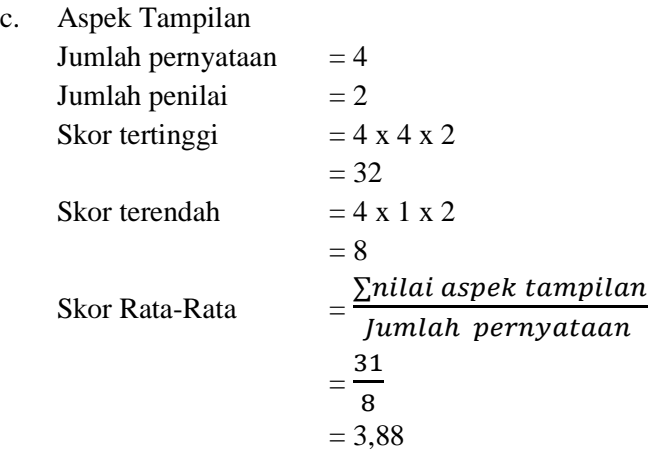

Persentase kelayakan :

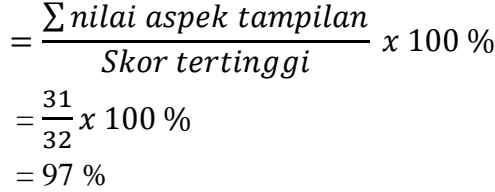

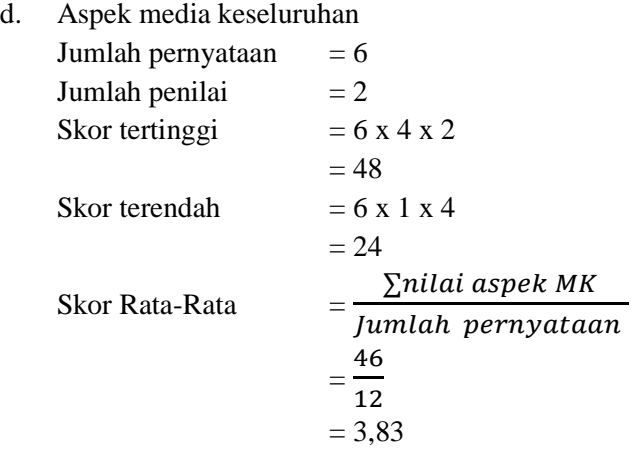

Persentase kelayakan:

\n
$$
= \frac{\sum \text{nilai aspek MK}}{\text{Skor tertinggi}} \times 100\%
$$
\n
$$
= \frac{46}{48} \times 100\%
$$
\n
$$
= 96\%
$$
\ne. Secara keseluruhan Skor Rata-Rata :

\n
$$
= \frac{\sum \text{rata-rata nilai seluruh aspek}}{\text{Jumlah aspek}}
$$
\n
$$
= \frac{3,75 + 3,5 + 3,88 + 3,83}{4}
$$
\n
$$
= 3,73
$$

Persentase kelayakan :

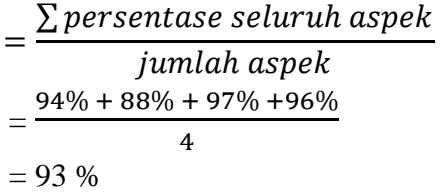

### **Lampiran VIII**

#### ANGKET RESPON MAHASISWA PENDIDIKAN FISIKA TERHADAP MODUL PRAKTIKUM ELEKTRONIKA DASAR I BERBASIS MULTIMEDIA INTERAKTIF DI PENDIDIKAN FISIKA FITK UIN WALISONGO SEMARANG

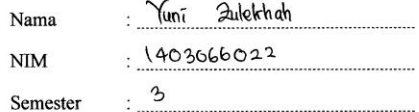

#### A. PENGANTAR

- 1. Kesediaan dan kejujuran anda dalam pengisian angket ini sangat membantu dalam penelitian
- 2. Hasil jawaban anda akan terjaga kerahasiaannya

#### **B. PETUNJUK PENGISISAN**

- 1. Pahami dengan teliti daftar pernyataan di bawah ini sebelum mengisi angket.
- 2. Dalam angket-angket ini terdapat sejumlah pernyataan. Setelah membaca dengan seksama Anda diminta memilih salah satu dari 5 pilihan tanggapan yang tersedia dengan memberi tanda contreng (/) pada pilihan yang disediakan, yaitu:
	- SS : Bila Anda Sangat Setuju dengan pernyataan  $= 5$
	- $S$ : Bila Anda Setuju dengan pernyataan  $=4$
	- **KS** : Bila Anda Kurang Setuju dengan pernyataan  $= 2$
	- **TS** : Bila Anda Tidak Setuju dengan pernyataan  $= 1$
- 3. Terimakasih atas kerjasaman Anda dalam pengisisan angket.

#### C. KISI-KISI INSTRUMEN PENILAIAN

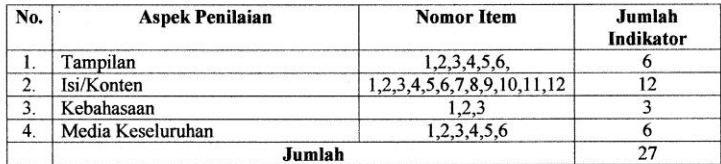

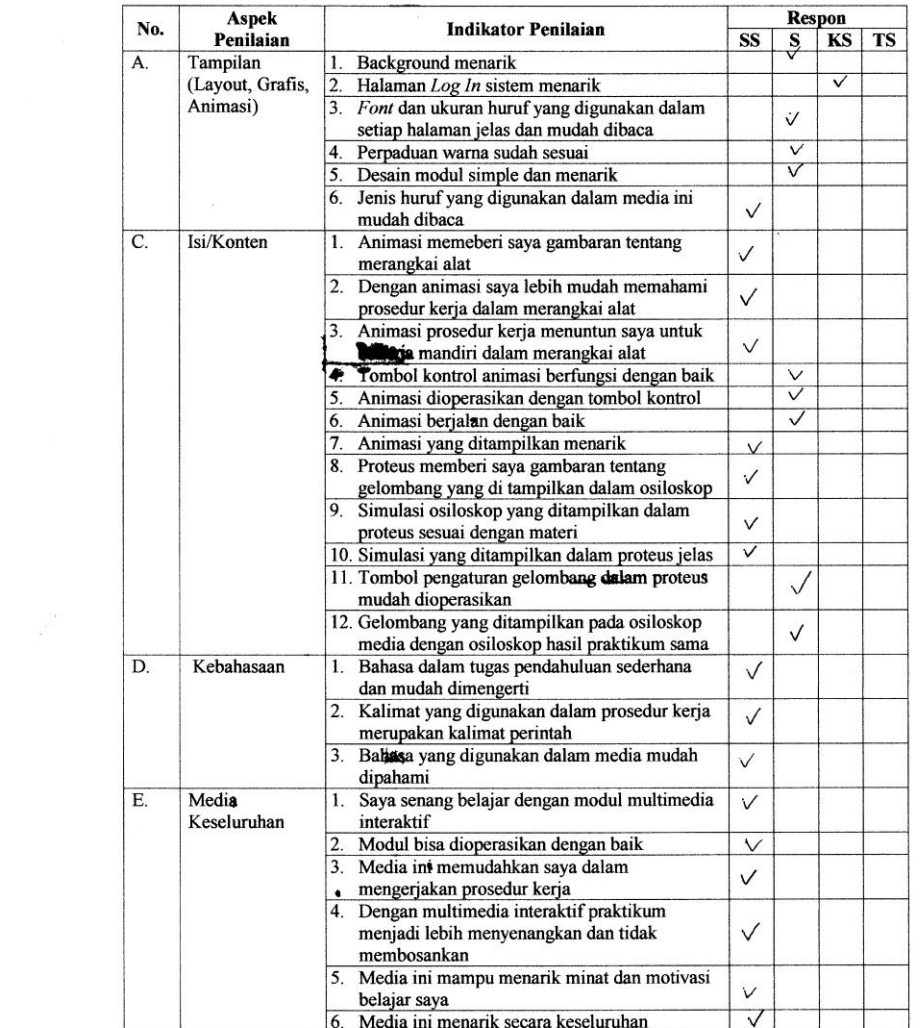

#### **LEMBAR MASUKAN**

Ï

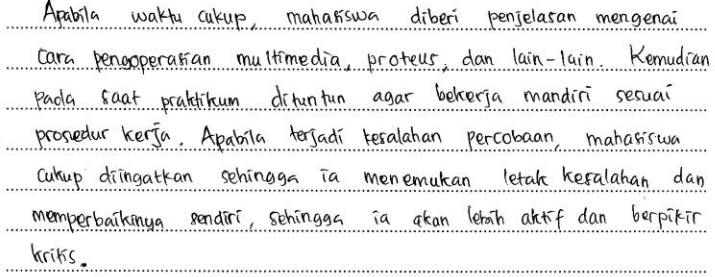

Dengan menggunatan multimedia interatifif ini ahan lebih efektif karena multimedia mudah dipahami dan membantu/ 

Dan dengan proteus, mahasiswa akan tahu bentuk - bentuk gelombang yang harus ta dapatkan pada praktikun tersebut sehingga mahasisus tidak mengira-ngira sendiri bentut gelombangnya. Karena jilca mahasiswa belum tahu bentuk gelombang yang harus ia dapatlan, ia alkan kebingungan dan tidak tahu bentuk gelombang ya didapat benar atau treak.

Semarang, 17 November 2015

Mengetahui, Chail Hil

Yuni Zulekhah Mahasiswa Praktikan

#### ANGKET RESPON MAHASISWA PENDIDIKAN FISIKA TERHADAP MODUL PRAKTIKUM ELEKTRONIKA DASAR I BERBASIS MULTIMEDIA INTERAKTIF DI PENDIDIKAN FISIKA FITK UIN WALISONGO SEMARANG

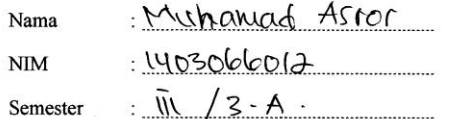

### A. PENGANTAR

- 1. Kesediaan dan kejujuran anda dalam pengisian angket ini sangat membantu dalam penelitian
- 2. Hasil jawaban anda akan terjaga kerahasiaannya

#### **B. PETUNJUK PENGISISAN**

- 1. Pahami dengan teliti daftar pernyataan di bawah ini sebelum mengisi angket.
- 2. Dalam angket-angket ini terdapat sejumlah pernyataan. Setelah membaca dengan seksama Anda diminta memilih salah satu dari 5 pilihan tanggapan yang tersedia dengan memberi tanda contreng (/) pada pilihan yang disediakan, yaitu:
	- SS : Bila Anda Sangat Setuju dengan pernyataan  $= 5$
	- S  $=4$ : Bila Anda Setuju dengan pernyataan
	- **KS** : Bila Anda Kurang Setuju dengan pernyataan  $= 2$
	- **TS** : Bila Anda Tidak Setuju dengan pernyataan  $= 1$
- 3. Terimakasih atas kerjasaman Anda dalam pengisisan angket.

#### C. KISI-KISI INSTRUMEN PENILAIAN

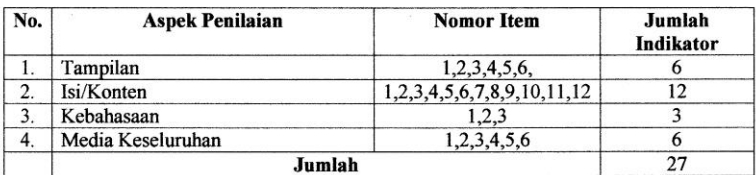

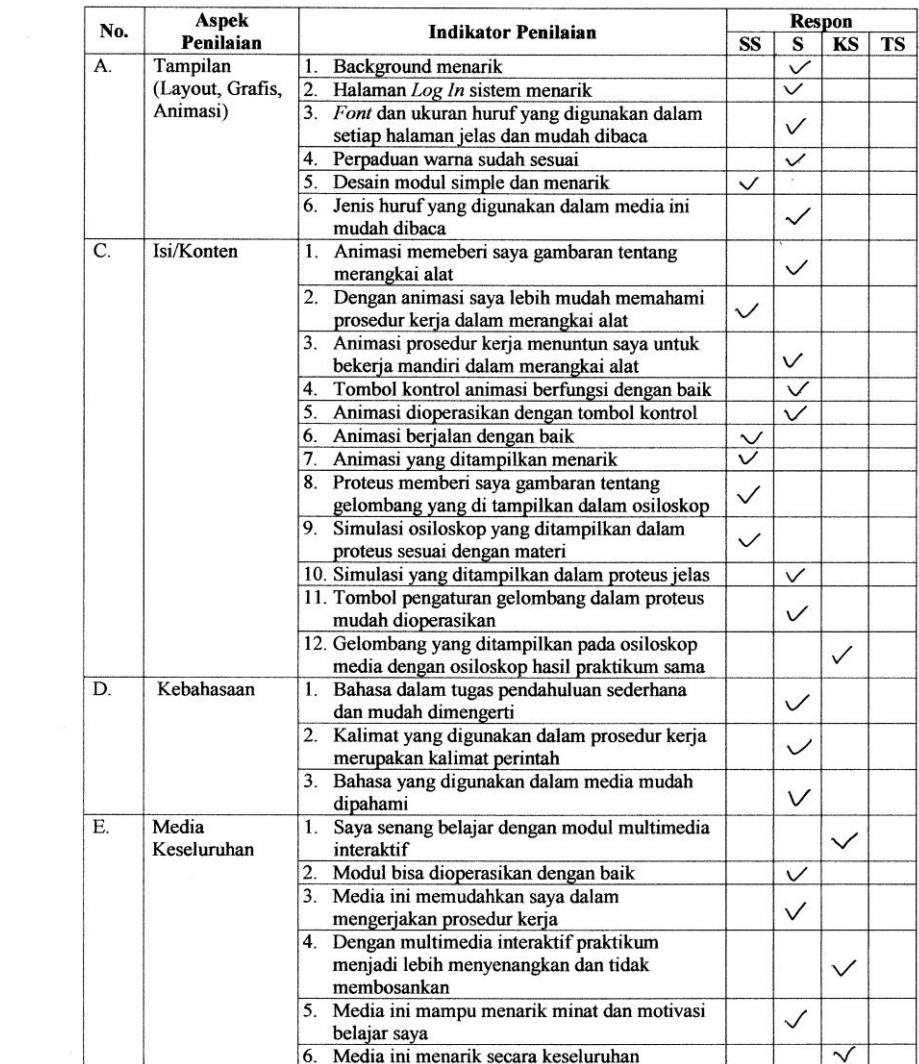

-------

#### **LEMBAR MASUKAN**

untule modul multimedia interalchif falau bisa Le bih di Rerbailoi Lagi agar dalam nuelaleranakan Praictionus derigan model nultimedia lebih Pahan <u>dem jeras.</u> untuk penulisan, font, dan sinulasi gelombang culeup bagus 

Semarang, 18 MOVEM ber 2015

Mengetahui,

MUNamad Mahasiswa Praktikar

### **Lampiran IX**

#### ANGKET RESPON MAHASISWA PENDIDIKAN FISIKA TERHADAP MODUL PRAKTIKUM ELEKTRONIKA DASAR I BERBASIS MULTIMEDIA INTERAKTIF DI PENDIDIKAN FISIKA FITK UIN WALISONGO SEMARANG

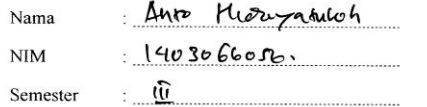

#### A. PENGANTAR

- 1. Kesediaan dan kejujuran anda dalam pengisian angket ini sangat membantu dalam penelitian
- 2. Hasil jawaban anda akan terjaga kerahasiaannya

#### **B. PETUNJUK PENGISISAN**

- 1. Pahami dengan teliti daftar pernyataan di bawah ini sebelum mengisi angket.
- 2. Dalam angket-angket ini terdapat sejumlah pernyataan. Setelah membaca dengan seksama Anda diminta memilih salah satu dari 5 pilihan tanggapan yang tersedia dengan memberi tanda contreng (J) pada pilihan yang disediakan, yaitu:
	- SS : Bila Anda Sangat Setuju dengan pernyataan  $=4$
	- $S$ : Bila Anda Setuju dengan pernyataan  $=$  3
	- **KS** : Bila Anda Kurang Setuju dengan pernyataan  $=2$
	- **TS** : Bila Anda Tidak Setuju dengan pernyataan  $= 1$
- 3. Terimakasih atas kerjasaman Anda dalam pengisisan angket.

#### C. KISI-KISI INSTRUMEN PENILAIAN

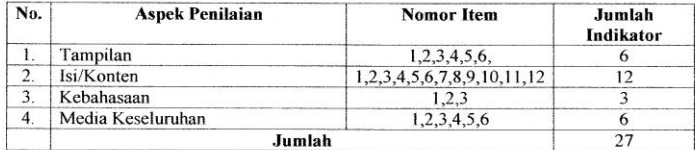

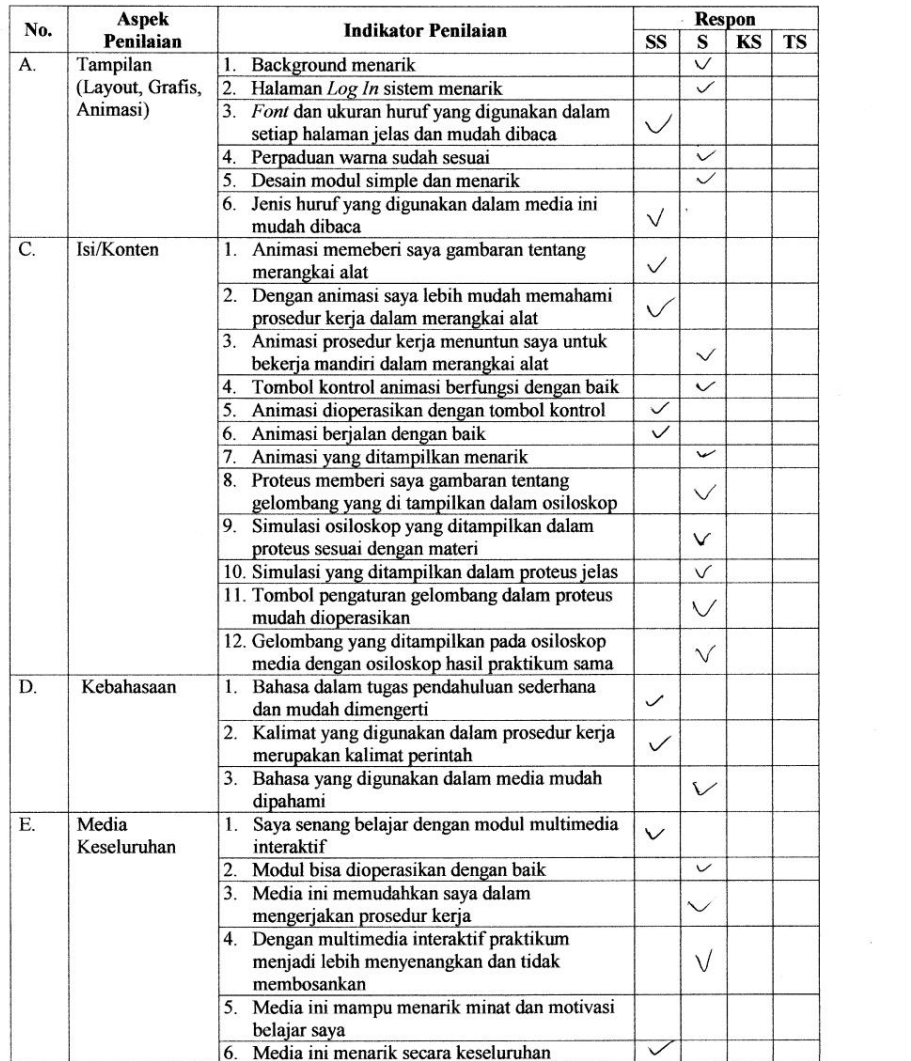

#### ANGKET RESPON MAHASISWA PENDIDIKAN FISIKA TERHADAP MODUL. PRAKTIKUM ELEKTRONIKA DASAR I BERBASIS MULTIMEDIA INTERAKTIF DI PENDIDIKAN FISIKA FITK UIN WALISONGO SEMARANG

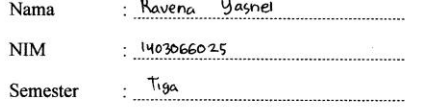

#### A. PENGANTAR

- 1. Kesediaan dan kejujuran anda dalam pengisian angket ini sangat membantu dalam penelitian
- 2. Hasil jawaban anda akan terjaga kerahasiaannya

#### **B. PETUNJUK PENGISISAN**

- 1. Pahami dengan teliti daftar pernyataan di bawah ini sebelum mengisi angket.
- 2. Dalam angket-angket ini terdapat sejumlah pernyataan. Setelah membaca dengan seksama Anda diminta memilih salah satu dari 5 pilihan tanggapan yang tersedia dengan memberi tanda contreng (/) pada pilihan yang disediakan, yaitu:
	- SS : Bila Anda Sangat Setuju dengan pernyataan  $= 4$
	- $S$ : Bila Anda Setuju dengan pernyataan  $=$  3
	- KS : Bila Anda Kurang Setuju dengan pernyataan  $=2$
	- **TS** : Bila Anda Tidak Setuju dengan pernyataan  $= 1$
- 3. Terimakasih atas kerjasaman Anda dalam pengisisan angket.

#### C. KISI-KISI INSTRUMEN PENILAIAN

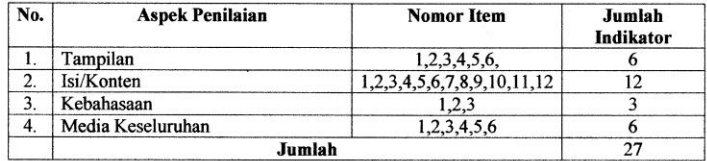

#### ANGKET RESPON MAHASISWA PENDIDIKAN FISIKA TERHADAP MODIT. PRAKTIKUM ELEKTRONIKA DASAR I BERBASIS MULTIMEDIA INTERAKTIF DI PENDIDIKAN FISIKA FITK UIN WALISONGO SEMARANG

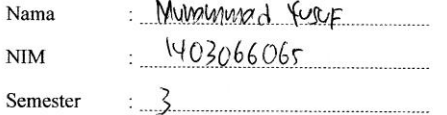

### A. PENGANTAR

- 1. Kesediaan dan kejujuran anda dalam pengisian angket ini sangat membantu dalam penelitian
- 2. Hasil jawaban anda akan terjaga kerahasiaannya

#### **B. PETUNJUK PENGISISAN**

- 1. Pahami dengan teliti daftar pernyataan di bawah ini sebelum mengisi angket.
- 2. Dalam angket-angket ini terdapat sejumlah pernyataan. Setelah membaca dengan seksama Anda diminta memilih salah satu dari 5 pilihan tanggapan yang tersedia dengan memberi tanda contreng  $(J)$  pada pilihan yang disediakan, vaitu:
	- SS : Bila Anda Sangat Setuju dengan pernyataan  $=4$
	- $\mathbf{s}$ : Bila Anda Setuju dengan pernyataan  $= 3$
	- **KS** : Bila Anda Kurang Setuju dengan pernyataan  $= 2$
	- **TS** : Bila Anda Tidak Setuju dengan pernyataan  $= 1$
- 3. Terimakasih atas kerjasaman Anda dalam pengisisan angket.

### C. KISI-KISI INSTRUMEN PENILAIAN

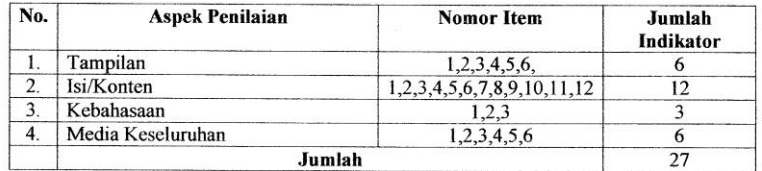

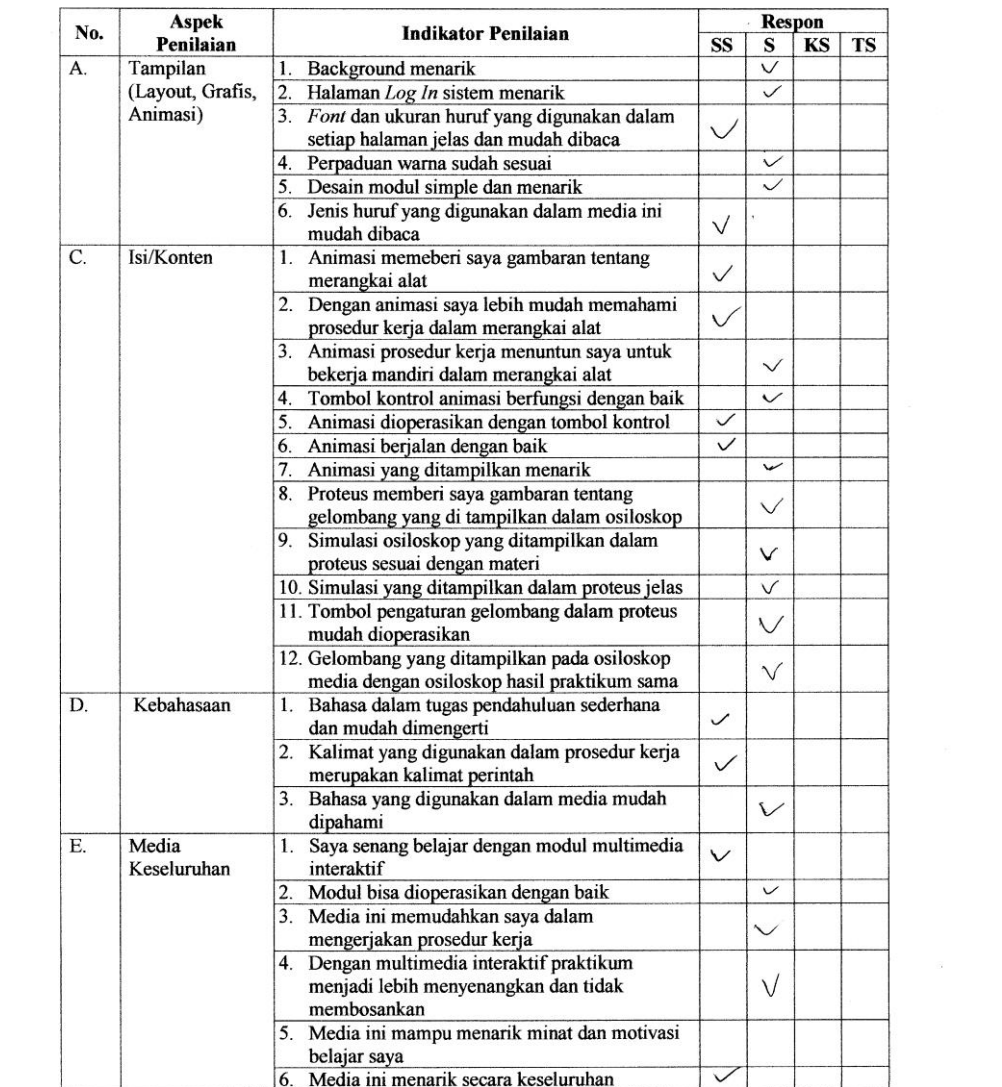

# **Lampiran X**

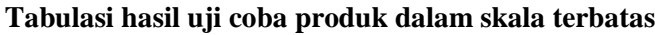

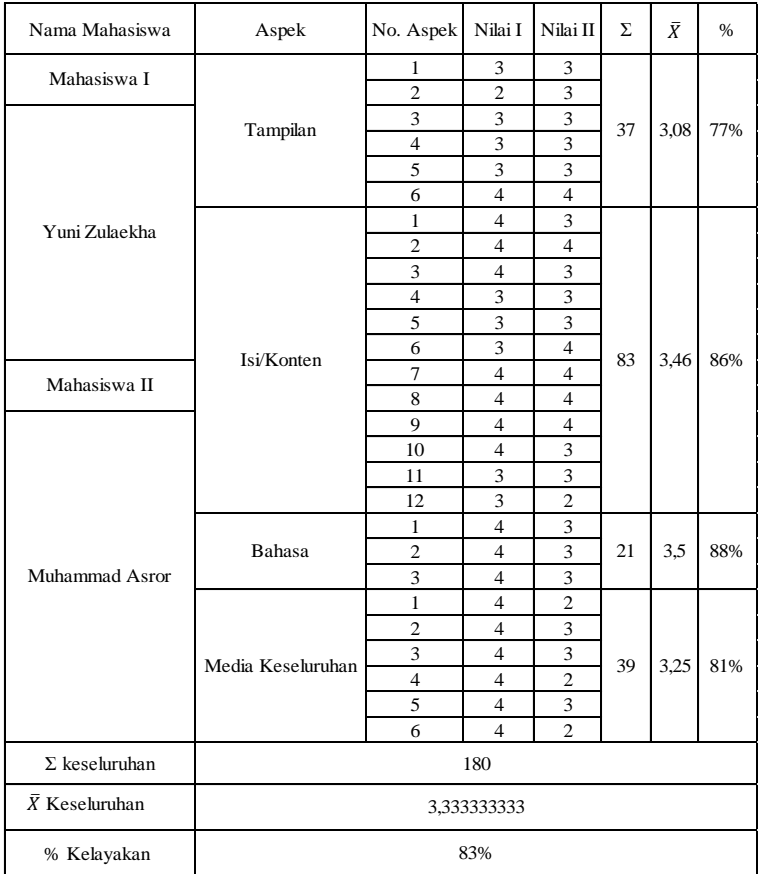

1. Perhitungan secara keseluruhan

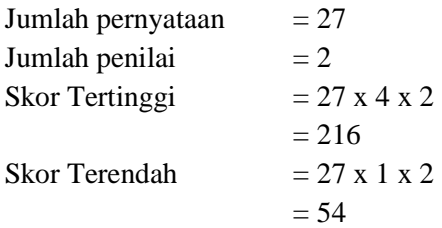

Skor Rata-Rata

$$
=\frac{\sum R1 + \sum R2}{2 \times 27}
$$

$$
=\frac{180}{54}
$$

$$
= 3,33
$$

Persentase kelayakan keseluuruhan :

 $=$ j  $\frac{1}{\text{Skor tertinggi}} x$  $=\frac{1}{2}$  $\frac{160}{216} \chi$  $= 83.33 %$ 2. Perhiungan secara per-item a. Aspek Tampilan Jumlah pernyataan  $= 6$ Jumlah penilai  $= 2$ Skor tertinggi  $= 6 \times 4 \times 2$  $= 48$ Skor terendah  $= 6 \times 1 \times 2$  $= 12$ Skor Rata-Rata  $\Sigma n$ J  $=\frac{3}{4}$  $\mathbf{1}$  $= 3,08$ Persentase kelayakan :  $=$  $\Sigma$  n  $\frac{1}{\sqrt{1-x^2}}$  x  $=\frac{3}{4}$  $\frac{1}{48}x 100 \% = 77\%$ 

b. Aspek Isi/konten

c.

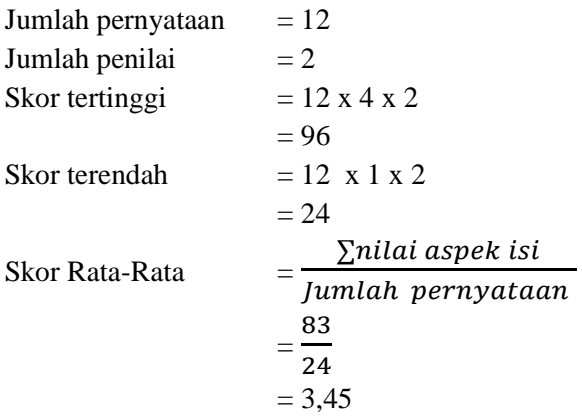

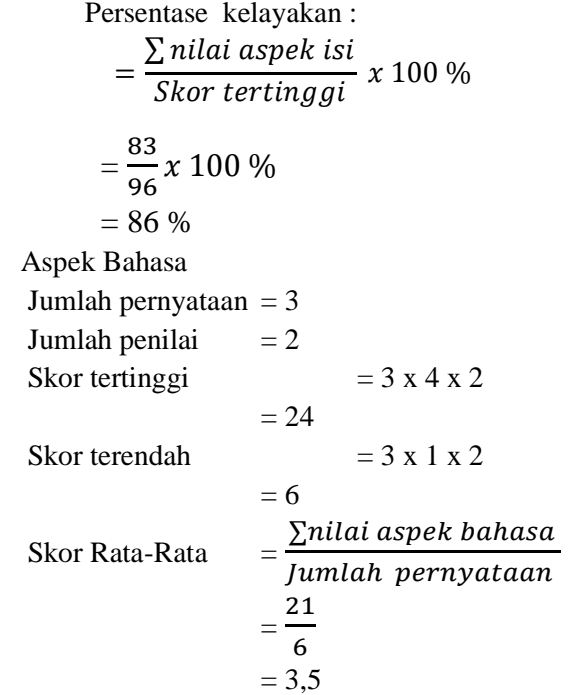

Persentase kelayakan :  $=$  $\sum n$  $\frac{1}{\text{Skor tertinggi}} x$  $=\frac{2}{3}$  $\frac{1}{24}x$ = 88 % d. Aspek media keseluruhan Jumlah pernyataan  $= 6$ Jumlah penilai  $= 2$ Skor tertinggi  $= 6 \times 4 \times 2$  $= 48$ Skor terendah  $= 6 \times 1 \times 4$  $= 24$ Skor Rata-Rata  $\Sigma n$ J  $=\frac{3}{4}$  $\mathbf{1}$  $= 3,83$ 

Persentase kelayakan :

\n
$$
= \frac{\sum \text{nilai aspek bahasa}}{\text{Skor tertinggi}} \times 100\%
$$
\n
$$
= \frac{39}{48} \times 100\%
$$
\n
$$
= 81\%
$$

# **Lampiran XI**

# **Tabulasi hasil uji coba produk dalam skala luas**

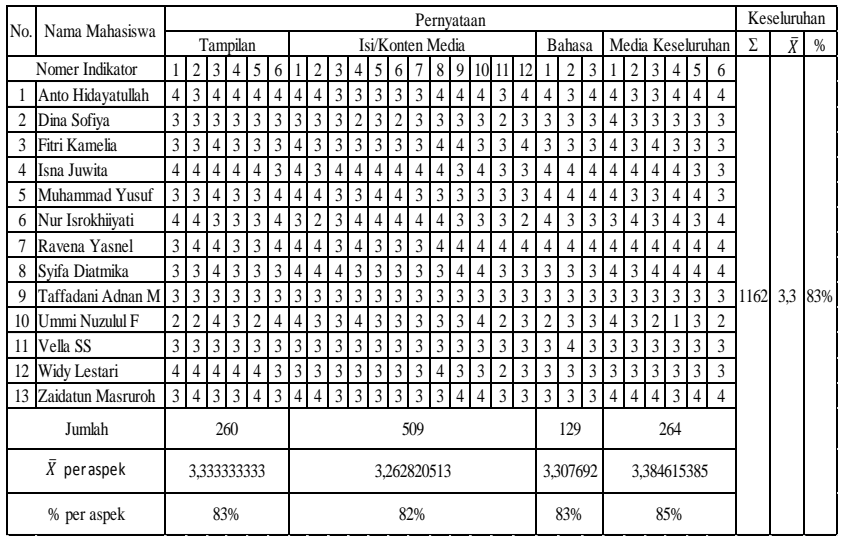

Perhitungan secara keseluruhan

Junlah pernyataan

\n
$$
= 27
$$
\nJunlah penilai

\n
$$
= 27 \times 4 \times 13
$$
\nSkor Terendah

\n
$$
= 27 \times 1 \times 13
$$
\n
$$
= 1404
$$
\n
$$
= 351
$$
\nSkor Rata-Rata

\n
$$
= \frac{\sum keseluruhan aspek}{jumlah pernyataan x 13}
$$
\n
$$
= \frac{1162}{351}
$$
\n
$$
= 3,3
$$

Persentase kelayakan keseluuruhan :

$$
= \frac{jumlah\ keseluruhan\ sekor\ R}{Skor\ tertinggi} \ x\ 100\ \%
$$
\n
$$
= \frac{1162}{1404} \ x\ 100\%
$$
\n
$$
= 83\ \%
$$

# **Lampiran XII**

### *Action script* **pada tombol** *Log In* **dan Registrasi**

```
buka jendela = 1;
if( root.buka iendela == 1){
fscommand("quit");}
stop();
name = "":sandi = "";
function fungsi login() {belum = 0; tombol login. on Release =function() {for (i=0; i< root.jumlah_user; i++) {if (belum == 0) {if
{\text{(\textit{nama} == \text{\textit{root}.deret\_nama[i] and sandi == root.deret sand[i]) }}}root.id user = i; root.no halaman = 2; belum = 1; \} } \} root.play();
};
//tombol_registrasi.onRelease = function() { gotoAndStop(2);};}
fungsi login();
function fungsi registrasi() {
daftar name = "";daftar sandi = "";
//tombol_daftar.onRelease = function() { if (_root.jumlah_user == 0) {
root.jumlah_user = 1;}
if (daftar_nama != "" and daftar_sandi != "") {status_registrasi = 0; for
(i=0; i< root.jumlah user; i++) { if (daftar nama ==
_root.deret_nama[i]) {
daftar name = "";daftar_sandi = ":
```

```
status_registrasi = 1; } }
if (status registrasi == 0) {
_root.tabelku.data.proses_simpan = 1; 
_root.tabelku.data.deret_nama.push(daftar_nama);
_root.tabelku.data.deret_sandi.push(daftar_sandi);
root.tabelku.data.deret_nilai.push([0, 0, 0]);
root.id user = root.tabelku.data.deret nama.length-1;
*_root.no_halaman = 2; _root.play(); \} } };
tombol_batal.onRelease = function() { \gcd(A \cap B); } ; }
tombol_exit.onRelease = function() { fscommand("quit") }
```
\*) dengan *script* tebal jika angka 2 diganti 1 maka *user* akan kembali ke halaman 1 untuk *log in* setelah melakukan registrasi.

# **Lampiran XIII**

### **Foto Penelitian**

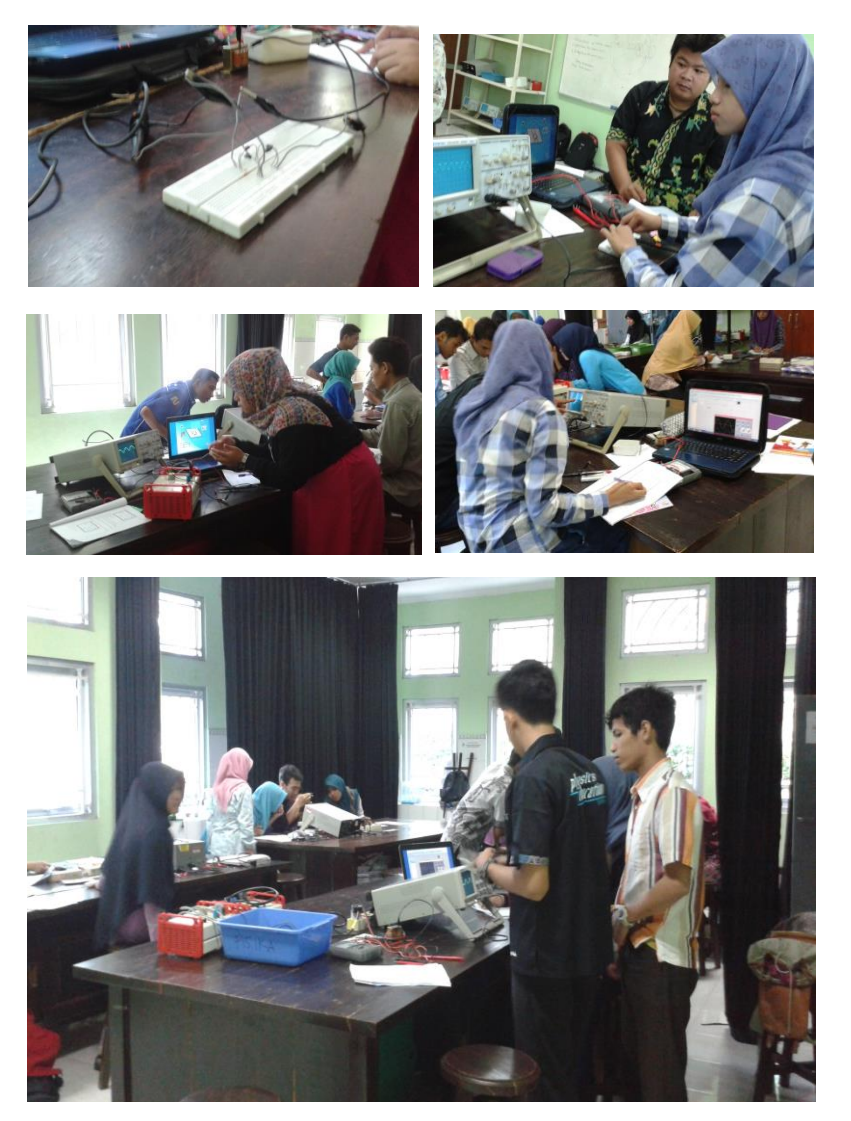

# **Lampiran XIV**

**Gambar hasil osiloskop Praktikum Elektronika Dasar I**

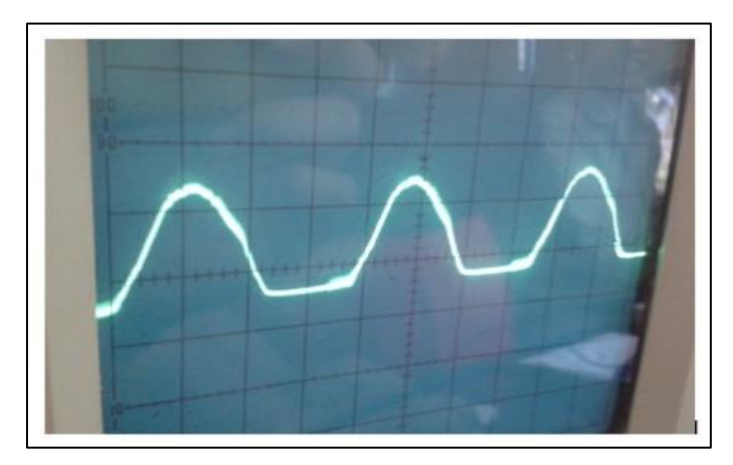

Gambar setengah gelombang

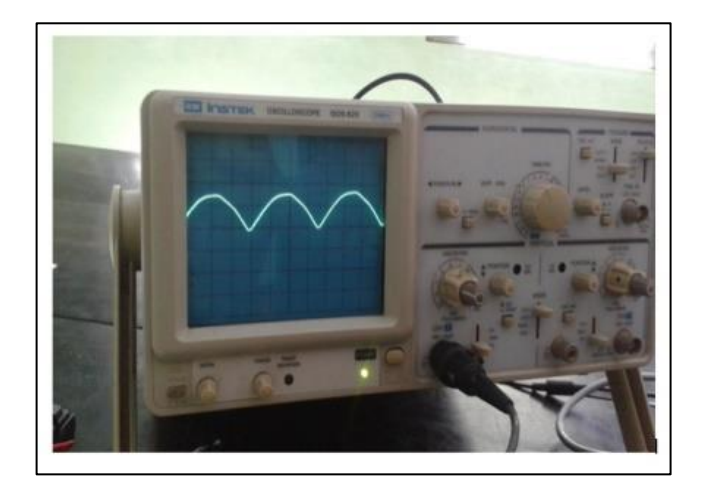

Gambar gelombang penuh

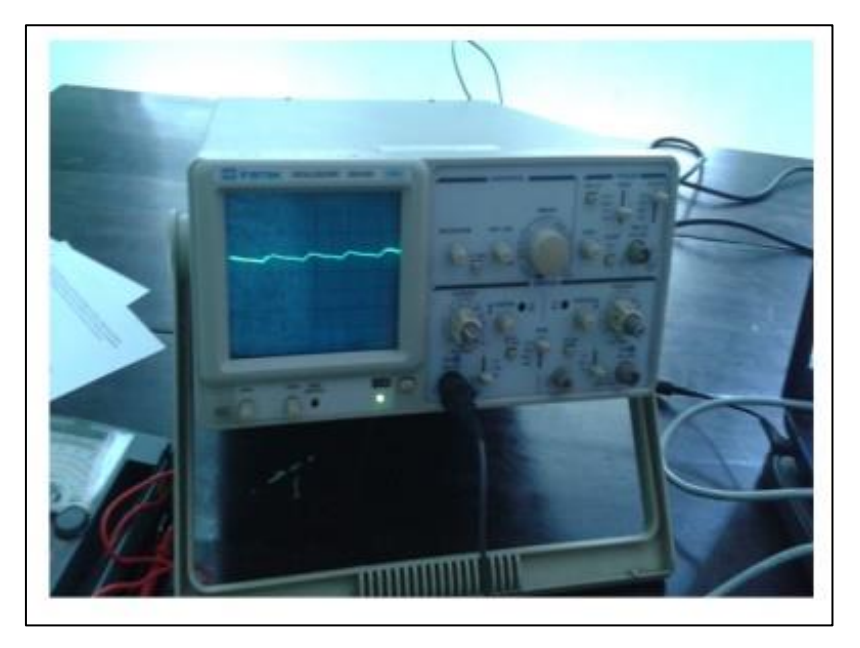

Gambar gelombang penuh dengan filter

# **Lampiran XV**

Gambar gelombang pada osiloskop digital proteus 8.

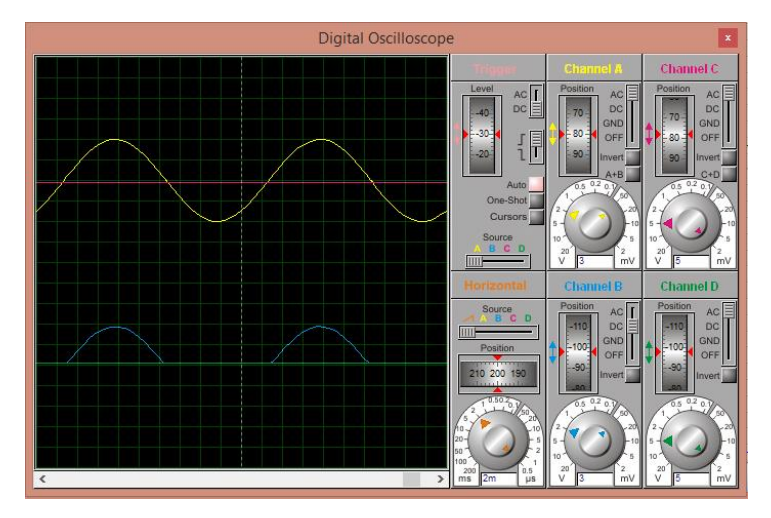

Gambar setengah gelombang osiloskop digital

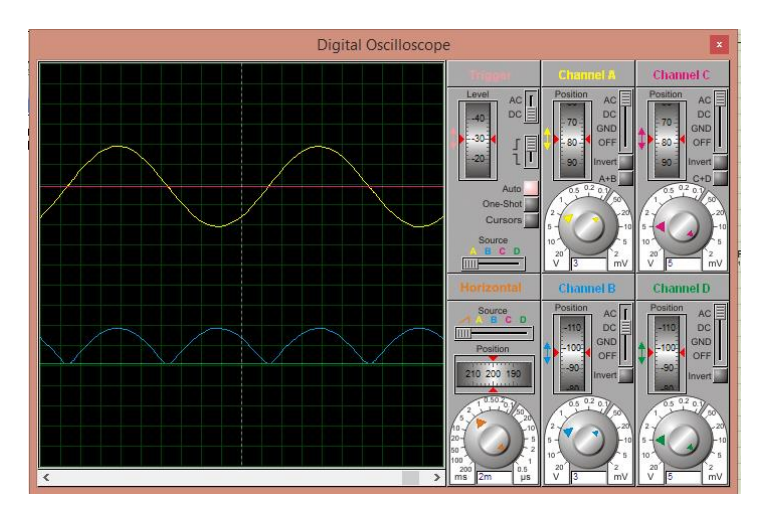

Gambar gelombang penuh osiloskop digital

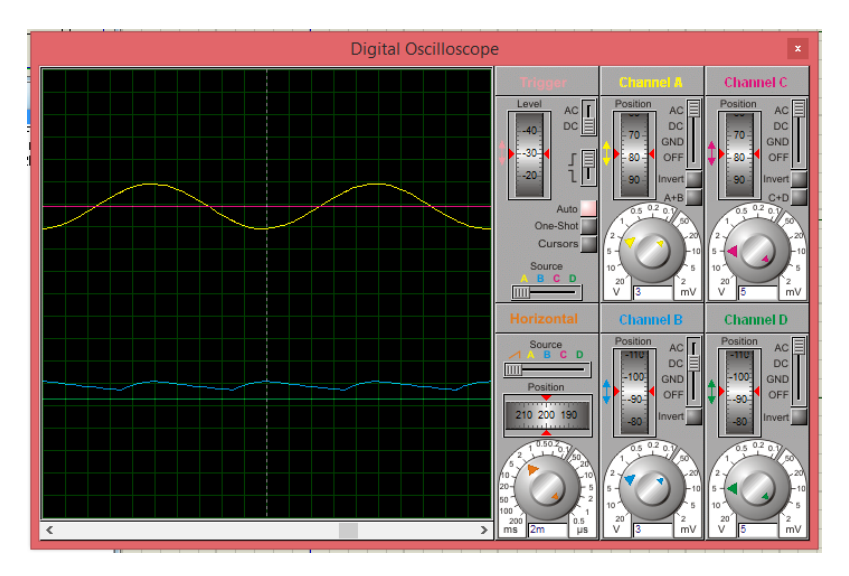

Gambar gelombang penuh dengan filter osiloskop digital

## **Lampiran XVI**

### Surat Izin Riset

 $\blacktriangle$ 

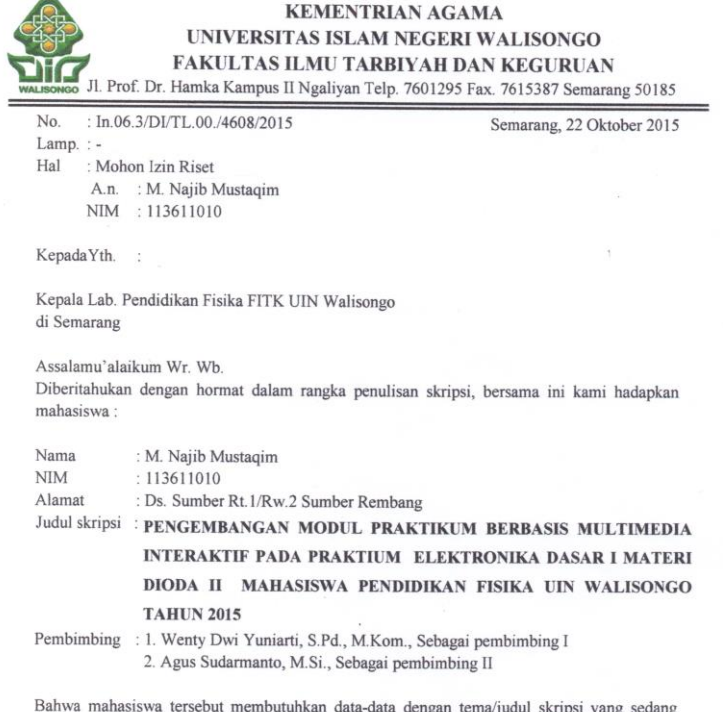

disusun, dan oleh karena itu kami mohon diberi ijin riset selama satu bulan, pada tanggal 28 Oktober sampai dengan 28 November 2015.

Demikian atas perhatian dan kerjasamanya disampaikan terimakasih. Wassalamu'alaikumWr.Wb.

> A.n. Dekan, Wakit Dekan Bidang Akademik, Wahyudi, M.Pd WAL NIP. 19681205 199403 1 003

Tembusan: Dekan Fakultas Ilmu Tarbiyah dan Keguruan UIN Walisongo Semarang

# **Lampiran XVII**

### Surat keterangan sudah melakukan penelitian

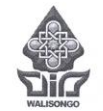

#### **KEMENTERIAN AGAMA** UNIVERSITAS ISLAM NEGERI WALISONGO **FAKULTAS SAINS DAN TEKNOLOGI**

Alamat: Jl. Prof. Dr. Hamka Km.1 (Kampus II) Ngaliyan Semarang 50185

#### **SURAT KETERANGAN RISET** Nomor: Un.10.8/J.6/PP.009/677/2016

Ketua Jurusan Pendidikan Fisika Fakultas Sains dan Teknologi UIN Walisongo Semarang menerangkan dengan sesungguhnya, bahwa:

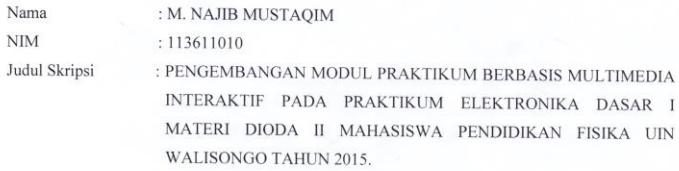

telah melakukan penelitian di Laboratorium Fisika pada tanggal 28 Oktober - 28 November 2015.

Demikian surat keterangan ini dibuat dengan sesungguhnya, untuk dapat dipergunakan sebagaimana mestinya.

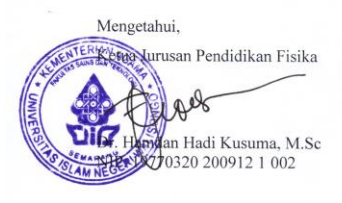

Semarang, 12 Mei 2016 PLP Ahli Pertama

Widyastuti, S.Pd NIP. 19840103 200912 2 005

### **BIODATA PENELITI**

### **A. Identitas Diri**

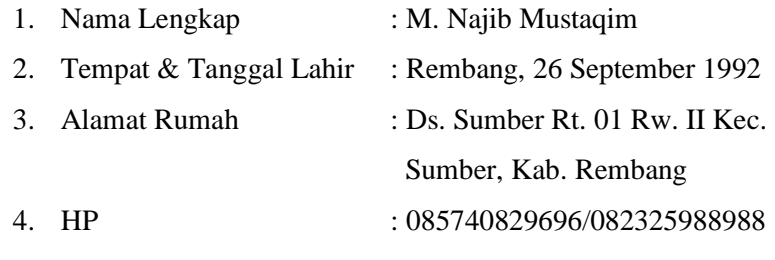

5. E-mail : mustaqim\_physics@yahoo.com

### **B. Riwayat Pendidikan**

- 1. Pendidikan Formal
	- a. MI Islamiyah Sumber
	- b. MTs N Sumber
	- c. MAN 1 Rembang
- 2. Pendidikan Non-Formal
	- a. TPQ Al-Barkah Sumber
	- b. Madrasah Diniyah Ar-Rahman Sumber
- **C. Prestasi Akademik**
- **D. Karya Ilmiah**

Semarang, 17 Mei 2016

Najib Mustaqim NIM: 113611010